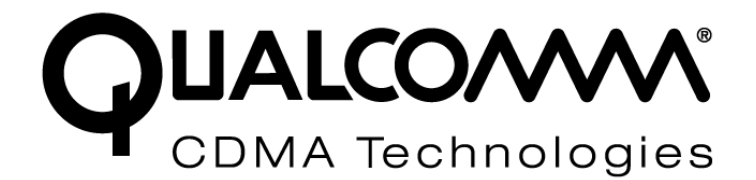

## *AT Command Set in Gobi™*

## *Application Note*

*80-VG756-1 G February 4, 2010* 

**Submit technical questions at: [https://support.cdmatech.com](https://support.cdmatech.com/)**

#### **Qualcomm Confidential and Proprietary**

**Restricted Distribution.** Not to be distributed to anyone who is not an employee of either Qualcomm or a subsidiary of Qualcomm without the express approval of Qualcomm's Configuration Management.

Not to be used, copied, reproduced in whole or in part, nor its contents revealed in any manner to others without the express written permission of Qualcomm.

Qualcomm reserves the right to make changes to the product(s) or information contained herein without notice. No liability is assumed for any damages arising directly or indirectly by their use or application. The information provided in this document is provided on an "as is" basis.

This document contains Qualcomm confidential and proprietary information and must be shredded when discarded.

Qualcomm is a registered trademark of Qualcomm Incorporated in the United States and may be registered in other countries. Other product and brand names may be trademarks or registered trademarks of their respective owners. CDMA2000 is a registered certification mark of the Telecommunications Industry Association, used under license. ARM is a registered trademark of ARM Limited. QDSP is a registered trademark of Qualcomm Incorporated in the United States and other countries.

This technical data may be subject to U.S. and international export, re-export, or transfer ("export") laws. Diversion contrary to U.S. and international law is strictly prohibited.

> Qualcomm Incorporated 5775 Morehouse Drive San Diego, CA 92121-1714 U.S.A.

Copyright © 2007-2010 Qualcomm Incorporated. All rights reserved.

## **Contents**

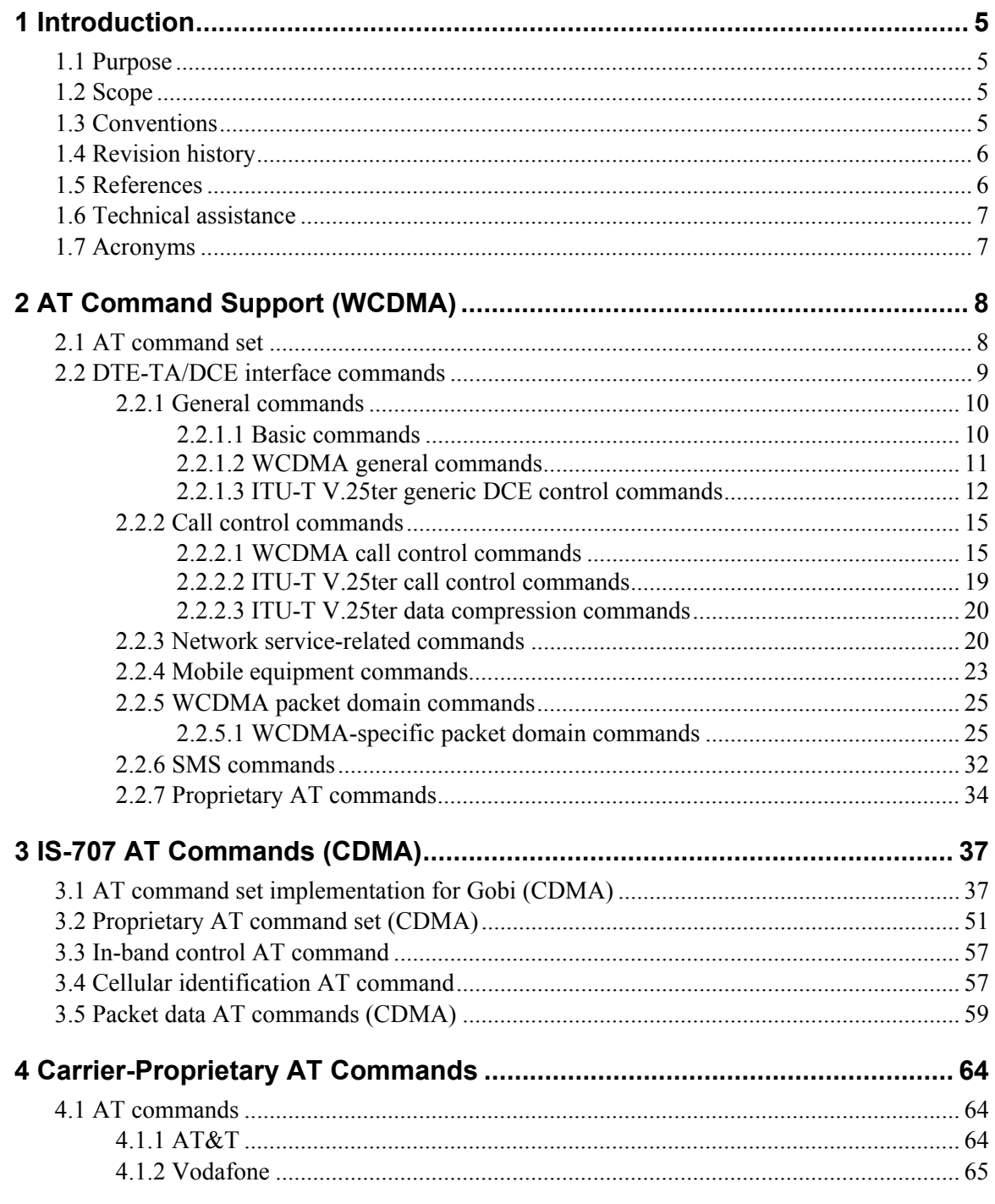

Qualcomm Confidential and Proprietary<br>MAY CONTAIN U.S. AND INTERNATIONAL EXPORT CONTROLLED INFORMATION

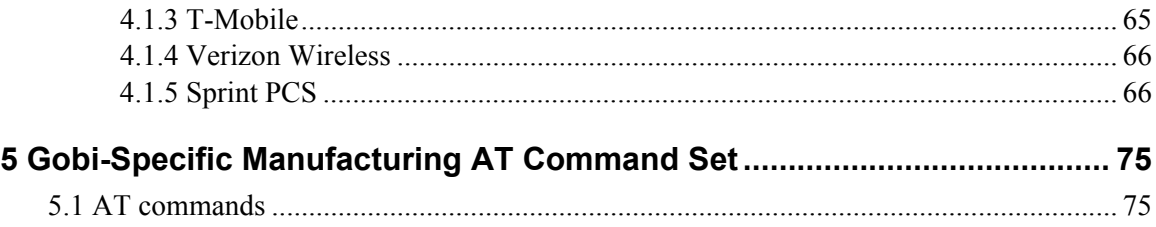

80-VG756-1 G 3 CONFIDENTIAL CONFIDENTIAL CONFIDENTIAL CONFIDENTIAL CONFIDENTIAL CONFIDENTIAL CONFIDENTIAL CONFIDENTIAL CONFIDENTIAL CONFIDENTIAL CONFIDENTIAL CONFIDENTIAL CONFIDENTIAL CONFIDENTIAL CONFIDENTIAL CONFIDENTIAL **MAY CONTAIN U.S. AND INTERNATIONAL EXPORT CONTROLLED INFORMATION**

## **Tables**

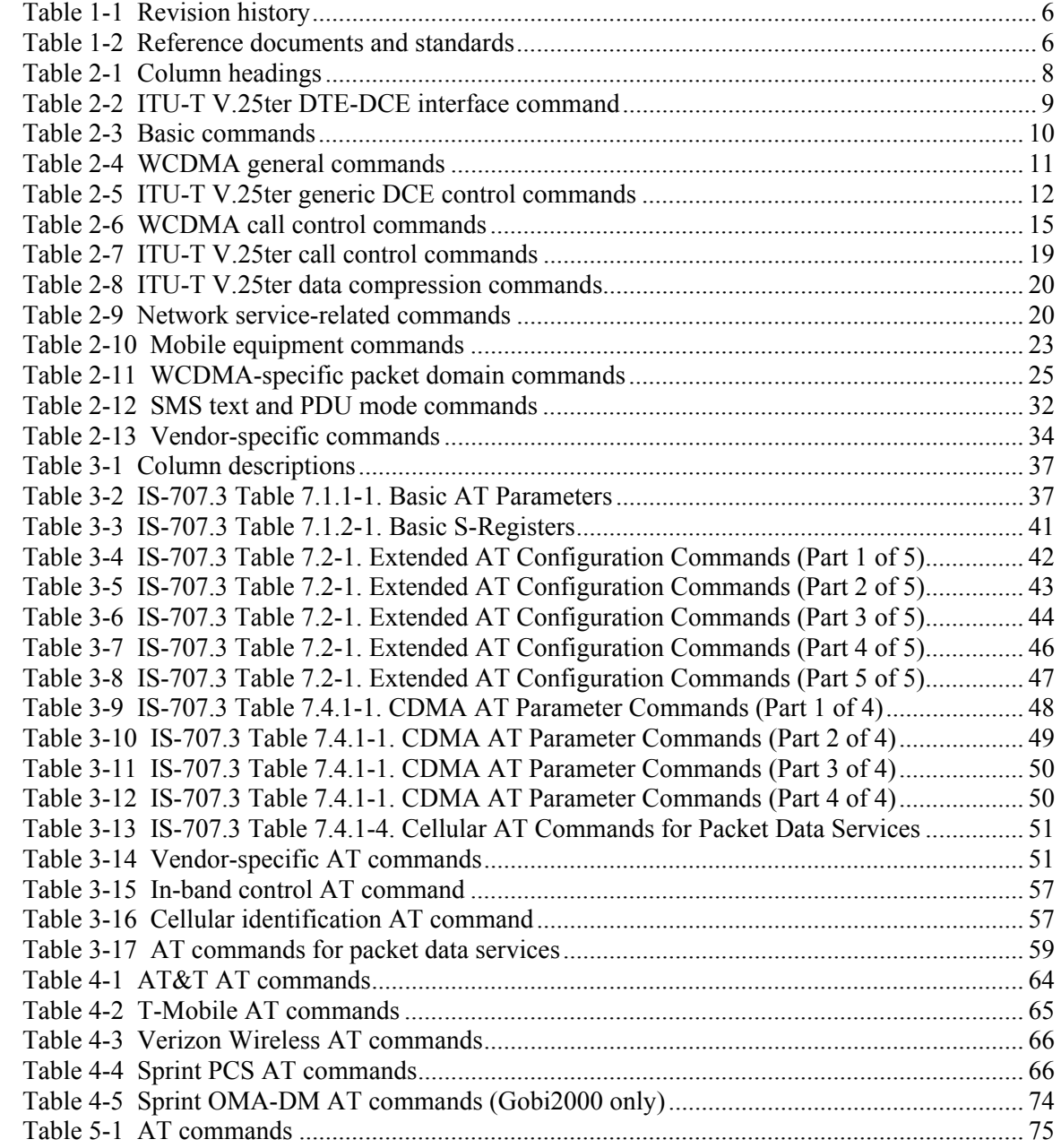

80-VG756-1 G **600-1 CONFIDENTIAL CONFIDENTIAL ACCORDING A** 4 CONFIDENTIAL Qualcomm Confidential and Proprietary **MAY CONTAIN U.S. AND INTERNATIONAL EXPORT CONTROLLED INFORMATION**

## <span id="page-4-0"></span><sup>1</sup>**1** Introduction

## <sup>2</sup>**1.1 Purpose**

<span id="page-4-1"></span>3 This document specifies the AT command set for Gobi™. It groups AT commands into several <sup>4</sup>categories. Each category identifies all AT commands applicable to that category, specifies <sup>5</sup>supported targets, and describes the applicable mode.

## <span id="page-4-2"></span><sup>7</sup>**1.2 Scope**

<sup>8</sup>This document provides a description of the AT commands that will be supported in Gobi as <sup>9</sup>required by different carriers. This document is intended for those who are interested in using the 10 AT commands.

## <span id="page-4-3"></span><sup>11</sup>**1.3 Conventions**

<sup>12</sup>Function declarations, function names, type declarations, and code samples appear in a different 13 font, e.g., #include.

<sup>14</sup>Shading indicates content that has been added or changed in this revision of the document.

15

6

**NOTE** Information in this document is subject to change and does not represent a commitment on the part of Qualcomm.

## <span id="page-5-0"></span><sup>1</sup>**1.4 Revision history**

<sup>2</sup>The revision history for this document is shown in [Table 1-1](#page-5-2).

#### <span id="page-5-2"></span><sup>3</sup>**Table 1-1 Revision history**

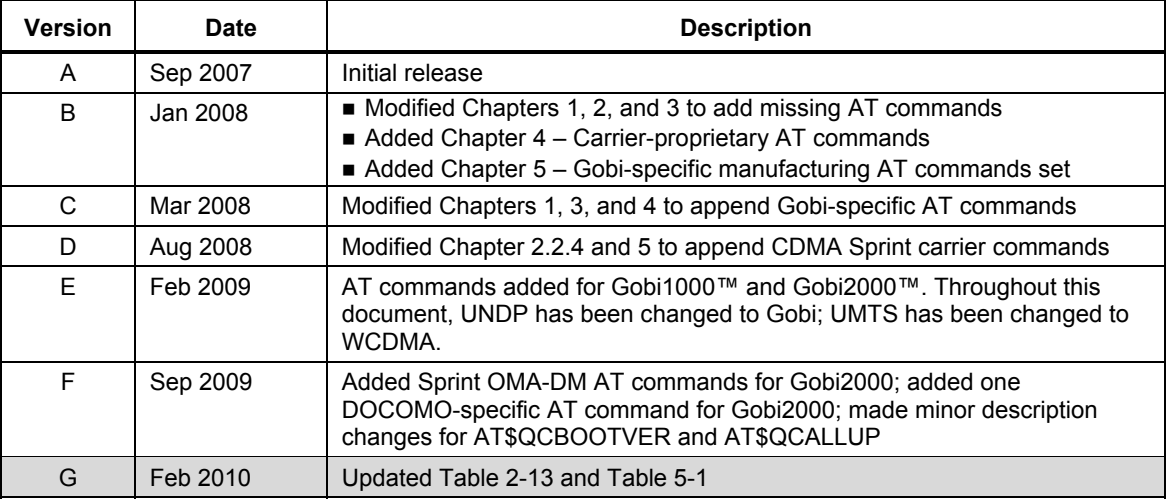

## <span id="page-5-1"></span><sup>5</sup>**1.5 References**

Reference documents, which may include QUALCOMM®, standards, and resource documents, <sup>7</sup>are listed in [Table 1-2.](#page-5-3) Reference documents that are no longer applicable are deleted from this <sup>8</sup>table; therefore, reference numbers may not be sequential.

#### <span id="page-5-3"></span><sup>9</sup>**Table 1-2 Reference documents and standards**

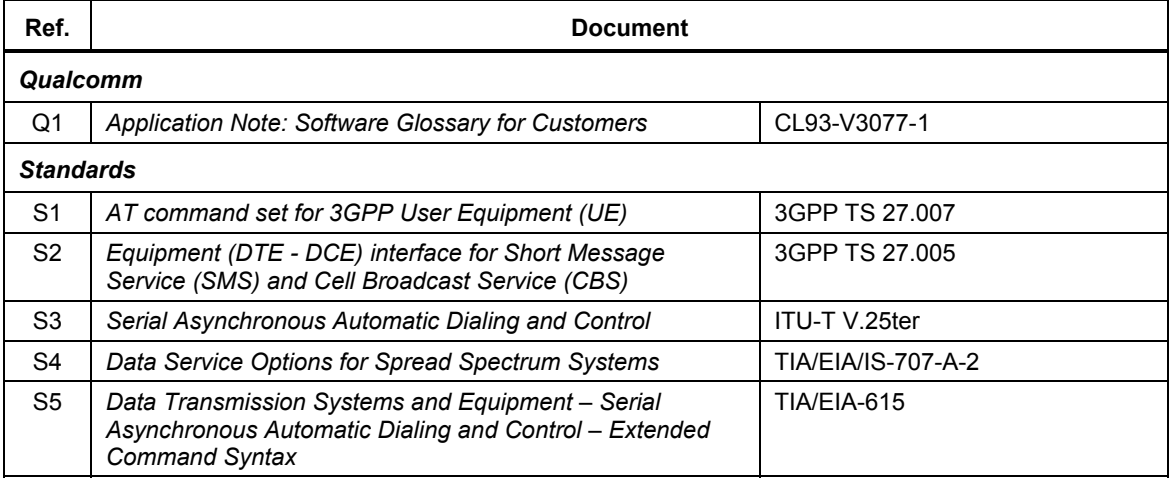

4

80-VG756-1 G 6 Gualcomm Confidential and Proprietary **MAY CONTAIN U.S. AND INTERNATIONAL EXPORT CONTROLLED INFORMATION**

## <span id="page-6-0"></span><sup>1</sup>**1.6 Technical assistance**

<sup>2</sup>For assistance or clarification on information in this guide, submit a case to Qualcomm CDMA 3 Technologies at [https://support.cdmatech.com/.](https://support.cdmatech.com/)

<sup>4</sup> If you do not have access to the CDMATech Support Service website, register for access or send 5 email to [support.cdmatech@qualcomm.com.](mailto:support.cdmatech@qualcomm.com)

## <span id="page-6-1"></span><sup>6</sup>**1.7 Acronyms**

<sup>7</sup>For definitions of terms and abbreviations, refer to [Q1].

8

# <span id="page-7-0"></span>1 2 AT Command Support (WCDMA)

<sup>2</sup>The following categories of AT commands shall be supported for Gobi:

- <sup>3</sup> DTE-TA interface
- <sup>4</sup> General
- <sup>5</sup> Call control
- <sup>6</sup> Network service-related
- <sup>7</sup> Mobile equipment
- <sup>8</sup> WCDMA packet domain
- $9 \qquad \qquad \blacksquare$

## <span id="page-7-1"></span><sup>10</sup>**2.1 AT command set**

11 Specific AT commands for each category of supported commands are defined in the remaining <sup>12</sup>sections of this chapter. Each section contains tables listing all AT commands applicable to that 13 category of command. The tables contain several column headings defining the AT command. A <sup>14</sup>description of these column headings is given in [Table 2-1.](#page-7-2)

#### <span id="page-7-2"></span><sup>15</sup>**Table 2-1 Column headings**

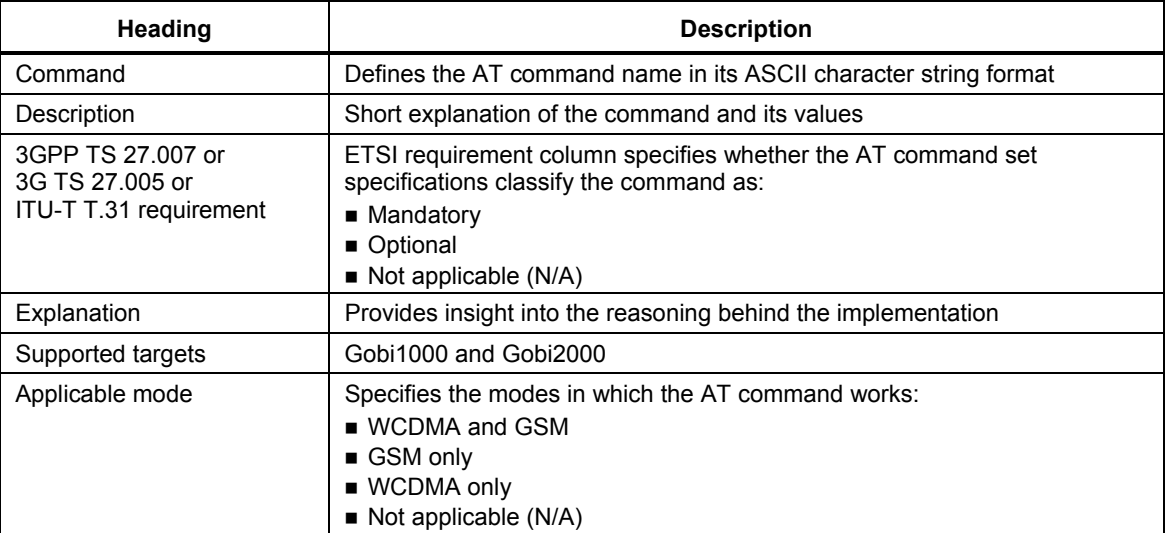

80-VG756-1 G 8 CONFERENCE 2012 CONFERENCE 2014 CONFERENCE 2014 CONFERENCE 2014 CONFERENCE 2014 OUR DETAILS **MAY CONTAIN U.S. AND INTERNATIONAL EXPORT CONTROLLED INFORMATION**

## <span id="page-8-0"></span><sup>1</sup>**2.2 DTE-TA/DCE interface commands**

<sup>2</sup>For Gobi, support the DTE-TA/DCE interface commands as indicated in [Table 2-2](#page-8-1).

#### <span id="page-8-1"></span><sup>3</sup>**Table 2-2 ITU-T V.25ter DTE-DCE interface command**

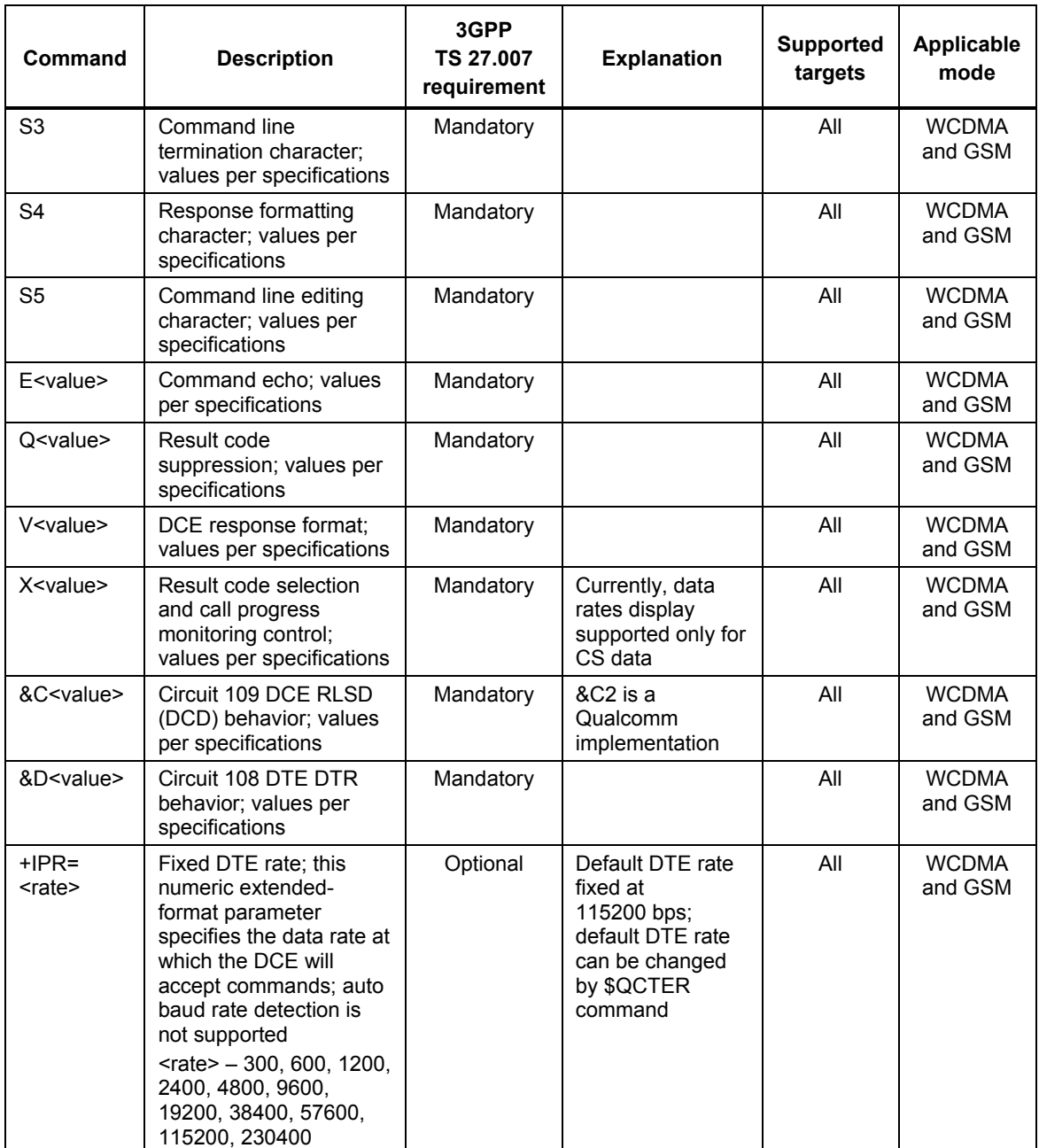

80-VG756-1 G 9 Qualcomm Confidential and Proprietary **MAY CONTAIN U.S. AND INTERNATIONAL EXPORT CONTROLLED INFORMATION**

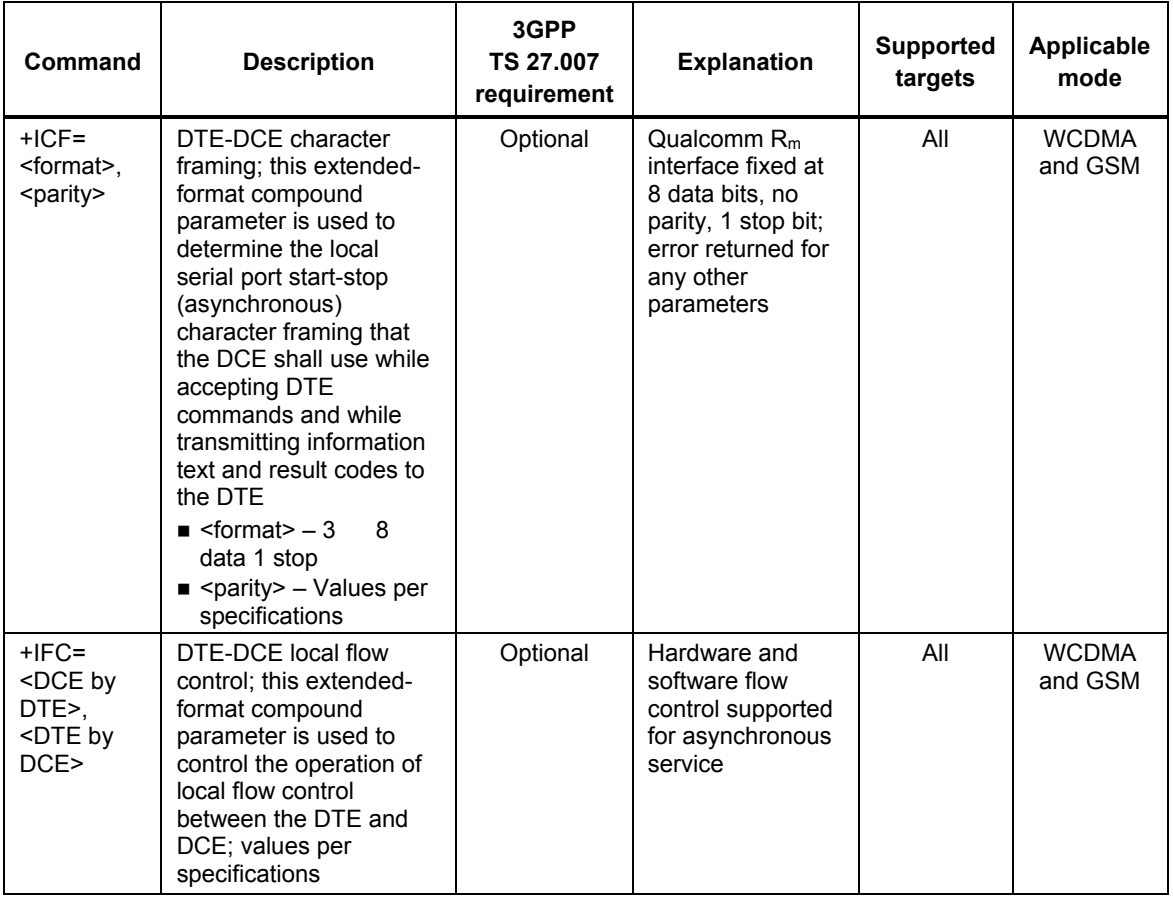

## <span id="page-9-0"></span><sup>2</sup>**2.2.1 General commands**

#### <span id="page-9-1"></span><sup>3</sup>**2.2.1.1 Basic commands**

<sup>4</sup>Basic commands are indicated in [Table 2-3.](#page-9-2)

#### <span id="page-9-2"></span><sup>5</sup>**Table 2-3 Basic commands**

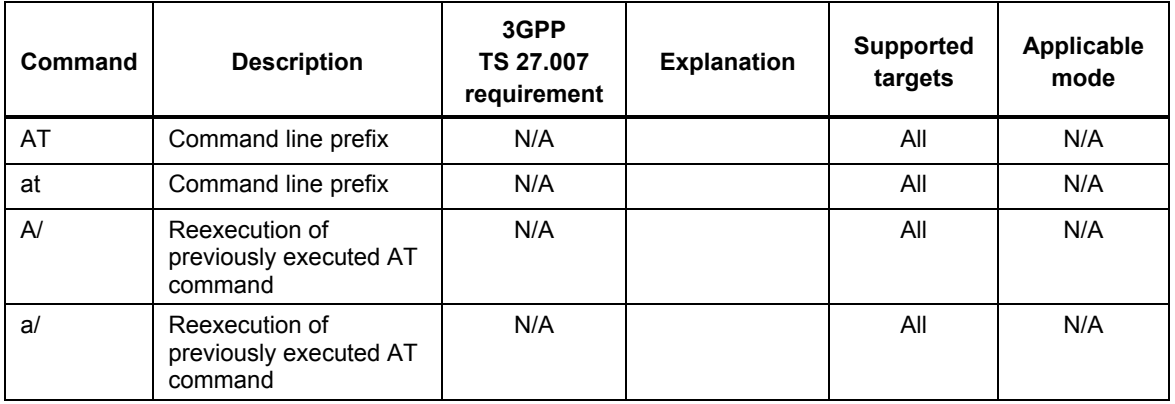

1

80-VG756-1 G 10 Qualcomm Confidential and Proprietary **MAY CONTAIN U.S. AND INTERNATIONAL EXPORT CONTROLLED INFORMATION**

#### <span id="page-10-0"></span><sup>1</sup>**2.2.1.2 WCDMA general commands**

<sup>2</sup>For Gobi, support the generic WCDMA commands as indicated in [Table 2-4.](#page-10-1)

#### <span id="page-10-1"></span><sup>3</sup>**Table 2-4 WCDMA general commands**

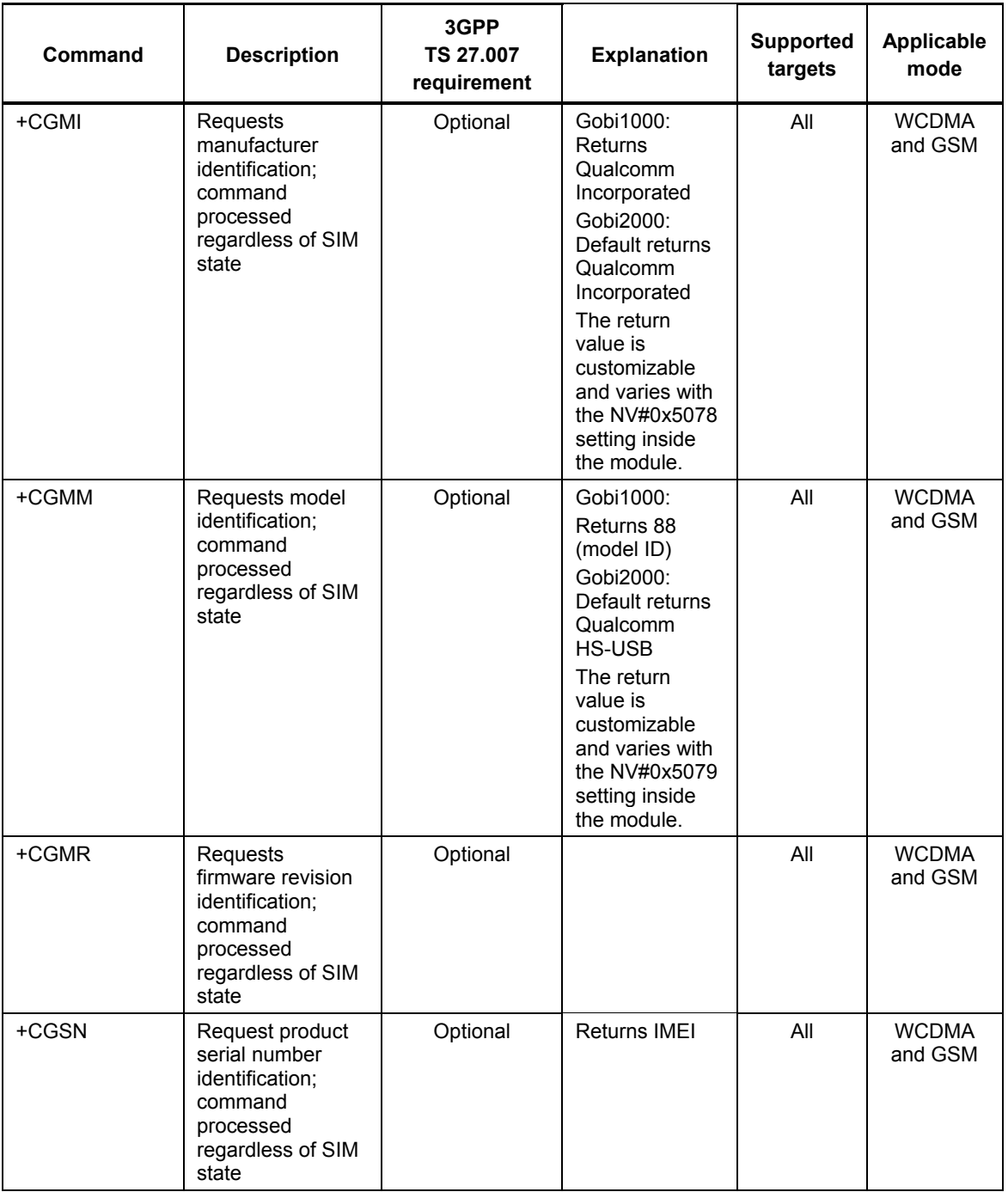

80-VG756-1 G 11 Qualcomm Confidential and Proprietary **MAY CONTAIN U.S. AND INTERNATIONAL EXPORT CONTROLLED INFORMATION**

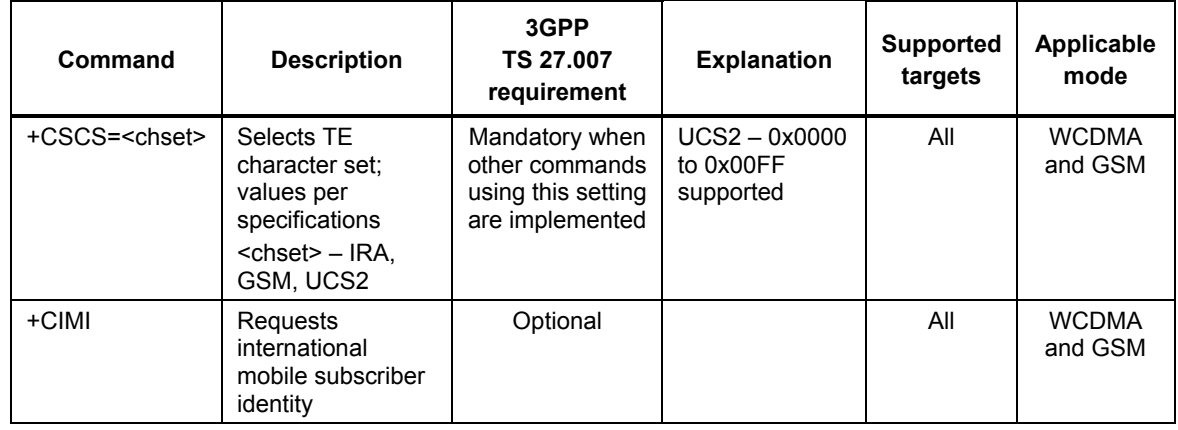

#### <span id="page-11-0"></span><sup>1</sup>**2.2.1.3 ITU-T V.25ter generic DCE control commands**

<sup>2</sup>For Gobi, support the generic DCE/TA control commands as indicated in [Table 2-5](#page-11-1).

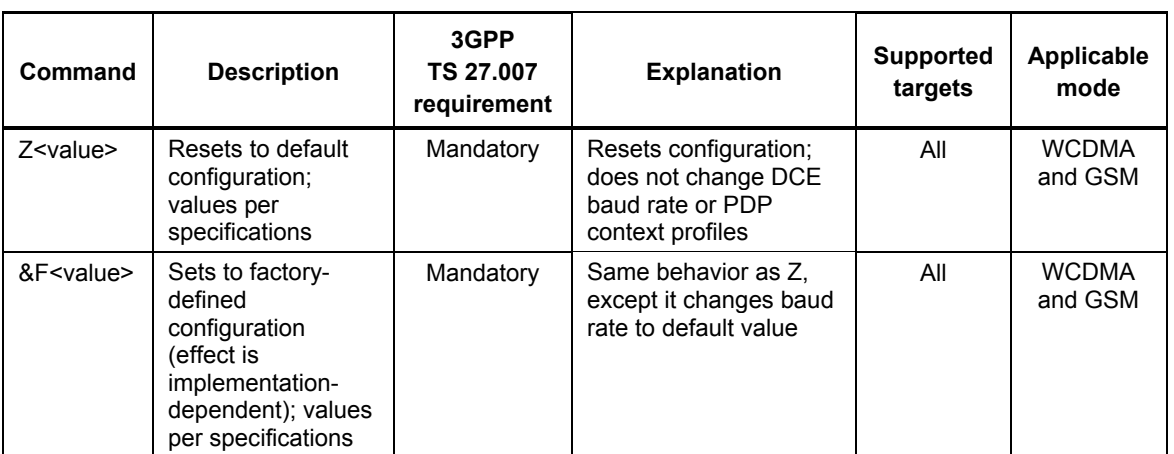

#### <span id="page-11-1"></span><sup>3</sup>**Table 2-5 ITU-T V.25ter generic DCE control commands**

80-VG756-1 G 12 Qualcomm Confidential and Proprietary **MAY CONTAIN U.S. AND INTERNATIONAL EXPORT CONTROLLED INFORMATION**

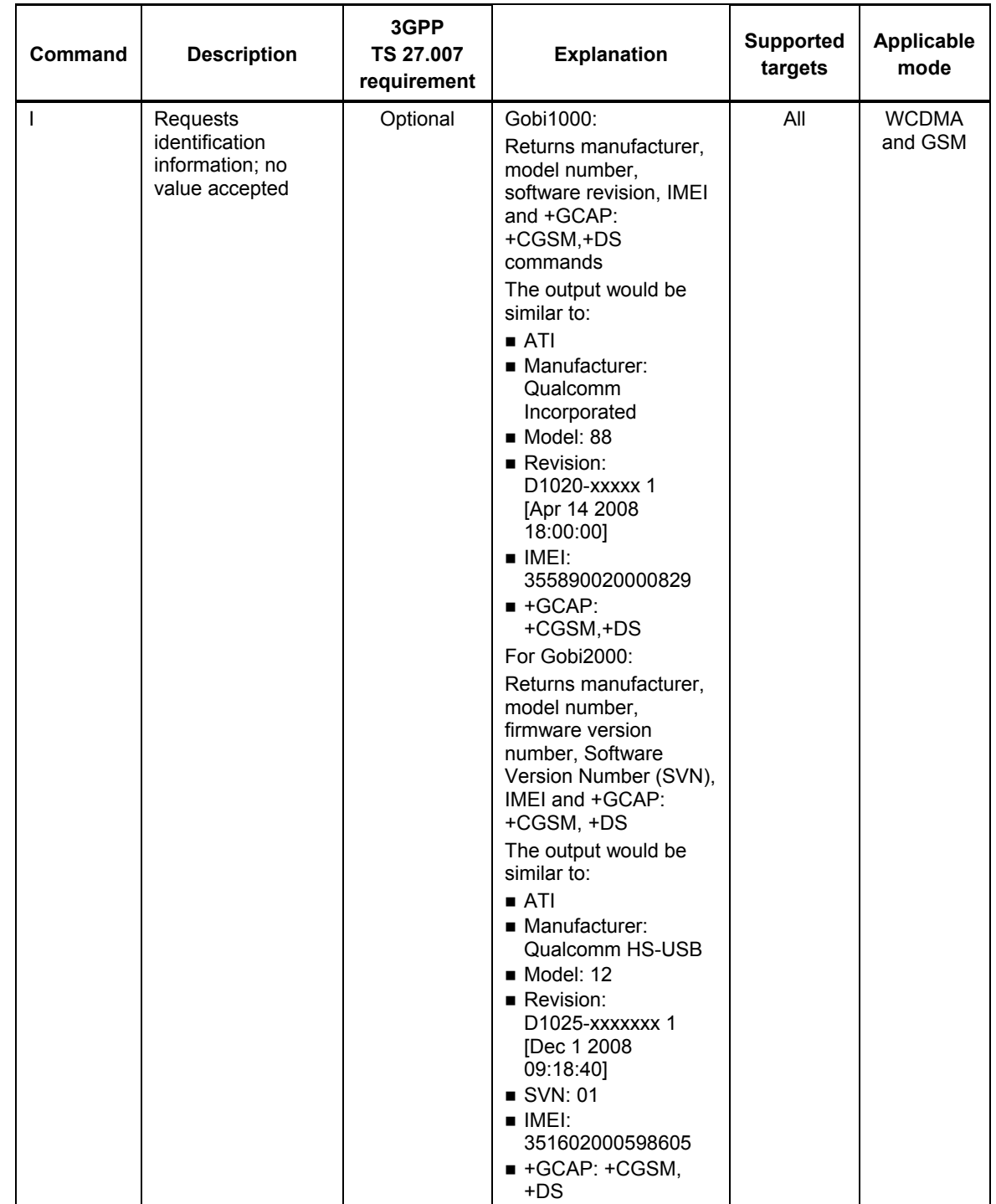

80-VG756-1 G 13 Qualcomm Confidential and Proprietary **MAY CONTAIN U.S. AND INTERNATIONAL EXPORT CONTROLLED INFORMATION**

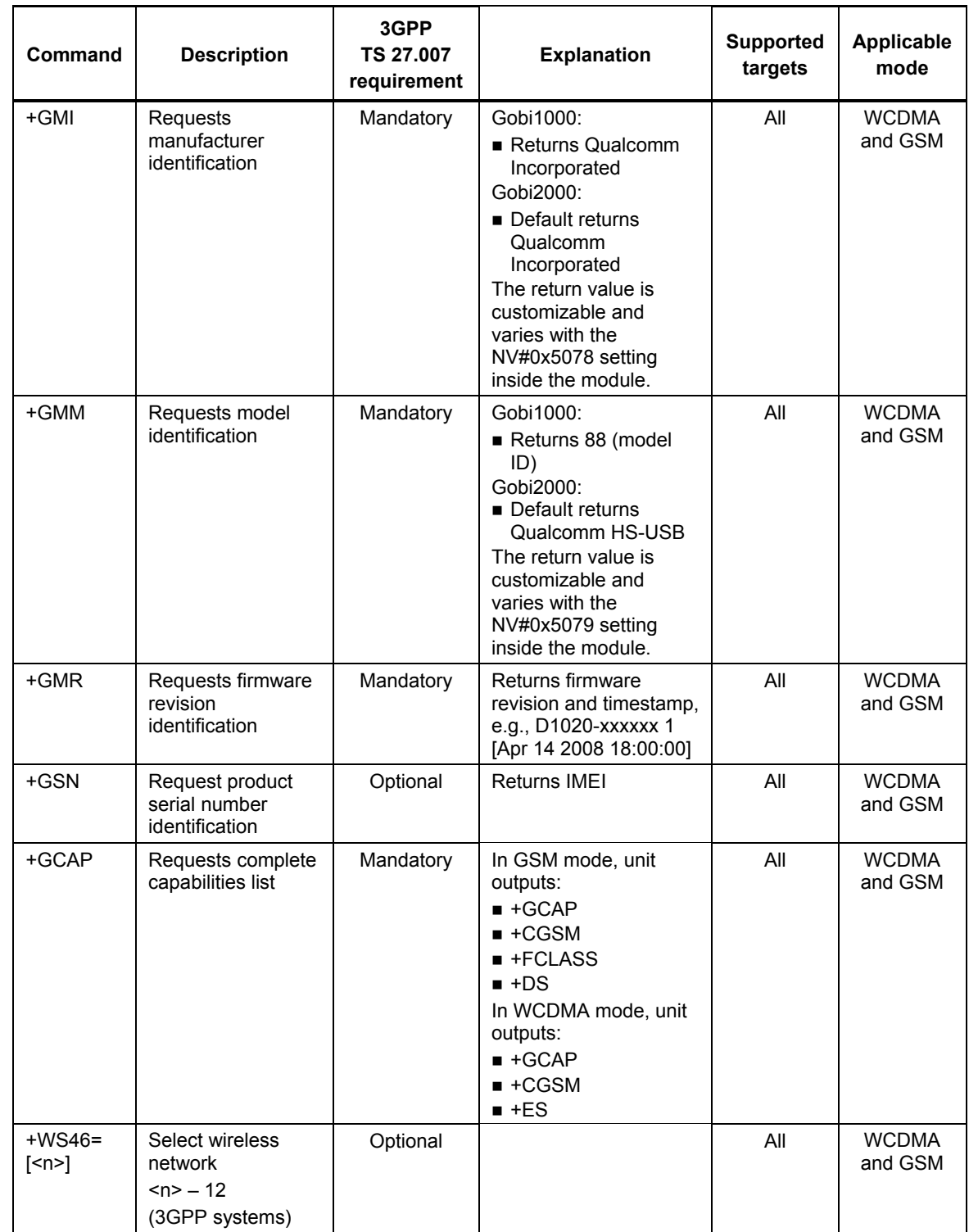

80-VG756-1 G 14 Qualcomm Confidential and Proprietary **MAY CONTAIN U.S. AND INTERNATIONAL EXPORT CONTROLLED INFORMATION**

## <span id="page-14-0"></span><sup>1</sup>**2.2.2 Call control commands**

#### <span id="page-14-1"></span><sup>2</sup>**2.2.2.1 WCDMA call control commands**

<sup>3</sup>Support the call control commands as indicated in [Table 2-6.](#page-14-2)

#### <span id="page-14-2"></span><sup>4</sup>**Table 2-6 WCDMA call control commands**

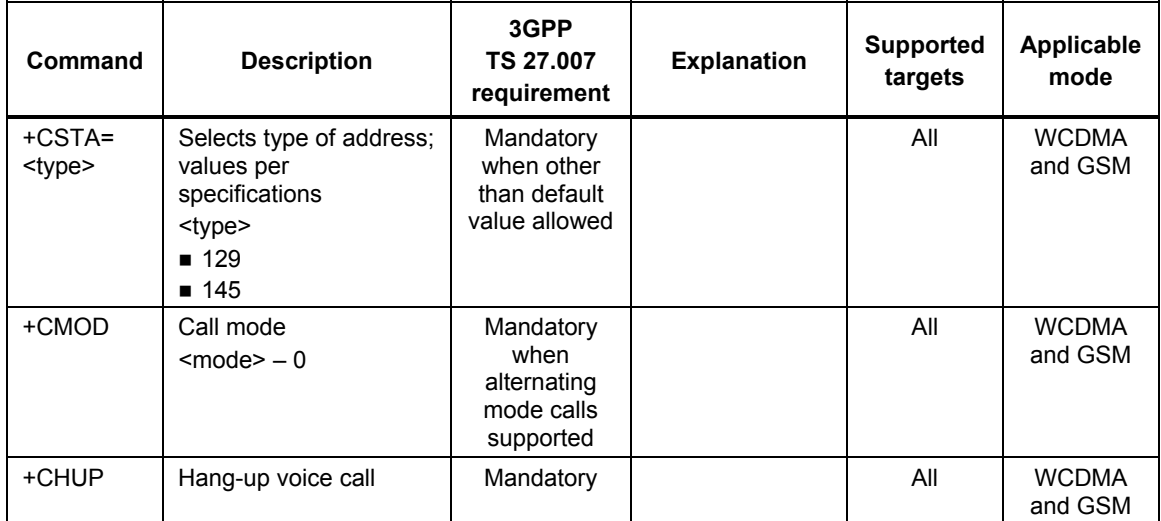

80-VG756-1 G 15 Confidential and Proprietary 15 Confidential and Proprietary **MAY CONTAIN U.S. AND INTERNATIONAL EXPORT CONTROLLED INFORMATION**

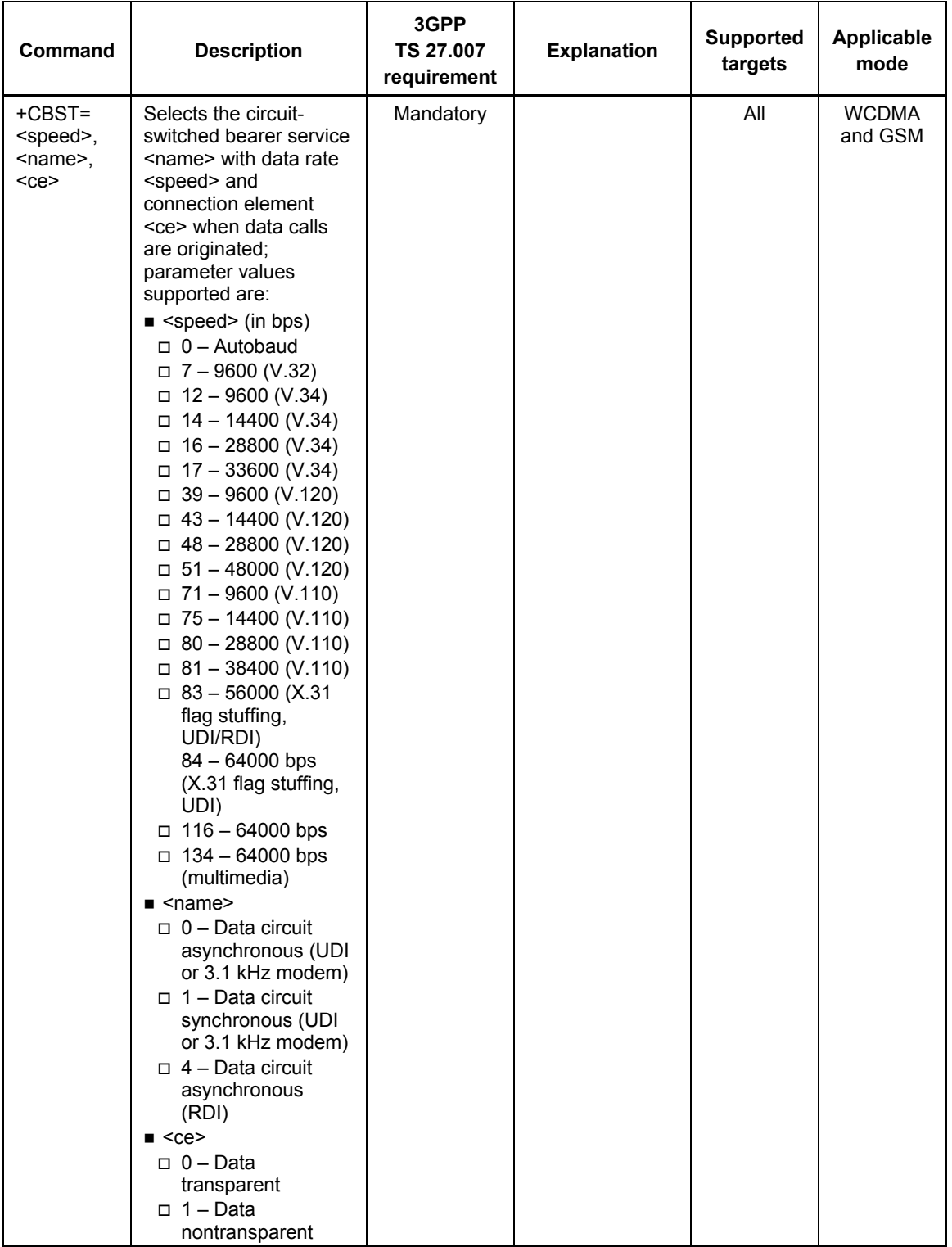

80-VG756-1 G 16 Decree 16 Confidential and Proprietary 16 Qualcomm Confidential and Proprietary **MAY CONTAIN U.S. AND INTERNATIONAL EXPORT CONTROLLED INFORMATION**

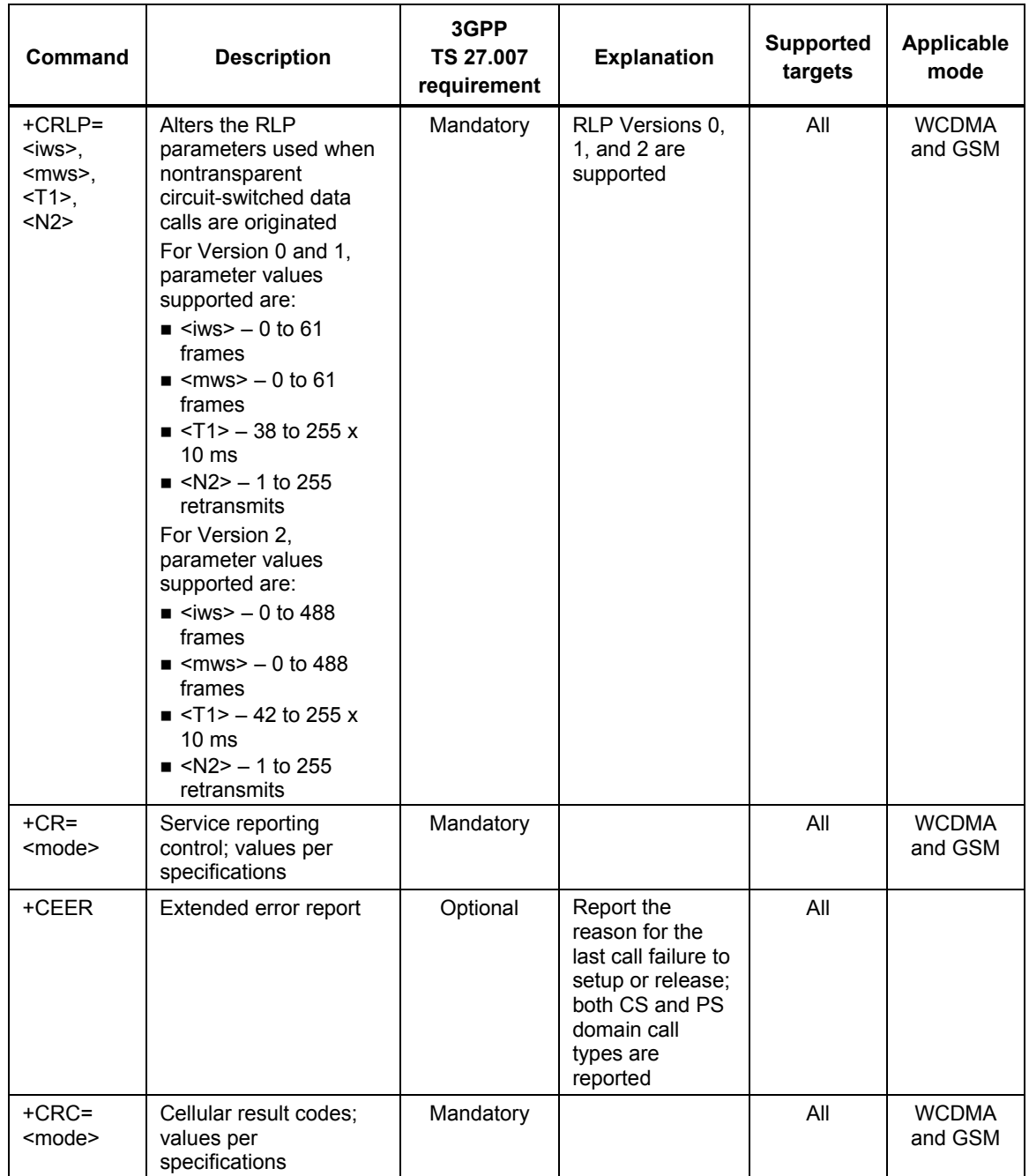

80-VG756-1 G 17 Qualcomm Confidential and Proprietary **MAY CONTAIN U.S. AND INTERNATIONAL EXPORT CONTROLLED INFORMATION**

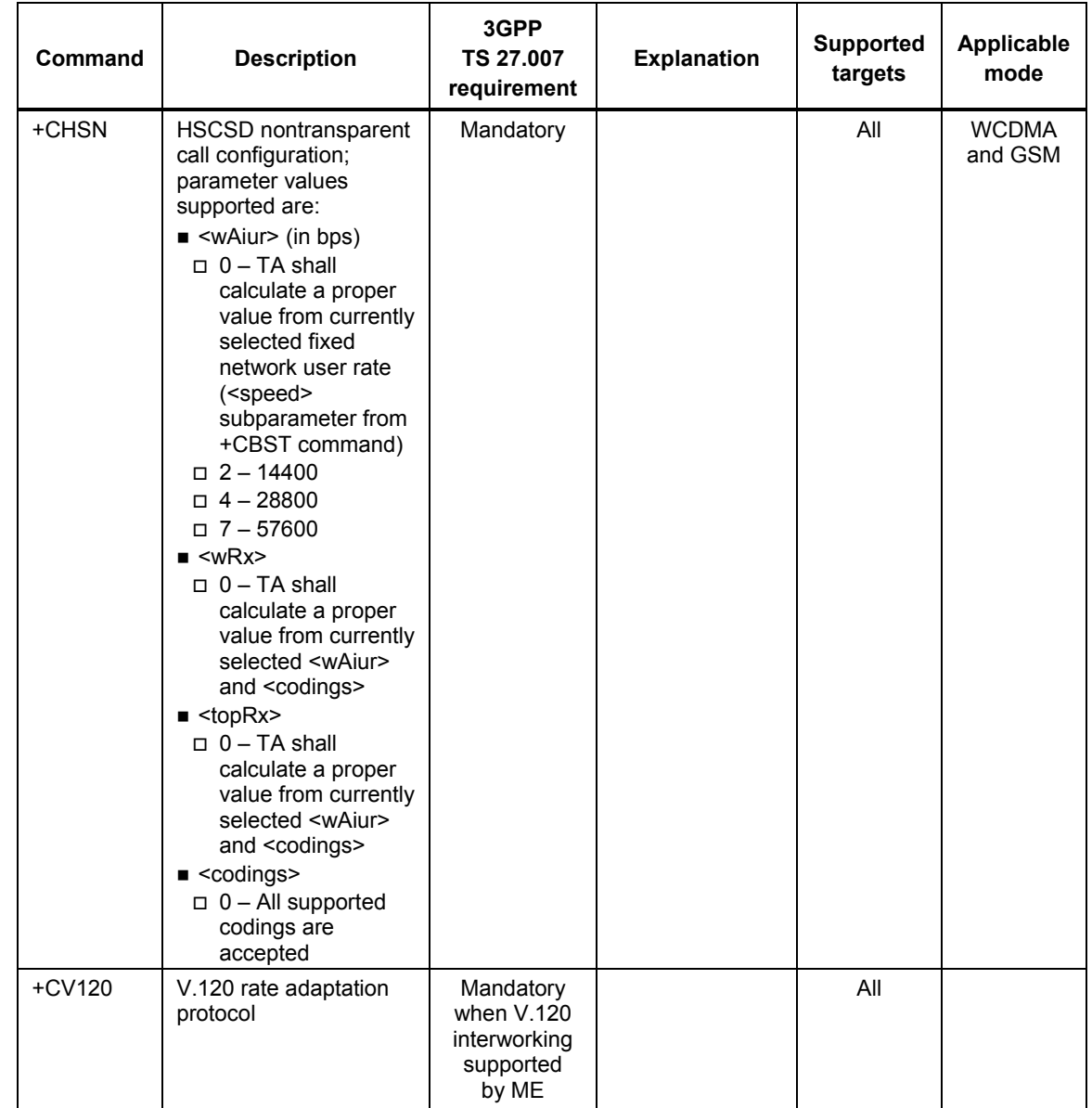

80-VG756-1 G 18 Decree 18 Cualcomm Confidential and Proprietary **MAY CONTAIN U.S. AND INTERNATIONAL EXPORT CONTROLLED INFORMATION**

#### <span id="page-18-0"></span><sup>1</sup>**2.2.2.2 ITU-T V.25ter call control commands**

<sup>2</sup>For Gobi, support the ITU-T V.25ter call control commands as indicated in [Table 2-7.](#page-18-1)

#### <span id="page-18-1"></span><sup>3</sup>**Table 2-7 ITU-T V.25ter call control commands**

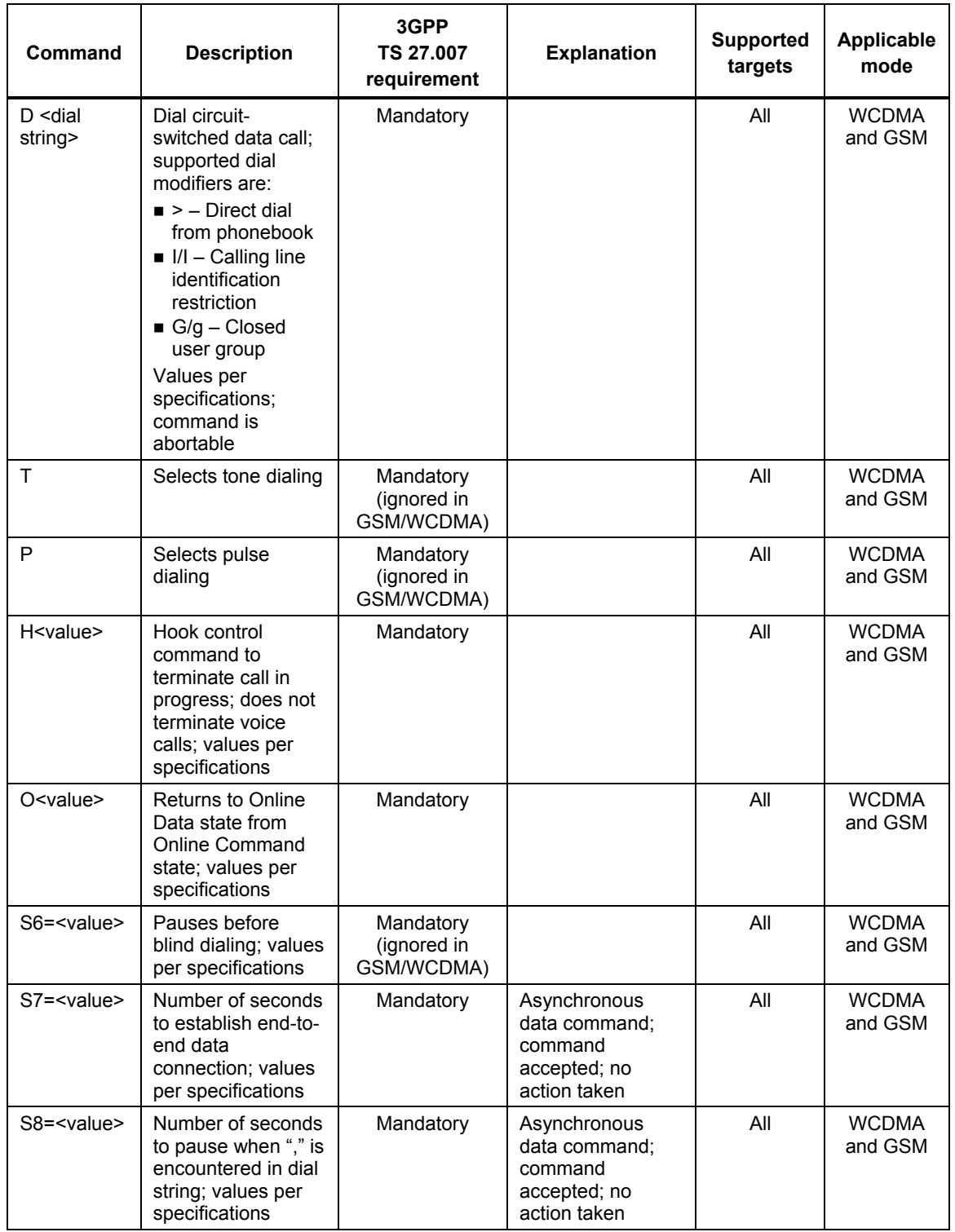

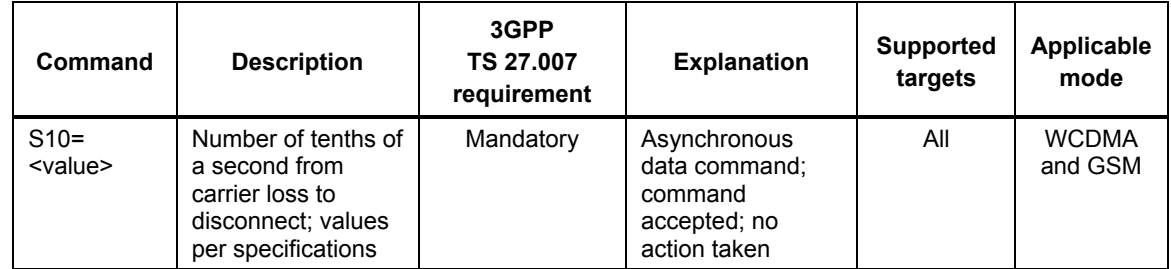

#### <span id="page-19-0"></span><sup>2</sup>**2.2.2.3 ITU-T V.25ter data compression commands**

<sup>3</sup>For Gobi, support the data compression commands as indicated in [Table 2-8](#page-19-2).

#### <span id="page-19-2"></span><sup>4</sup>**Table 2-8 ITU-T V.25ter data compression commands**

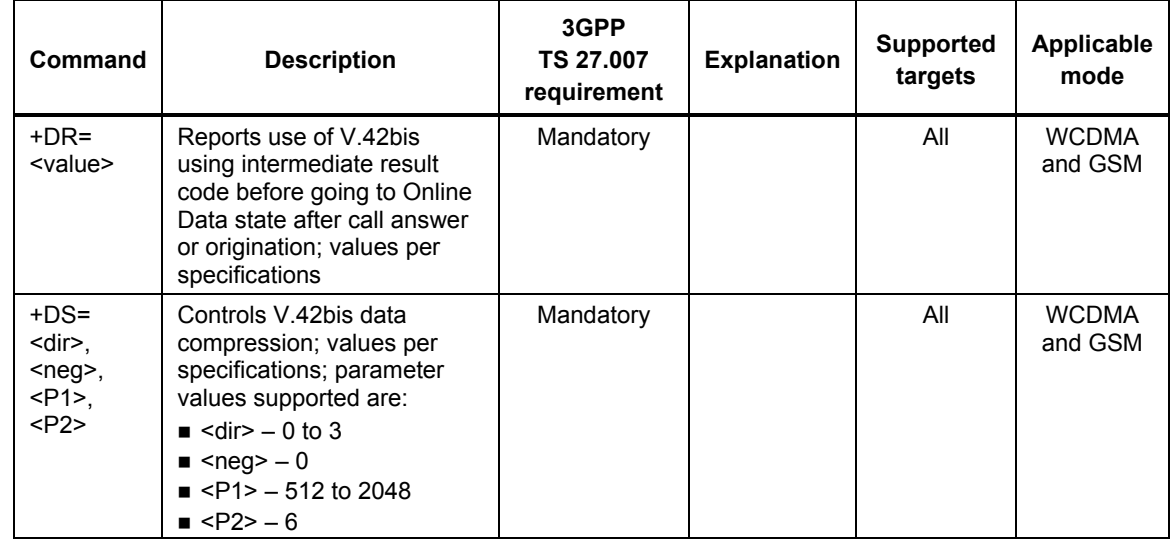

## <span id="page-19-1"></span><sup>6</sup>**2.2.3 Network service-related commands**

<sup>7</sup>Support the network service-related commands as indicated in [Table 2-9](#page-19-3). These commands were <sup>8</sup>not included in the call control section of this document. Command support shall be as specified  $\sin$  [S1].

#### <span id="page-19-3"></span><sup>10</sup>**Table 2-9 Network service-related commands**

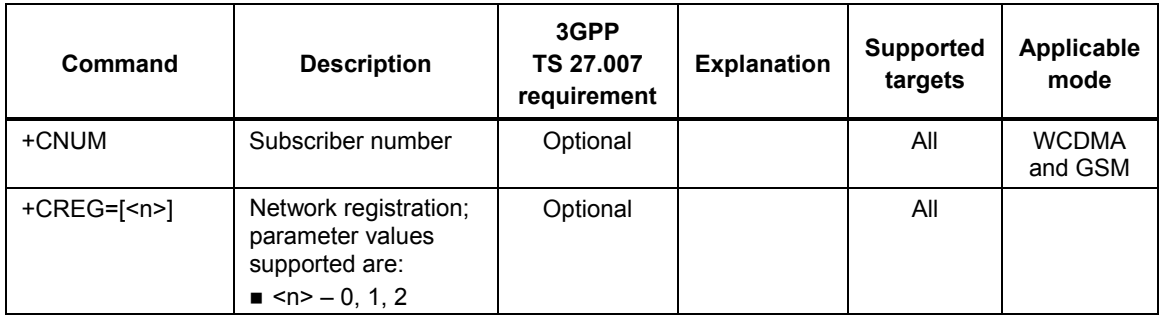

5

1

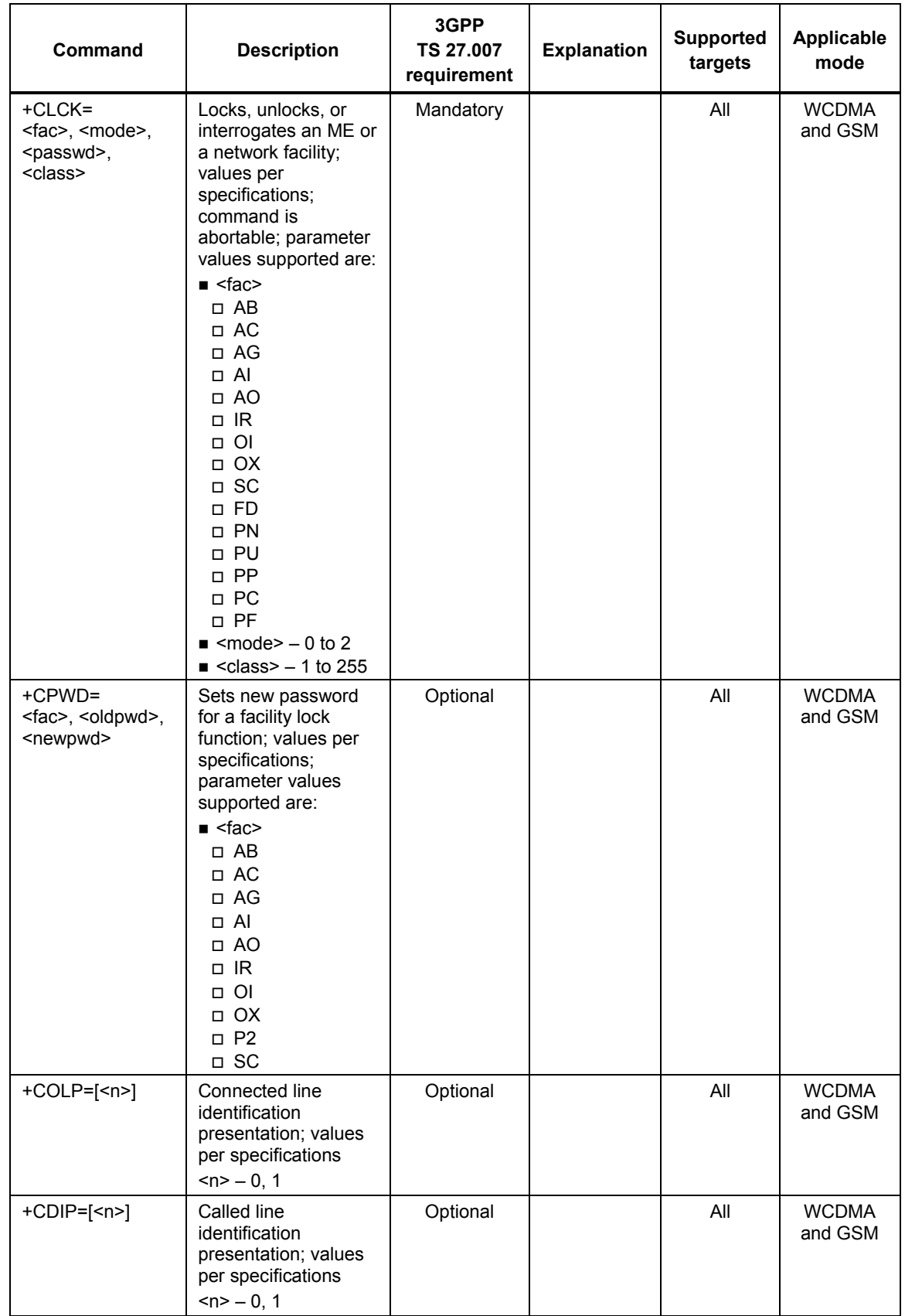

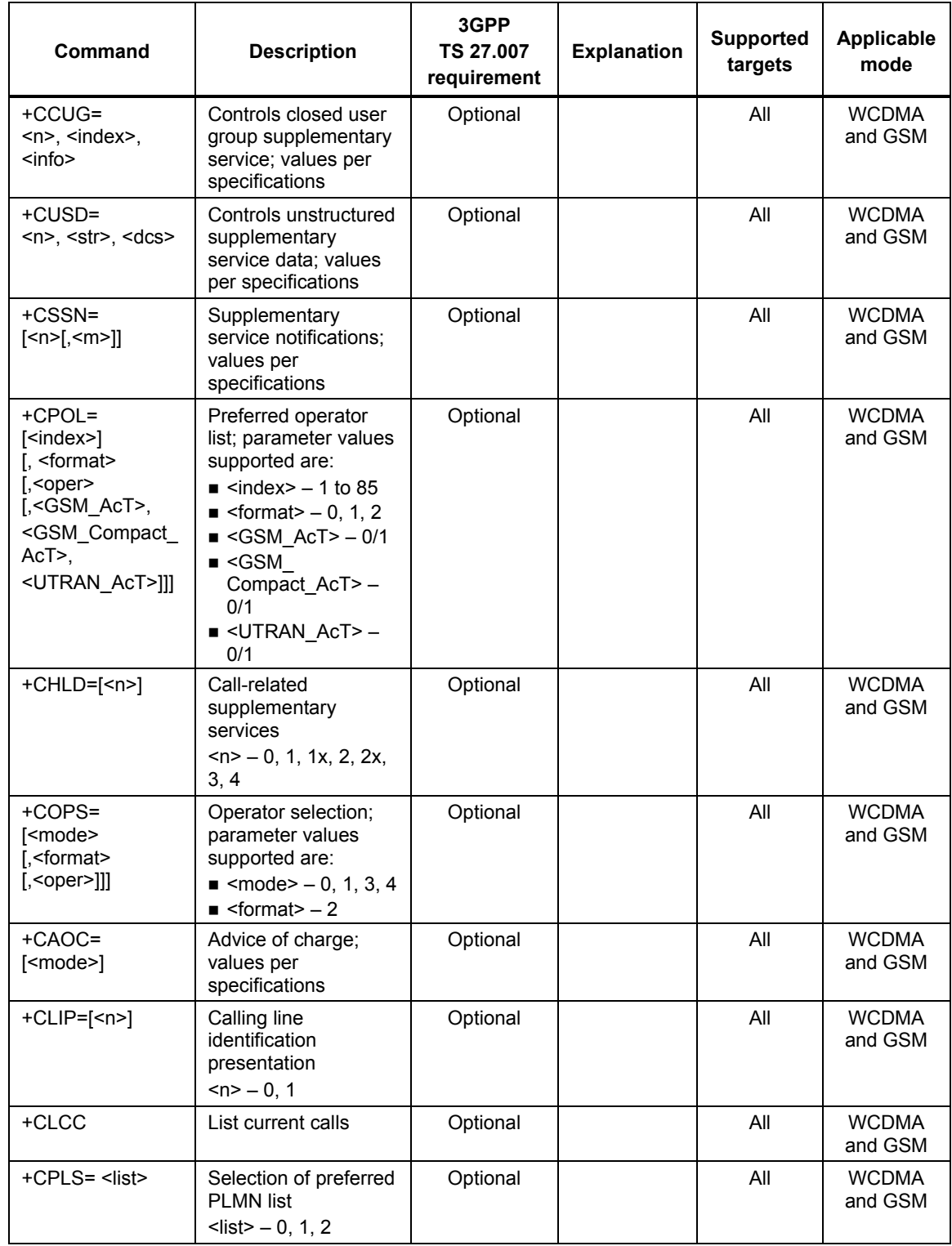

80-VG756-1 G 22 Qualcomm Confidential and Proprietary **MAY CONTAIN U.S. AND INTERNATIONAL EXPORT CONTROLLED INFORMATION**

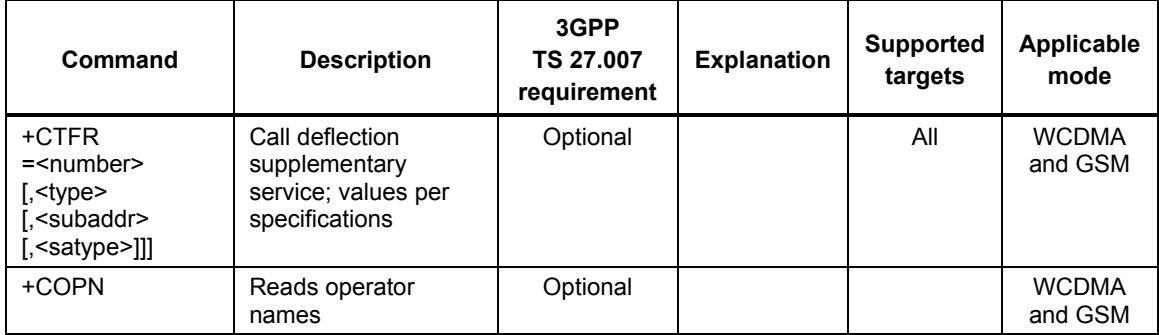

## <span id="page-22-0"></span><sup>2</sup>**2.2.4 Mobile equipment commands**

<sup>3</sup>Support the mobile equipment control and status commands as indicated in [Table 2-10](#page-22-1).

<span id="page-22-1"></span>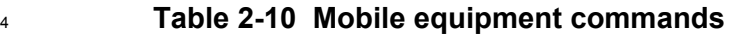

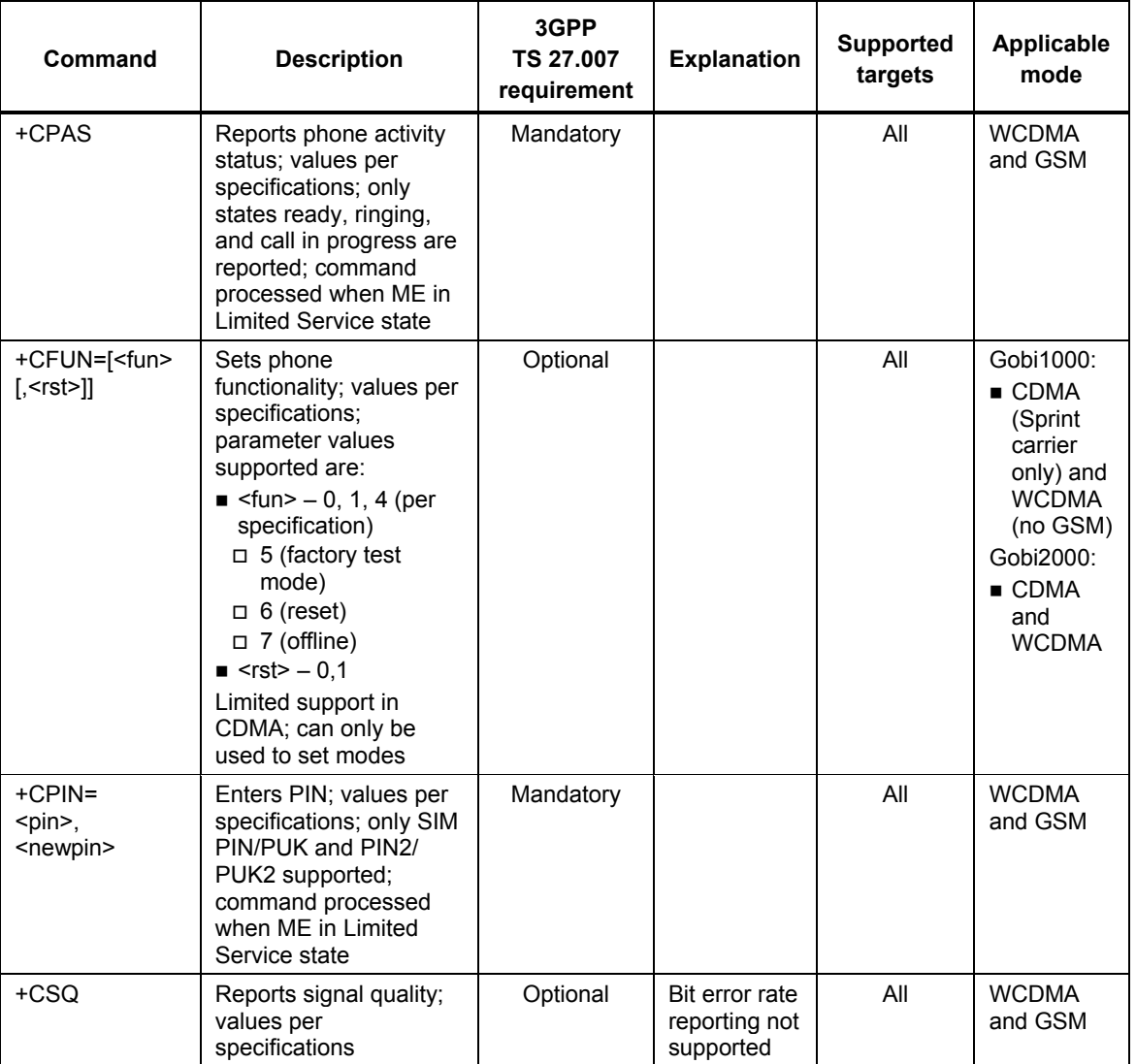

1

80-VG756-1 G 23 Qualcomm Confidential and Proprietary 23 Qualcomm Confidential and Proprietary **MAY CONTAIN U.S. AND INTERNATIONAL EXPORT CONTROLLED INFORMATION**

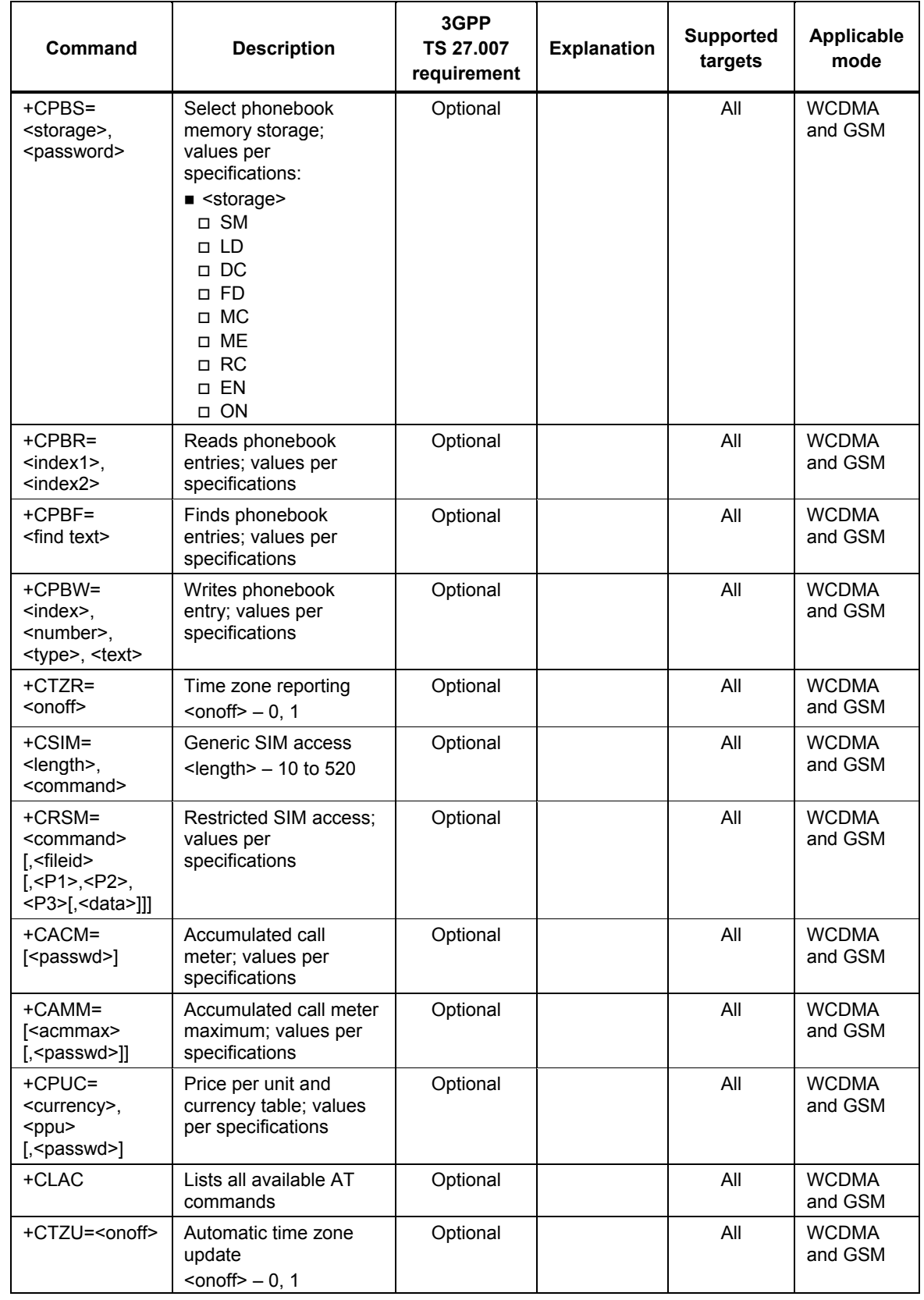

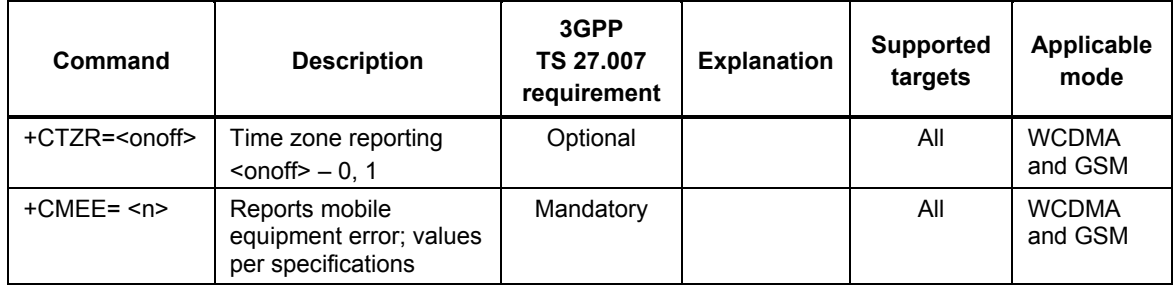

## <span id="page-24-0"></span><sup>1</sup>**2.2.5 WCDMA packet domain commands**

#### <span id="page-24-1"></span><sup>2</sup>**2.2.5.1 WCDMA-specific packet domain commands**

<sup>3</sup>For Gobi, support the packet domain commands specific to WCDMA as indicated in [Table 2-11.](#page-24-2)

<span id="page-24-2"></span>

<sup>4</sup>**Table 2-11 WCDMA-specific packet domain commands** 

| Command                                                                                                    | <b>Description</b>                                                                                                    | 3GPP<br><b>TS 27.007</b><br>requirement | <b>Explanation</b>                                                              | <b>Supported</b><br>targets | Applicable<br>mode      |
|----------------------------------------------------------------------------------------------------|----------------------------------------------------------------------------------------------------|-----------------------------------------|---------------------------------------------------------------------------------|-----------------------------|-------------------------|
| +CGDCONT=<br>$<$ cid $>$ .<br><pdp_type>,<br/><math><apn< math="">.<br/><pdp_addr>,<br/><d comp="">,<br/><h comp=""></h></d></pdp_addr></apn<></math></pdp_type>                      | Sets PDP context<br>parameter values for a<br>PDP context identified<br>by connection identifier;<br>values per<br>specifications;<br>parameter values<br>supported are:<br>$\le$ <cid> - 1 to 16<br/><math>\blacksquare</math> <pdp type=""><br/><math>\Box</math> IP<br/><math>\Box</math> PDP-IP<br/><math>\Box</math> PPP<br/>□ PDP-PPP<br/><math>\blacksquare</math> <d comp=""> <math>-0, 2</math><br/><math>\blacksquare</math> <h comp=""> <math>-0, 4</math></h></d></pdp></cid> | Mandatory                               | See<br>\$QCPDPP<br>command<br>for<br>connection<br>authentication<br>parameters | All                         | <b>WCDMA</b><br>and GSM |
| +CGDSCONT=<br>$\left[ < \text{cid} > . \leq p \right]$ cid $\left  > \right $<br>$\left[ . \le d \right]$ comp><br>$\left[ \langle \langle \cdot \rangle \rangle \right]$ comp $>$ ]] | Defines secondary PDP<br>context; values per<br>specifications;<br>parameter values<br>supported are:<br>$\le$ <cid> - 1 to 16<br/><math>\bullet</math> <p cid=""> - 1 to 16<br/><math>\blacksquare</math> <d comp=""> <math>-0, 2</math><br/><math>\blacksquare</math> <h comp=""> - 0, 4</h></d></p></cid>                                                                                                    | Optional                                |                                                                                 | All                         | <b>WCDMA</b><br>and GSM |

80-VG756-1 G 25 Qualcomm Confidential and Proprietary **MAY CONTAIN U.S. AND INTERNATIONAL EXPORT CONTROLLED INFORMATION**

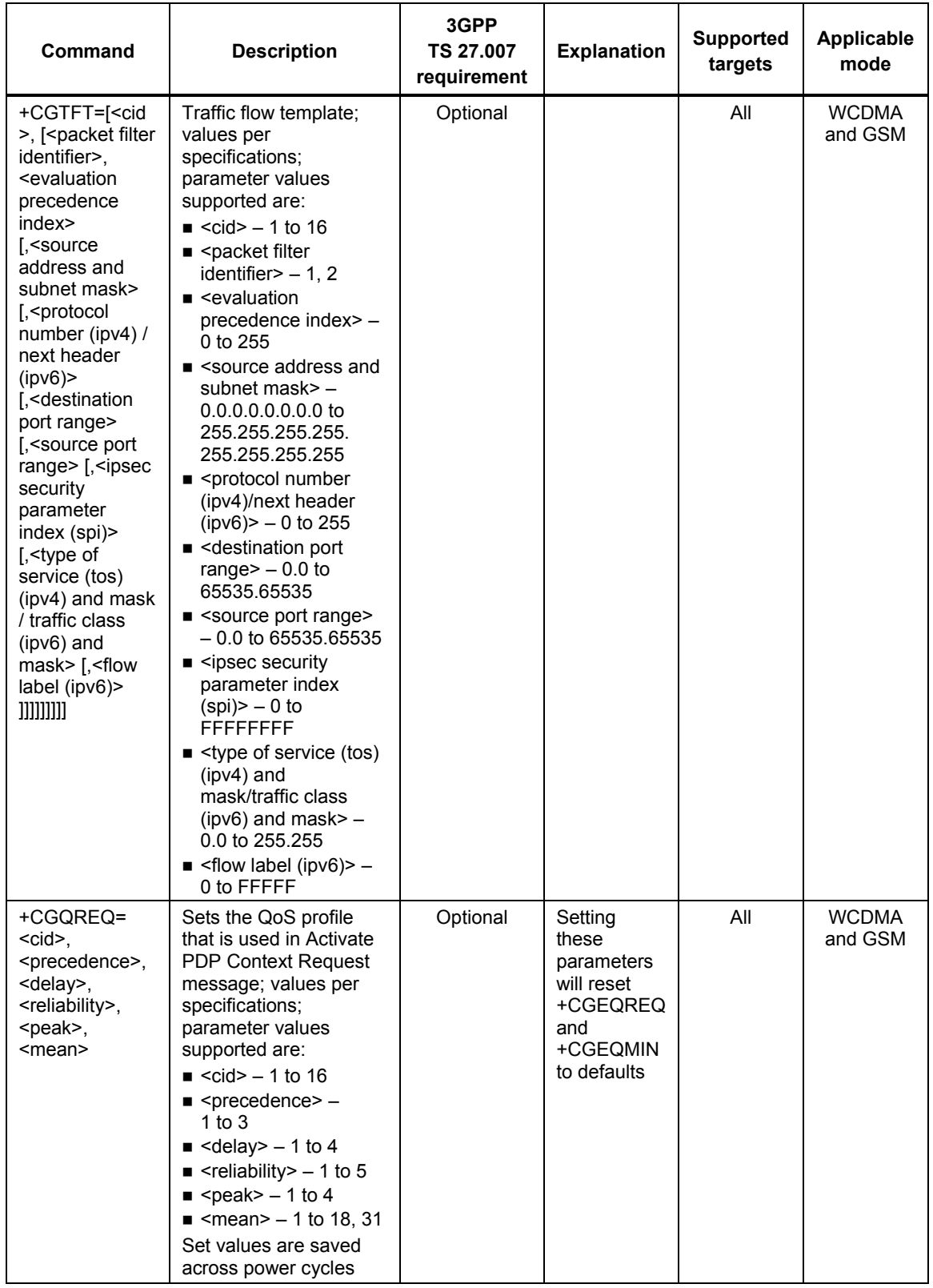

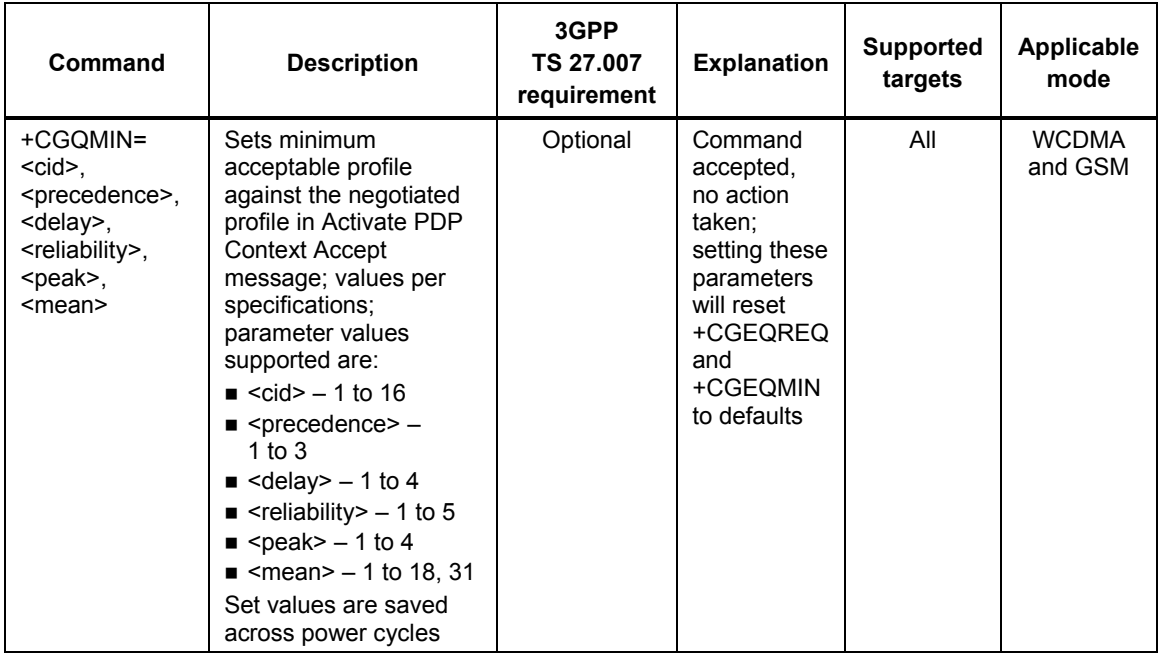

80-VG756-1 G 27 Confidential and Proprietary and District and Proprietary 27 27 Qualcomm Confidential and Proprietary **MAY CONTAIN U.S. AND INTERNATIONAL EXPORT CONTROLLED INFORMATION**

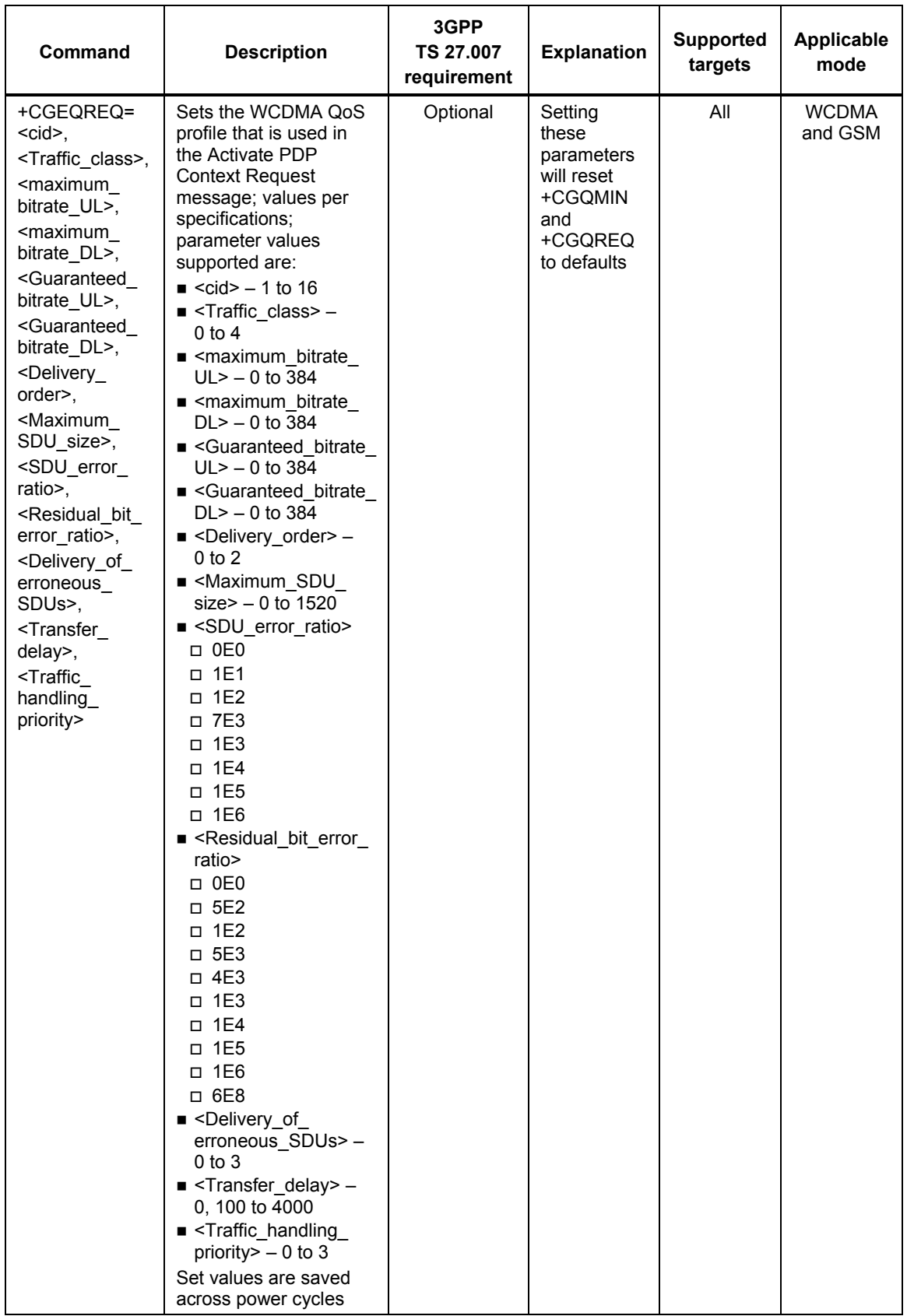

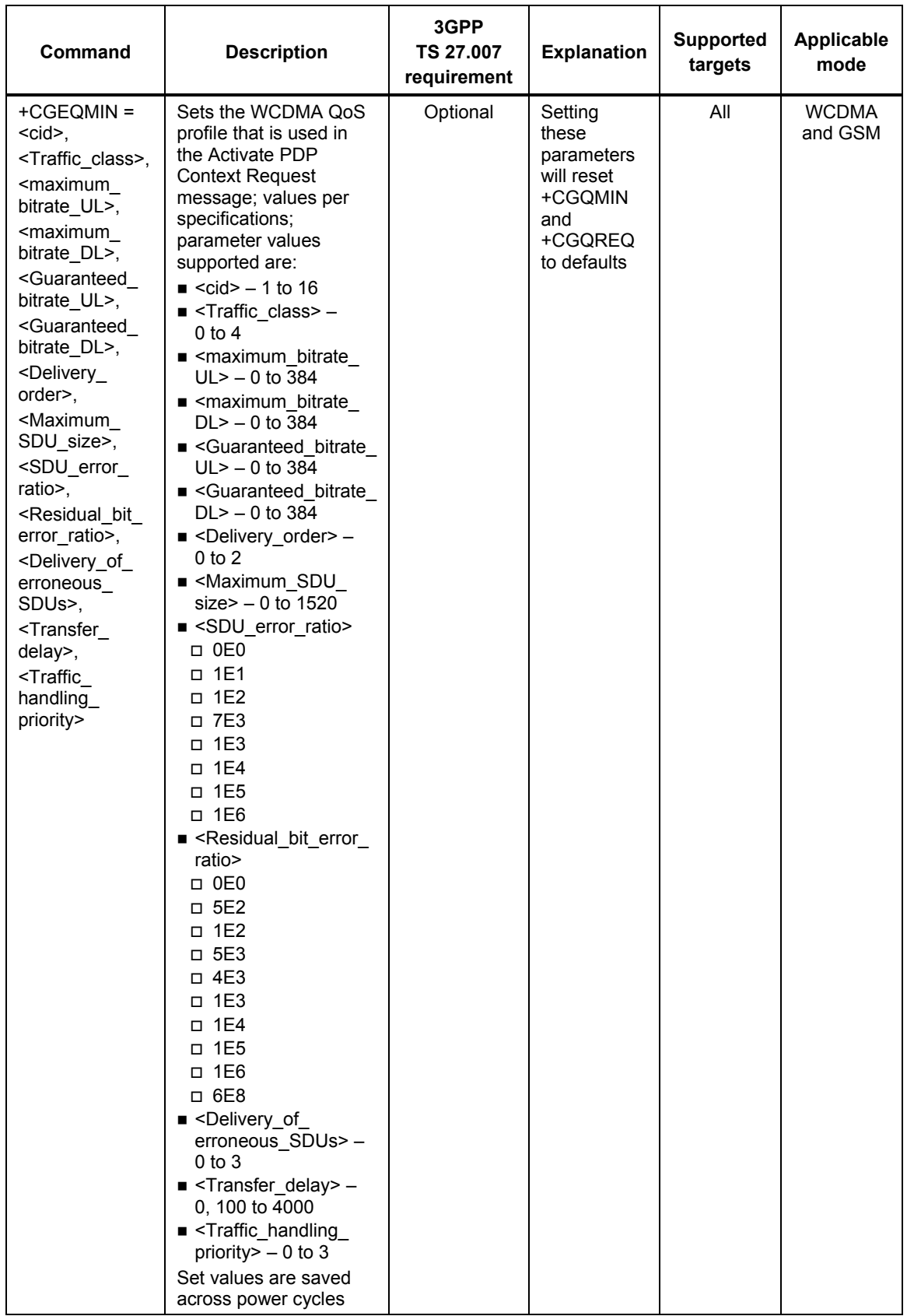

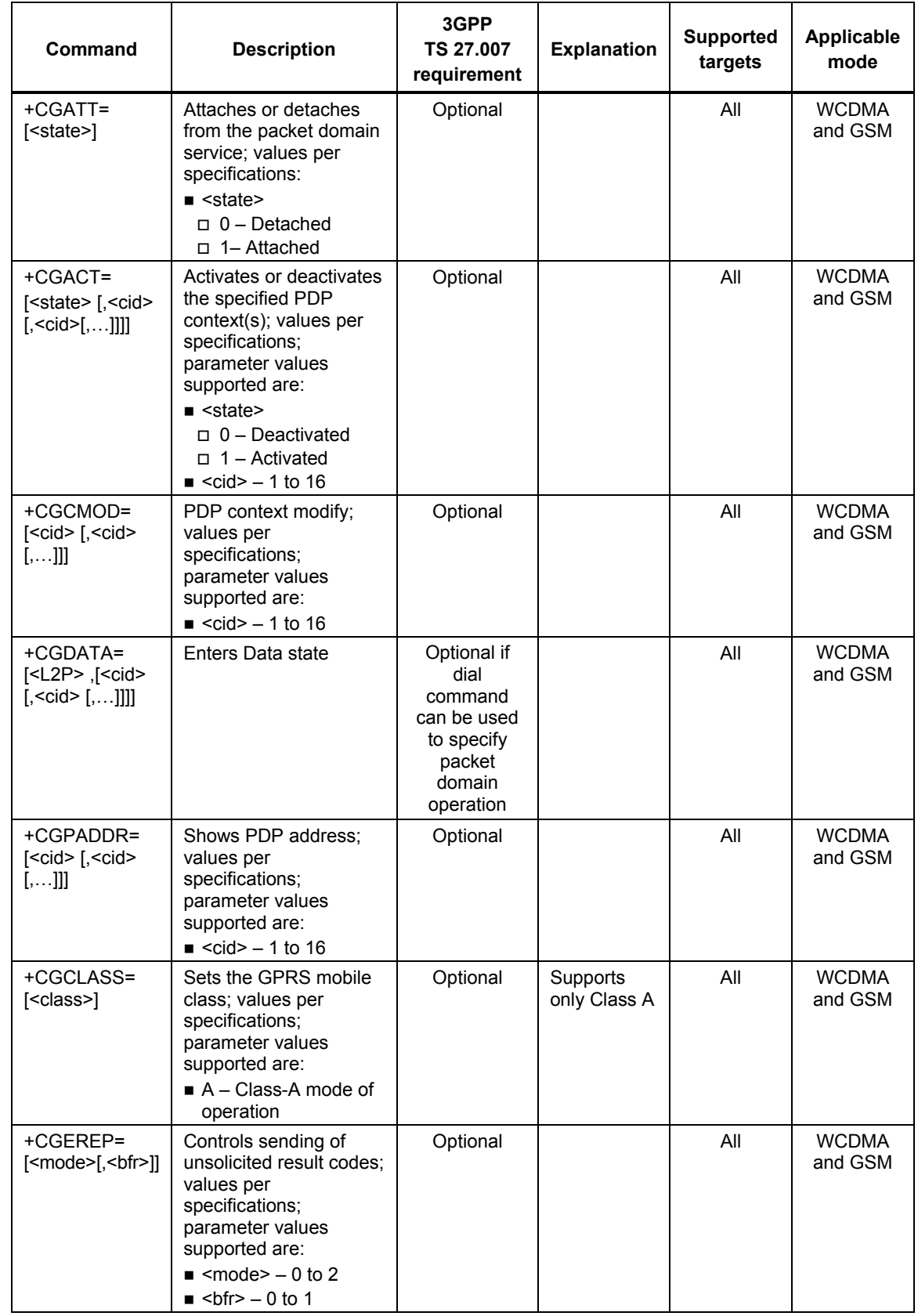

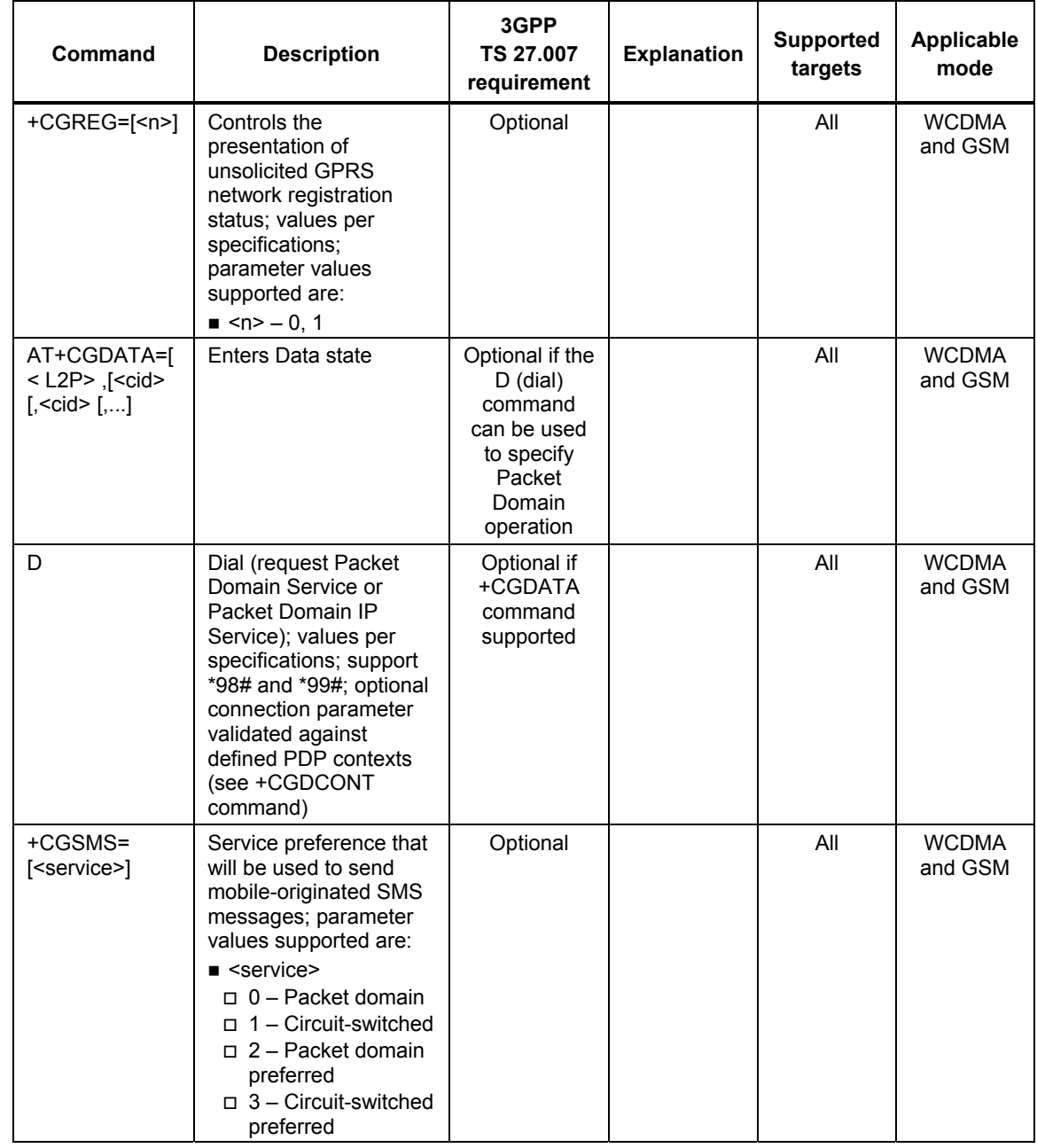

80-VG756-1 G 31 Qualcomm Confidential and Proprietary **MAY CONTAIN U.S. AND INTERNATIONAL EXPORT CONTROLLED INFORMATION**

### <span id="page-31-0"></span><sup>1</sup>**2.2.6 SMS commands**

<sup>2</sup>For Gobi, support the Short Message Service (SMS) text and PDU mode AT commands as <sup>3</sup>indicated in [Table 2-12](#page-31-1).

### <span id="page-31-1"></span><sup>4</sup>**Table 2-12 SMS text and PDU mode commands**

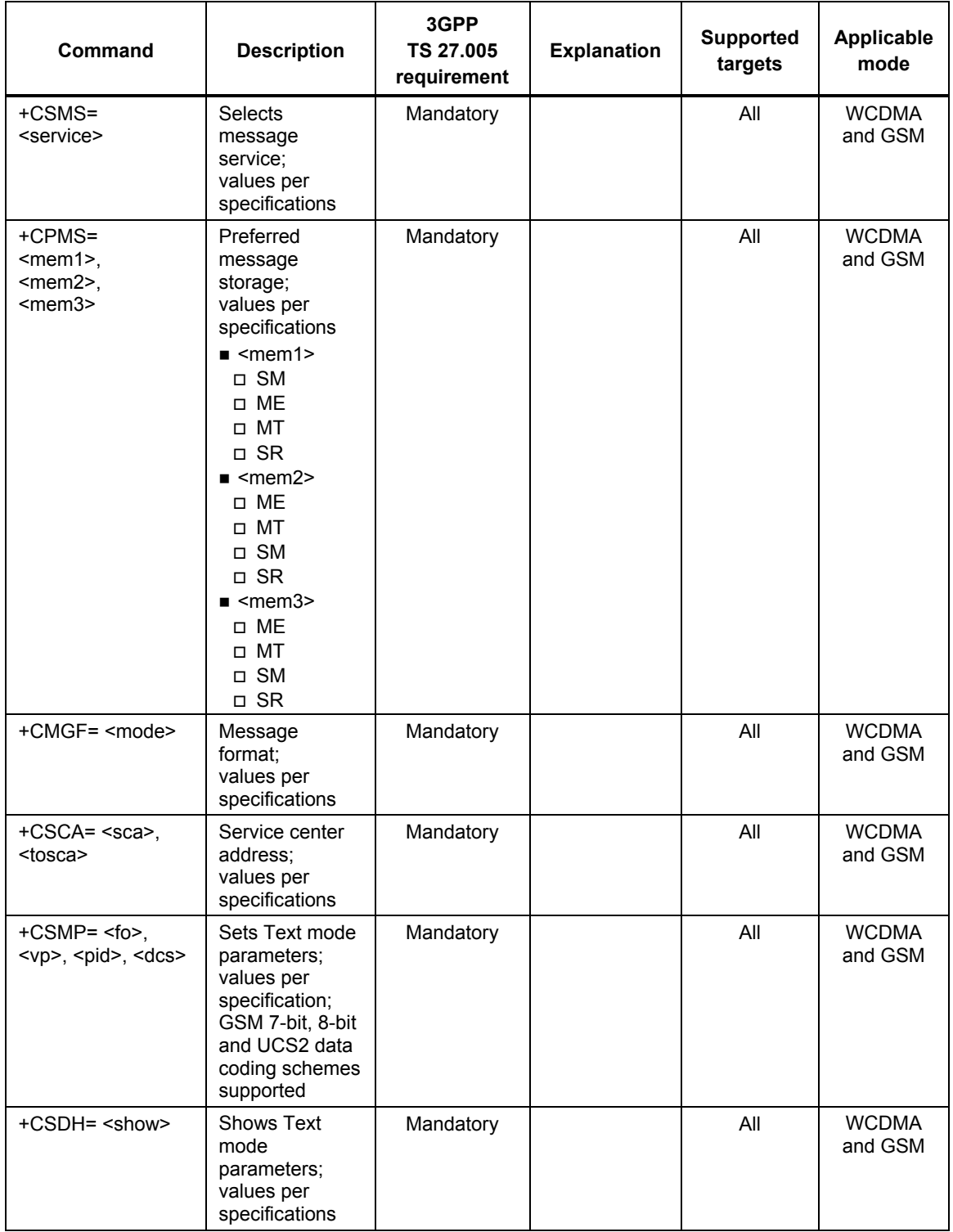

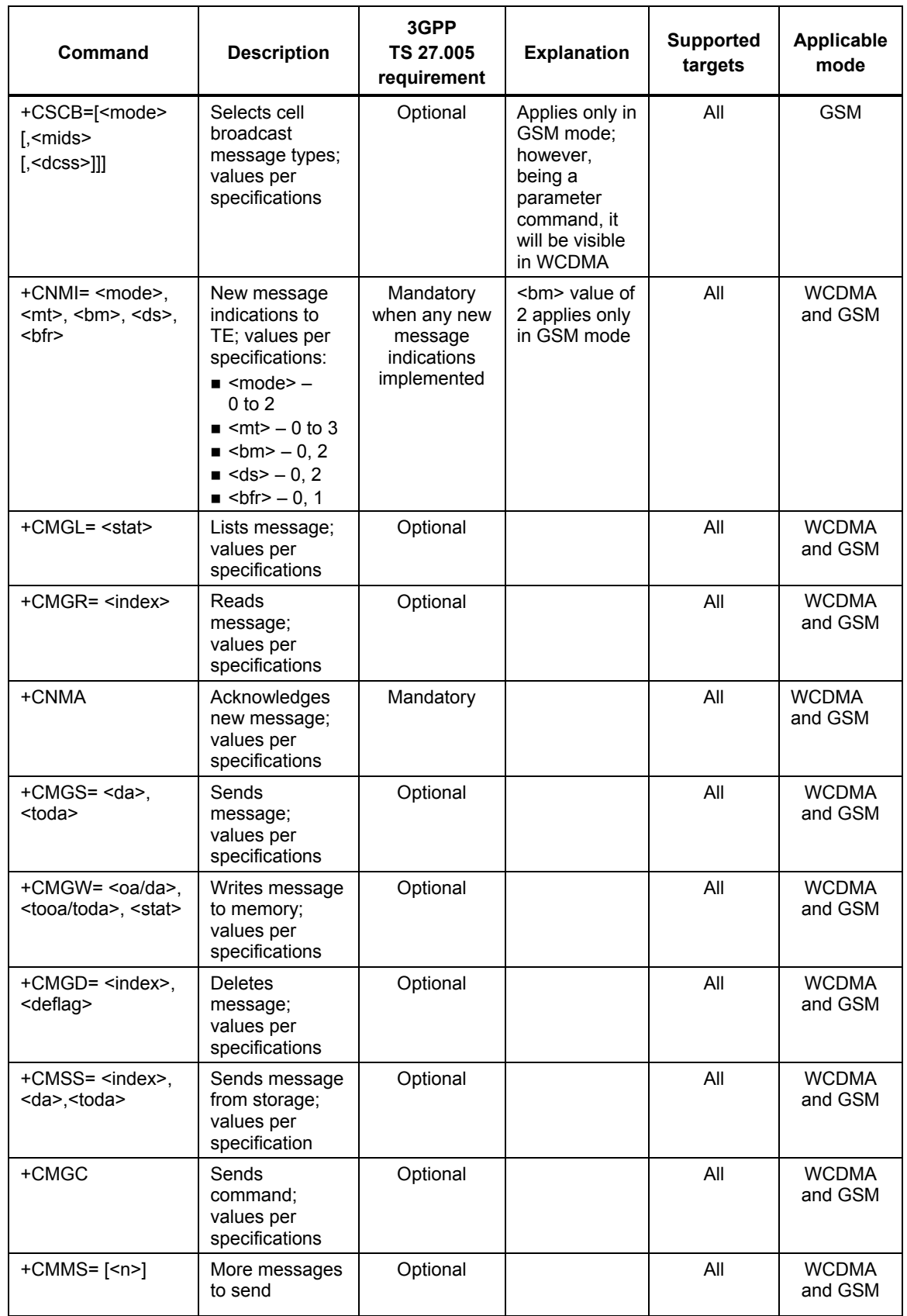

## <span id="page-33-0"></span><sup>1</sup>**2.2.7 Proprietary AT commands**

<sup>2</sup>For Gobi, support the vendor-specific AT commands as indicated in [Table 2-13.](#page-33-1)

### <span id="page-33-1"></span><sup>3</sup>**Table 2-13 Vendor-specific commands**

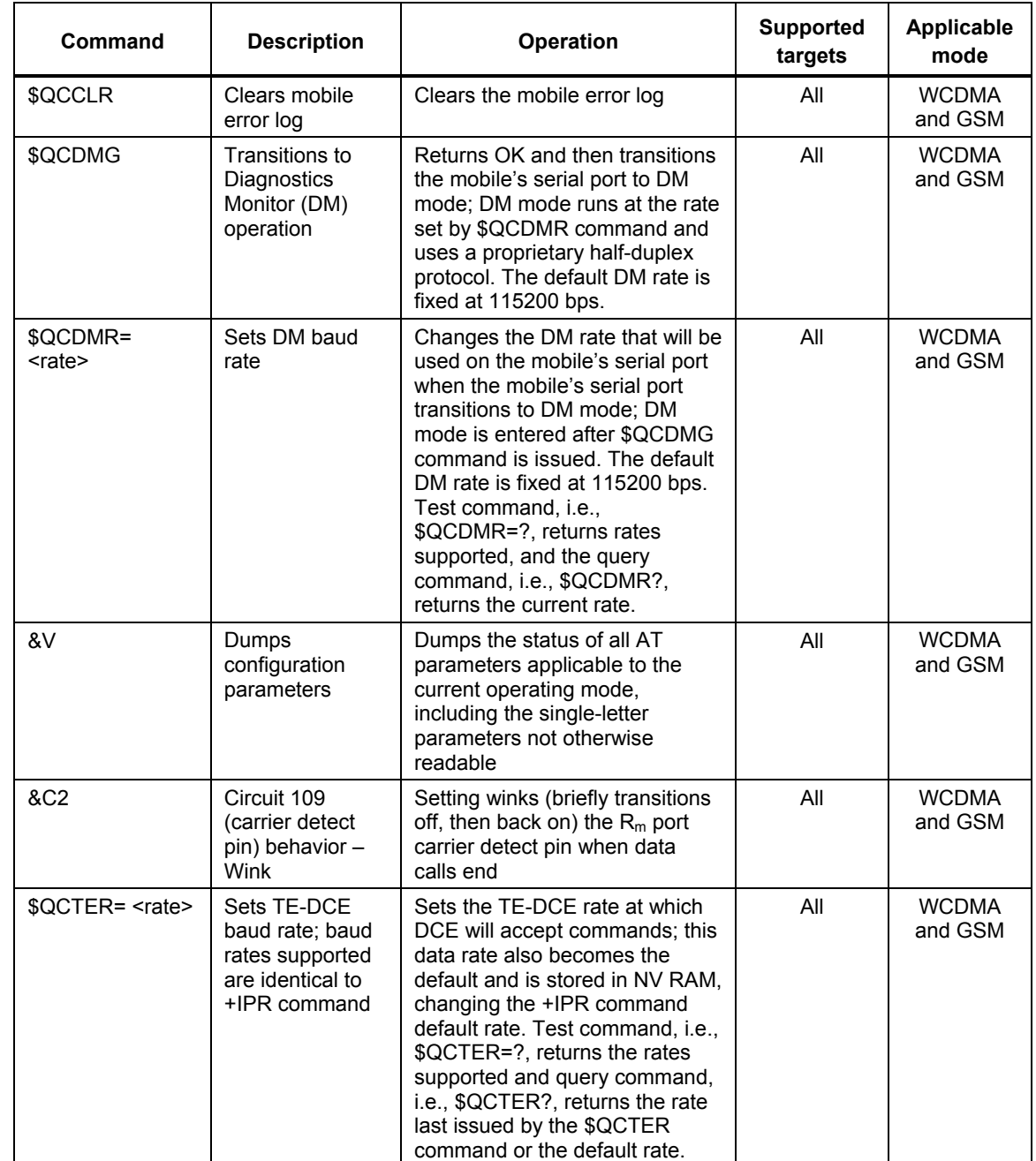

80-VG756-1 G 34 Qualcomm Confidential and Proprietary **MAY CONTAIN U.S. AND INTERNATIONAL EXPORT CONTROLLED INFORMATION**

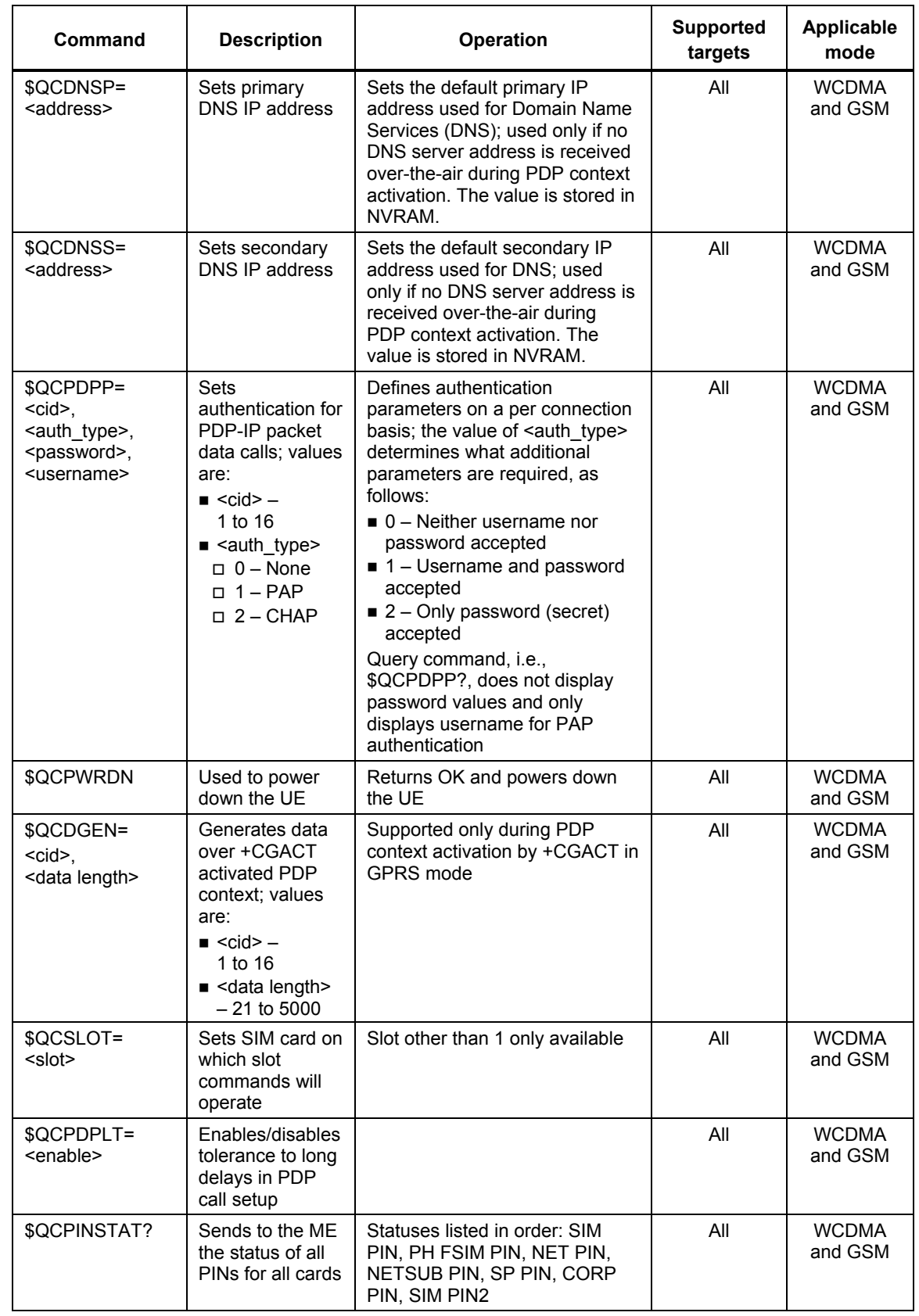

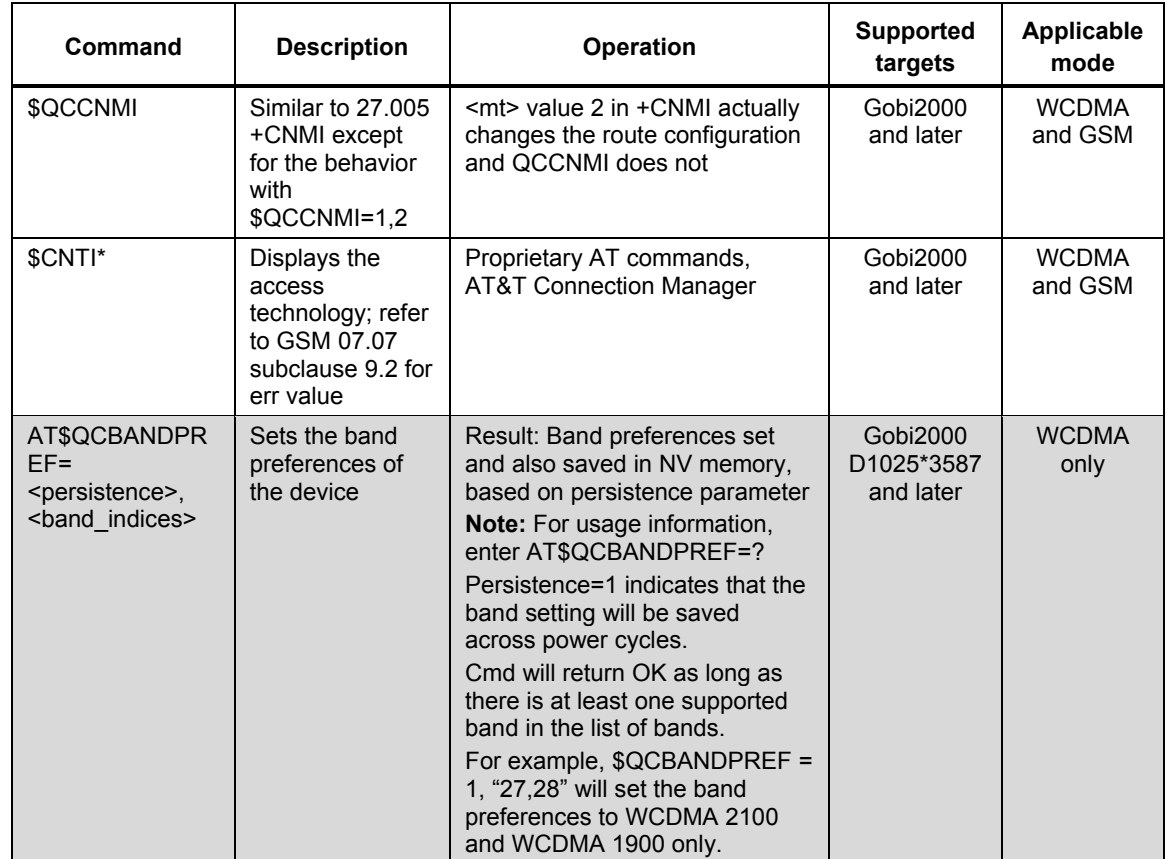

1

80-VG756-1 G 36 **36** Qualcomm Confidential and Proprietary **MAY CONTAIN U.S. AND INTERNATIONAL EXPORT CONTROLLED INFORMATION**
# **3 IS-707 AT Commands (CDMA)**

<sup>2</sup>This chapter provides details of the IS-707 AT command set implementation for Gobi. The tables <sup>3</sup> in this chapter are from IS-707.3 (AT Cmd Processing and the R<sub>m</sub> Interface). Certain columns <sup>4</sup>appear throughout the tables in this document. Their descriptions are provided in [Table 3-1.](#page-36-0)

<span id="page-36-0"></span>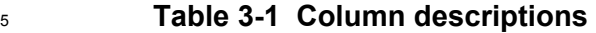

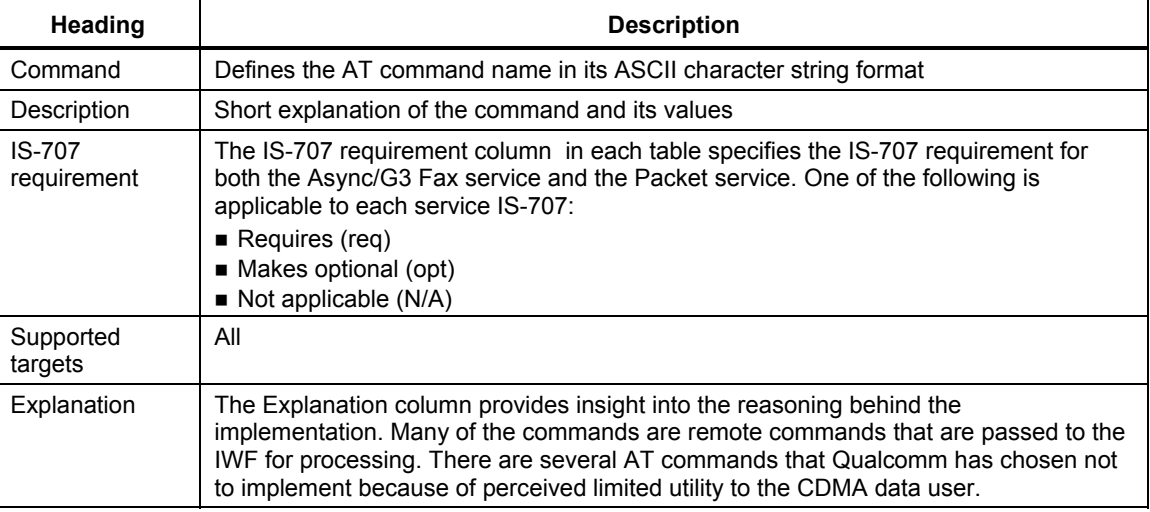

## <sup>7</sup>**3.1 AT command set implementation for Gobi (CDMA)**

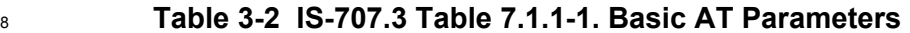

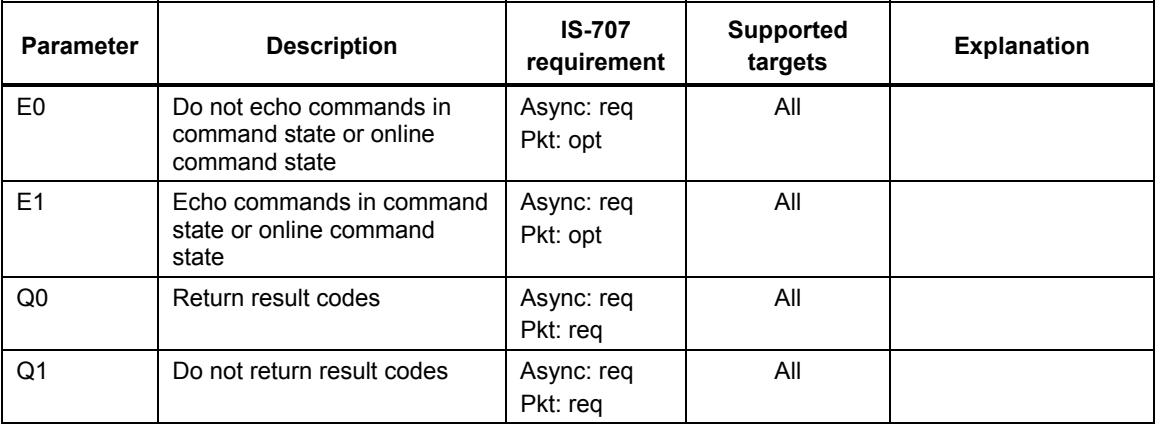

6

80-VG756-1 G 37 Qualcomm Confidential and Proprietary **MAY CONTAIN U.S. AND INTERNATIONAL EXPORT CONTROLLED INFORMATION**

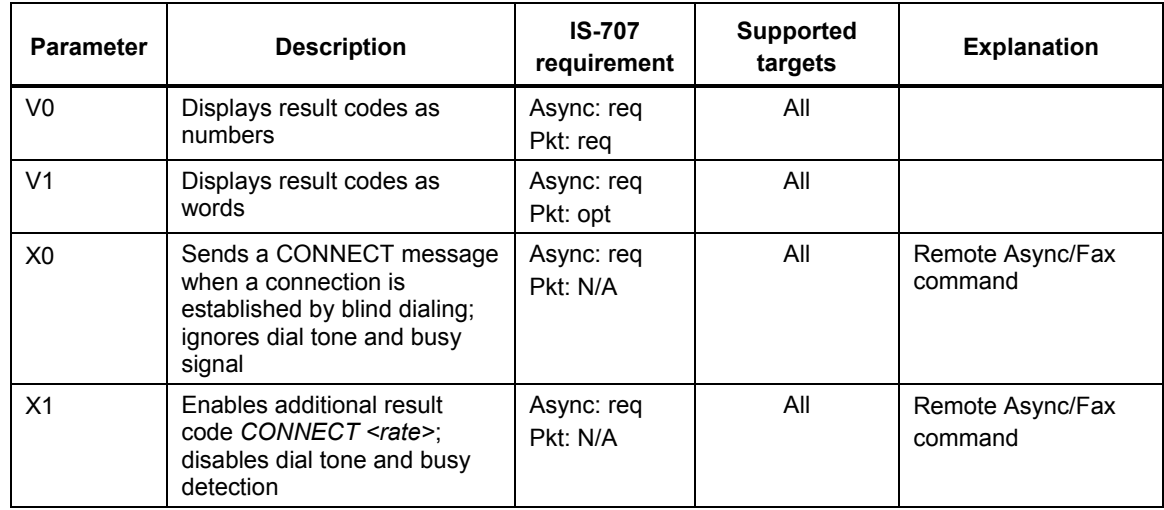

80-VG756-1 G 38 Qualcomm Confidential and Proprietary **MAY CONTAIN U.S. AND INTERNATIONAL EXPORT CONTROLLED INFORMATION**

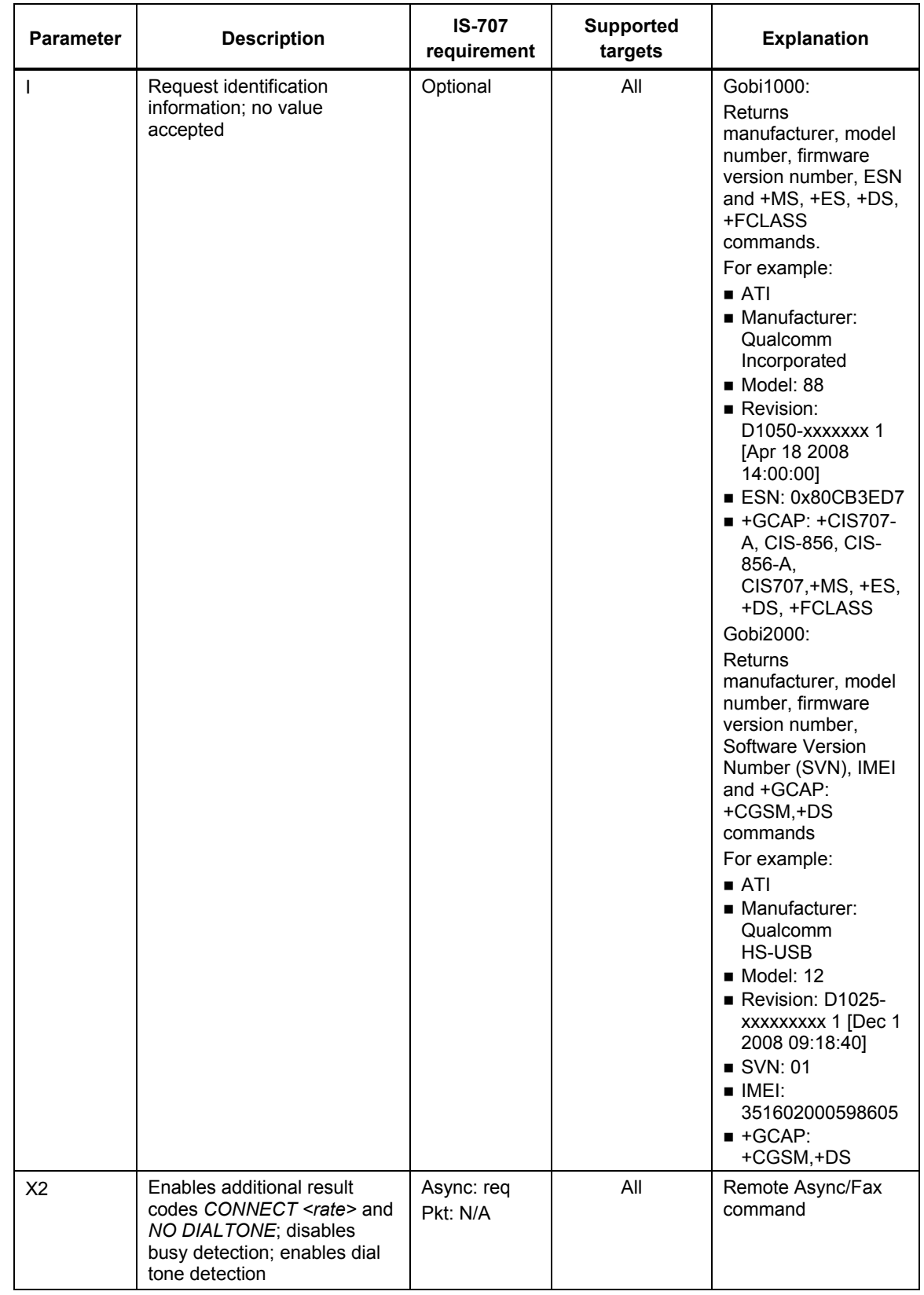

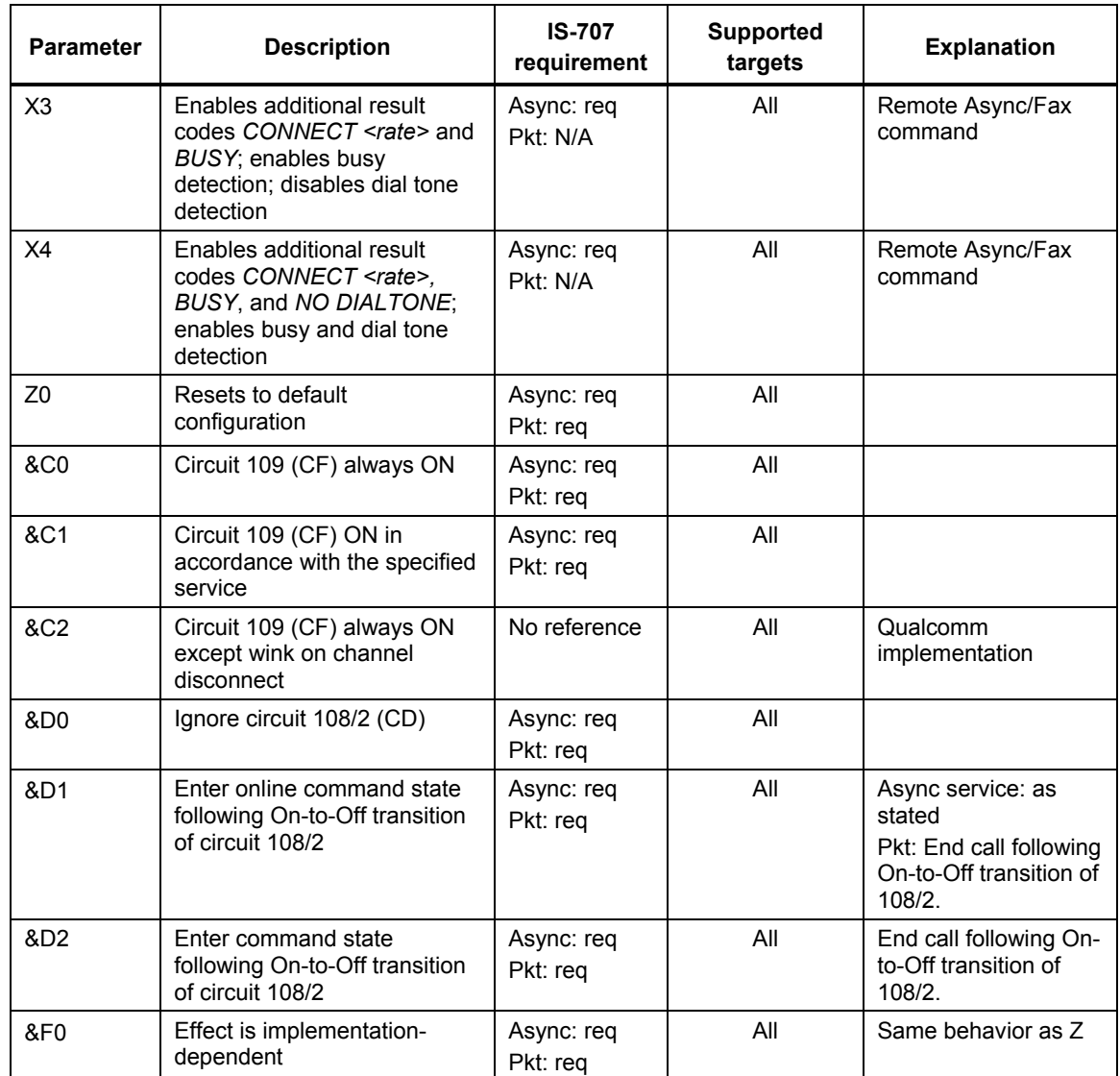

1 2

80-VG756-1 G 40 Qualcomm Confidential and Proprietary 40 Qualcomm Confidential and Proprietary **MAY CONTAIN U.S. AND INTERNATIONAL EXPORT CONTROLLED INFORMATION**

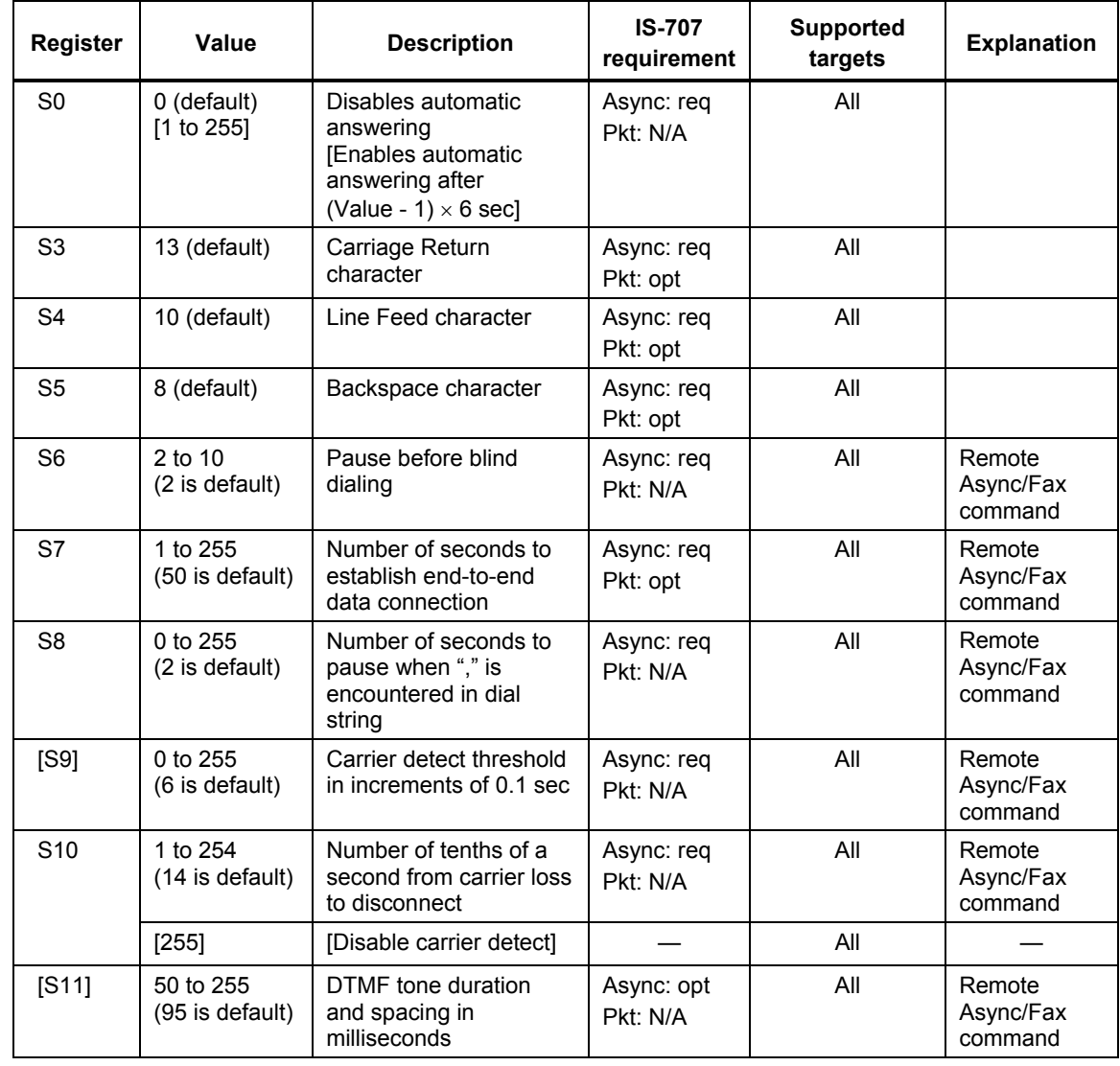

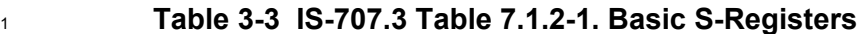

2 3

80-VG756-1 G 41 Qualcomm Confidential and Proprietary 60-VG756-1 G **MAY CONTAIN U.S. AND INTERNATIONAL EXPORT CONTROLLED INFORMATION**

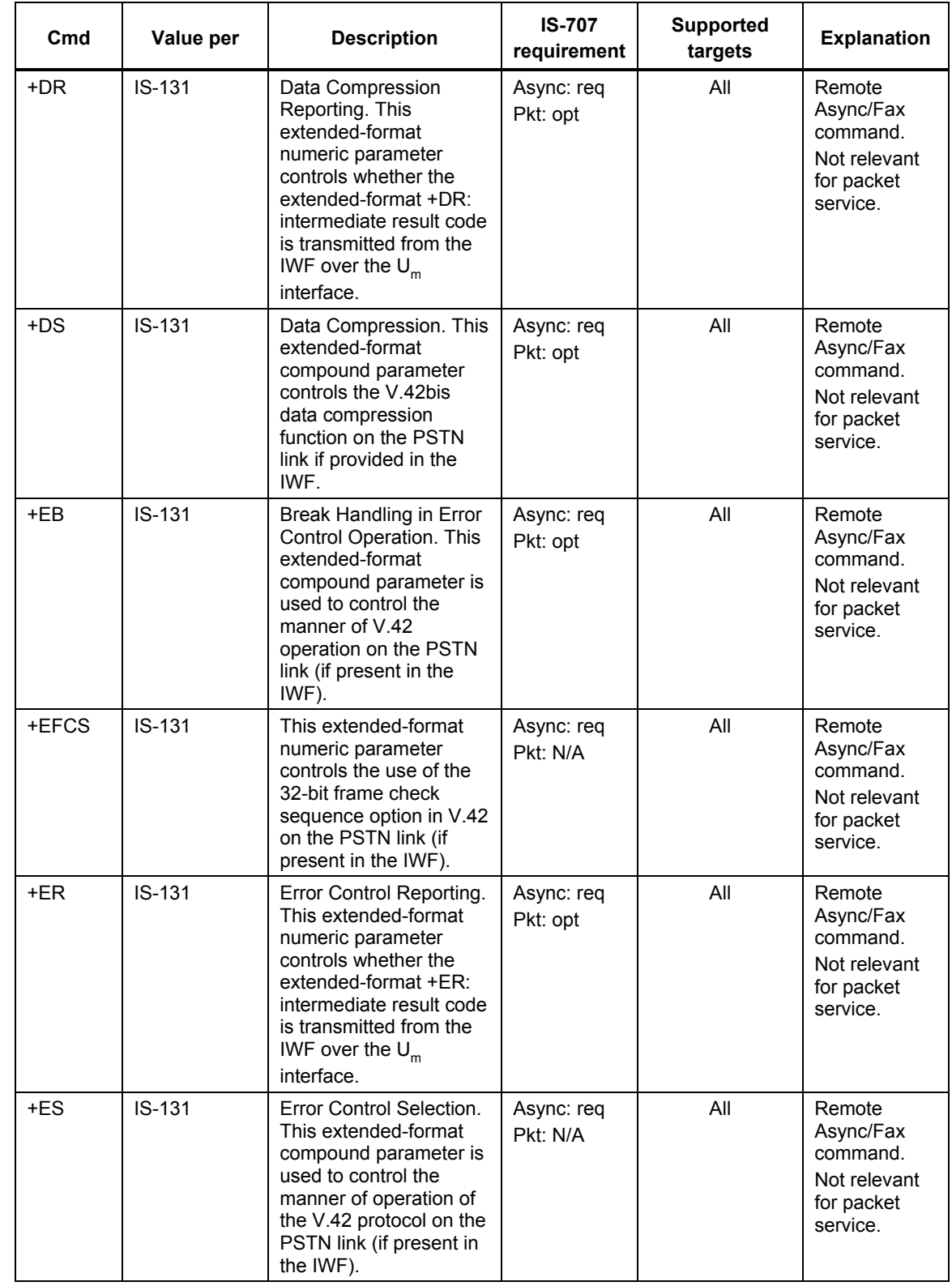

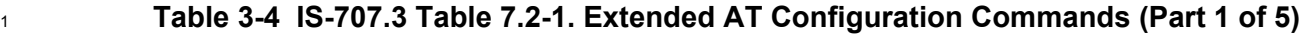

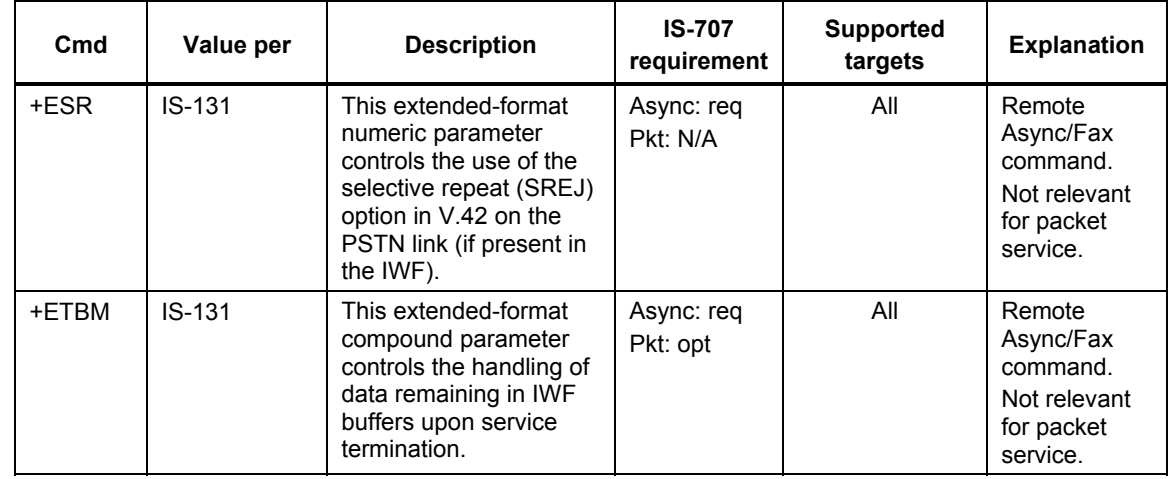

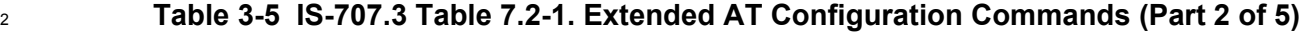

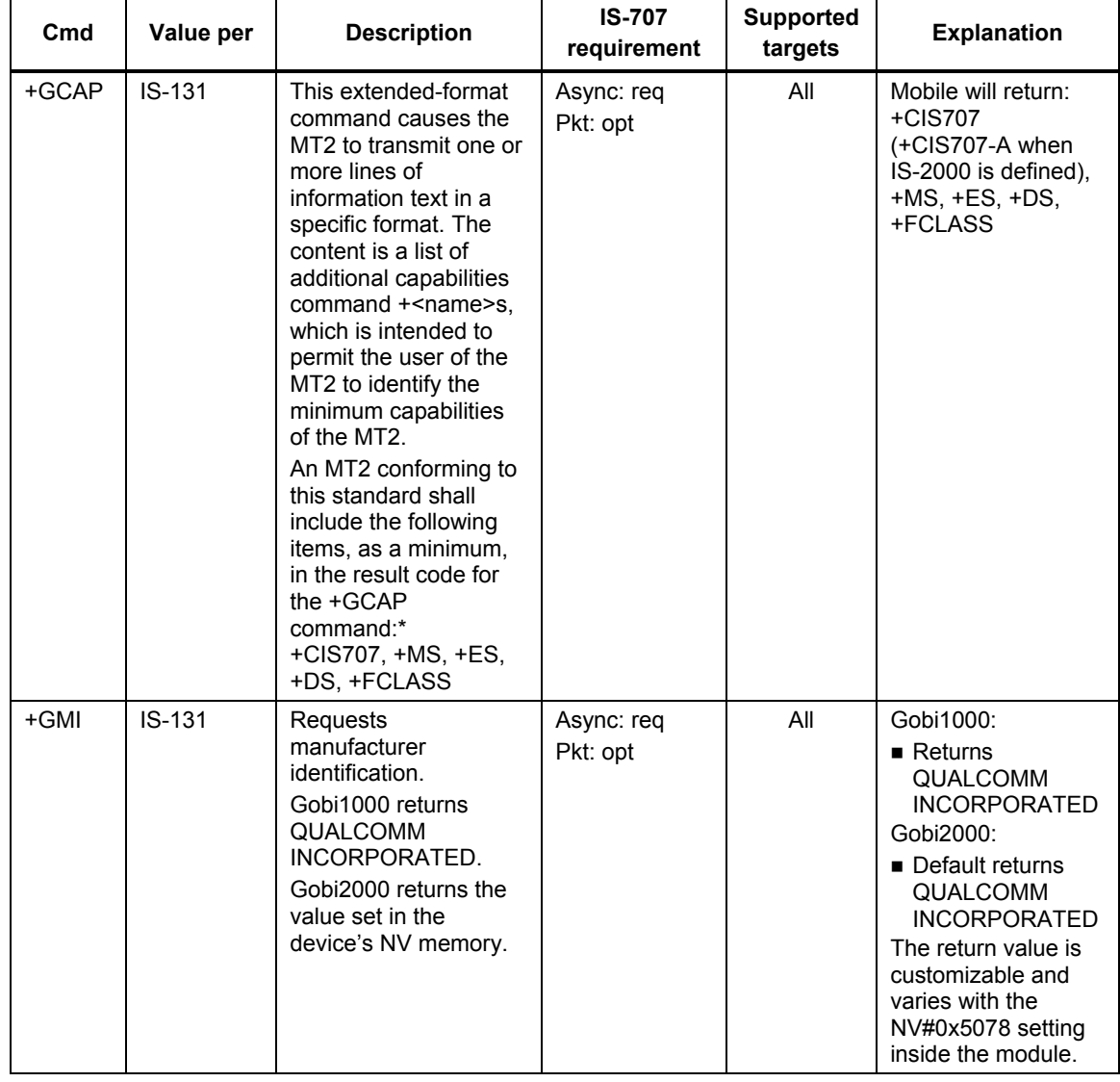

1

80-VG756-1 G 43 Qualcomm Confidential and Proprietary Association of the ASS AND 43 Qualcomm Confidential and Proprietary **MAY CONTAIN U.S. AND INTERNATIONAL EXPORT CONTROLLED INFORMATION**

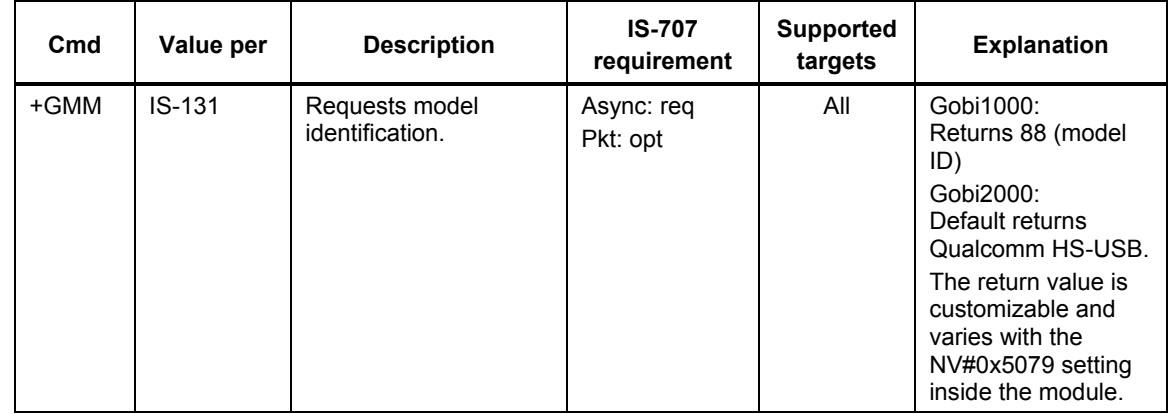

### <sup>2</sup>**Table 3-6 IS-707.3 Table 7.2-1. Extended AT Configuration Commands (Part 3 of 5)**

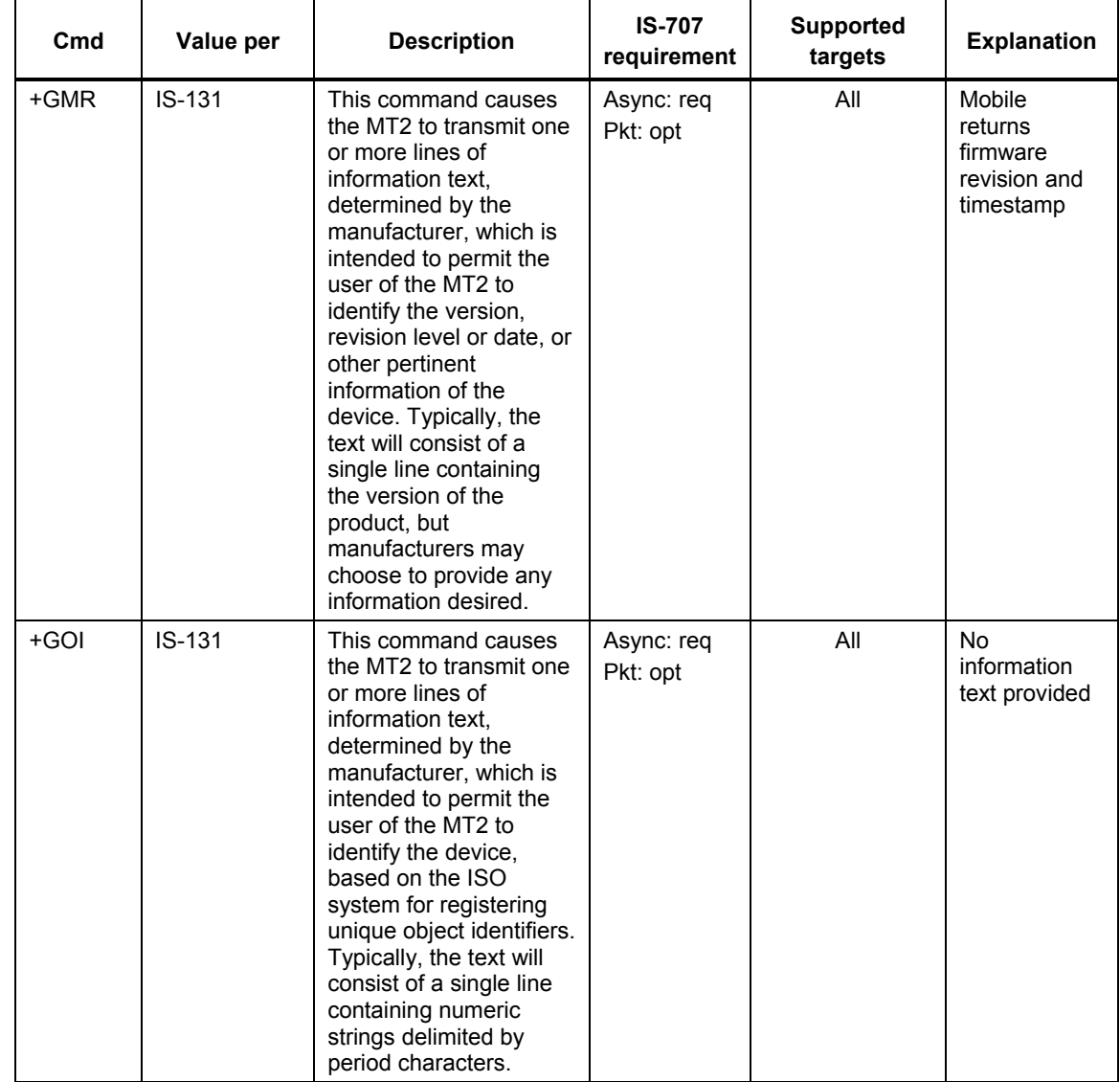

1

80-VG756-1 G **600-1 CONFIDENTIAL CONFIDENTIAL ACCORDING ALCORDING ACCORDING ACCORDING ACCORDING ACCORDING ACCORD MAY CONTAIN U.S. AND INTERNATIONAL EXPORT CONTROLLED INFORMATION**

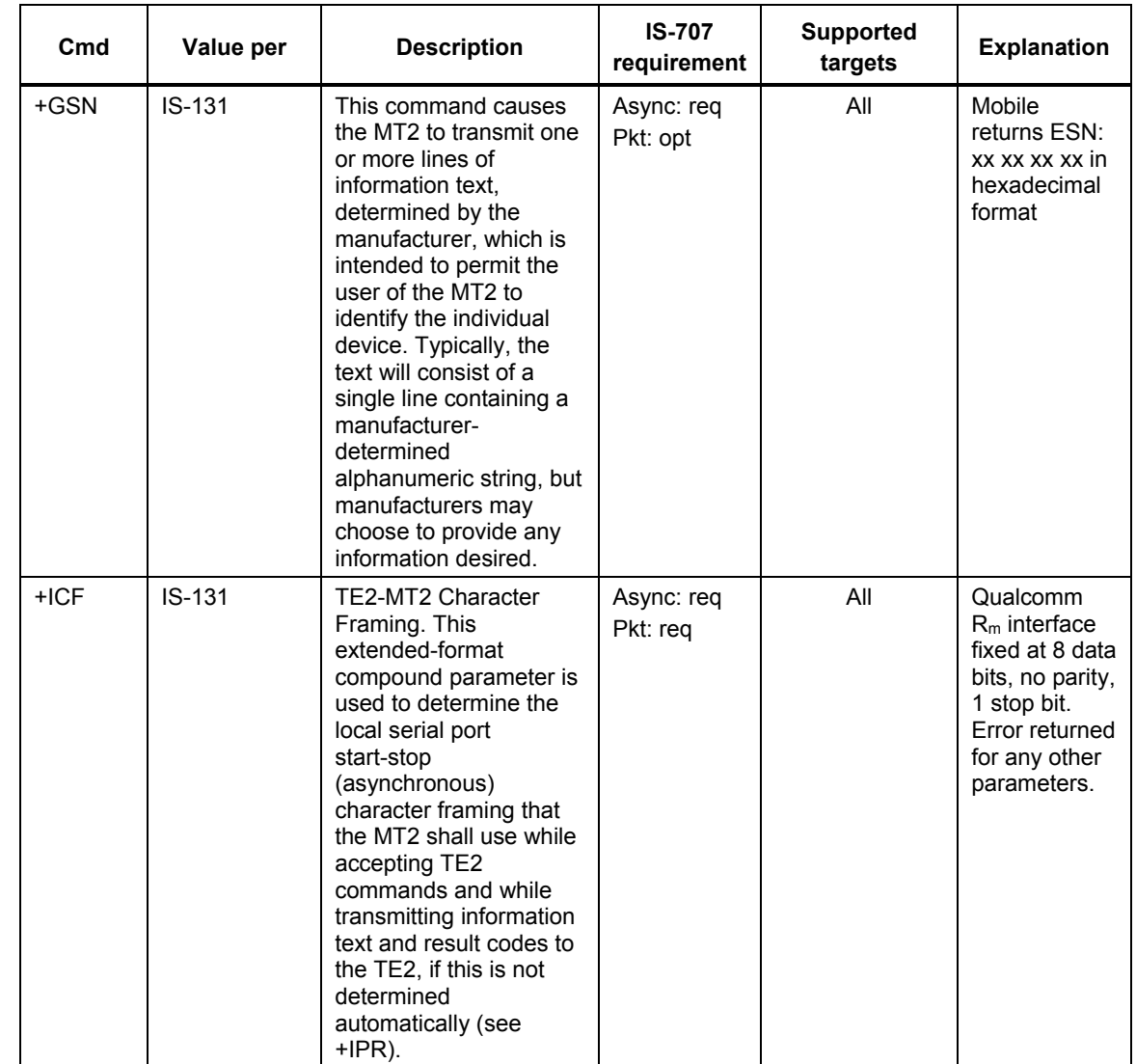

1 2

80-VG756-1 G 45 Qualcomm Confidential and Proprietary 45 **MAY CONTAIN U.S. AND INTERNATIONAL EXPORT CONTROLLED INFORMATION**

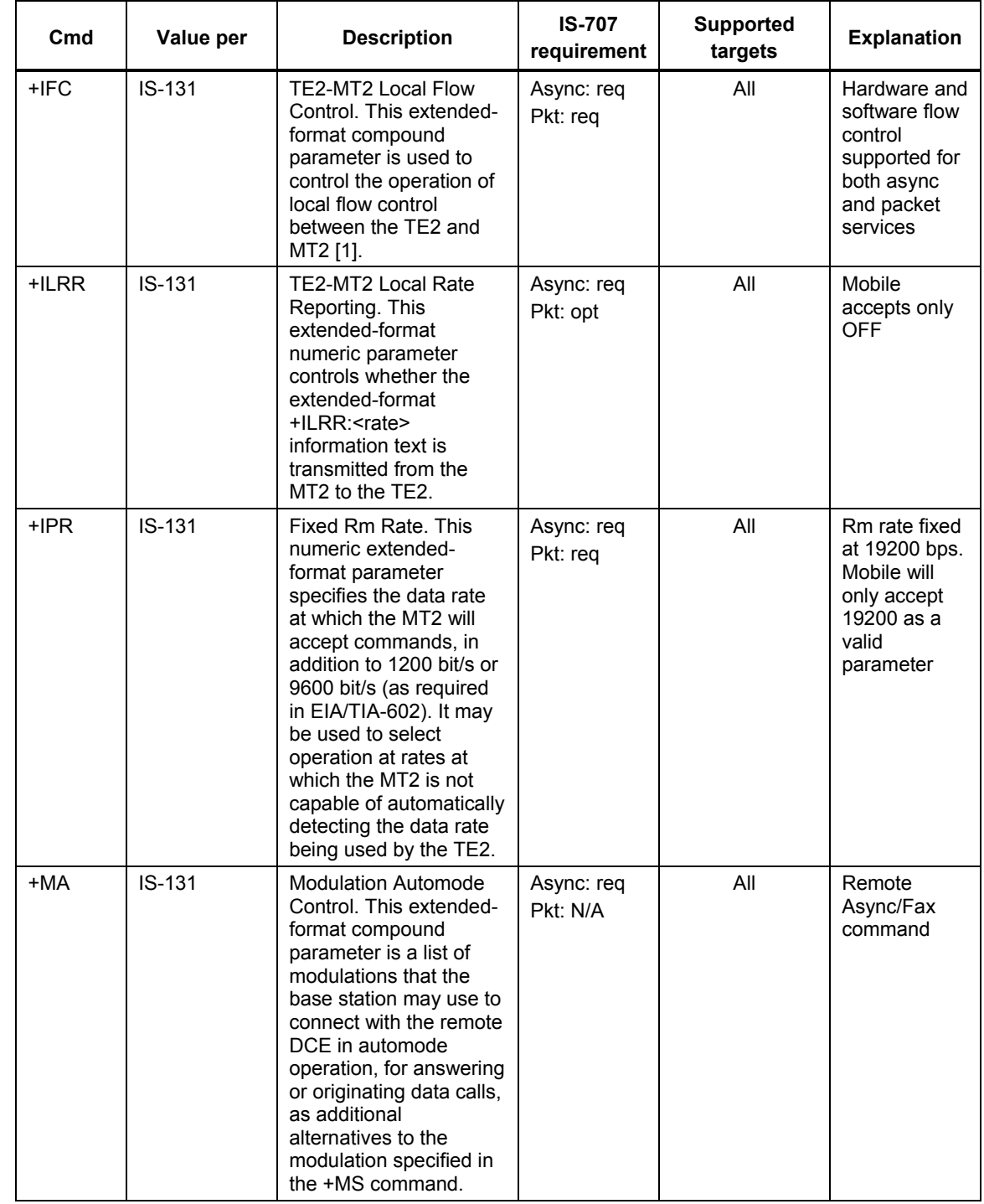

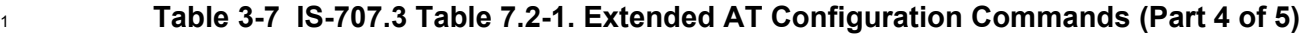

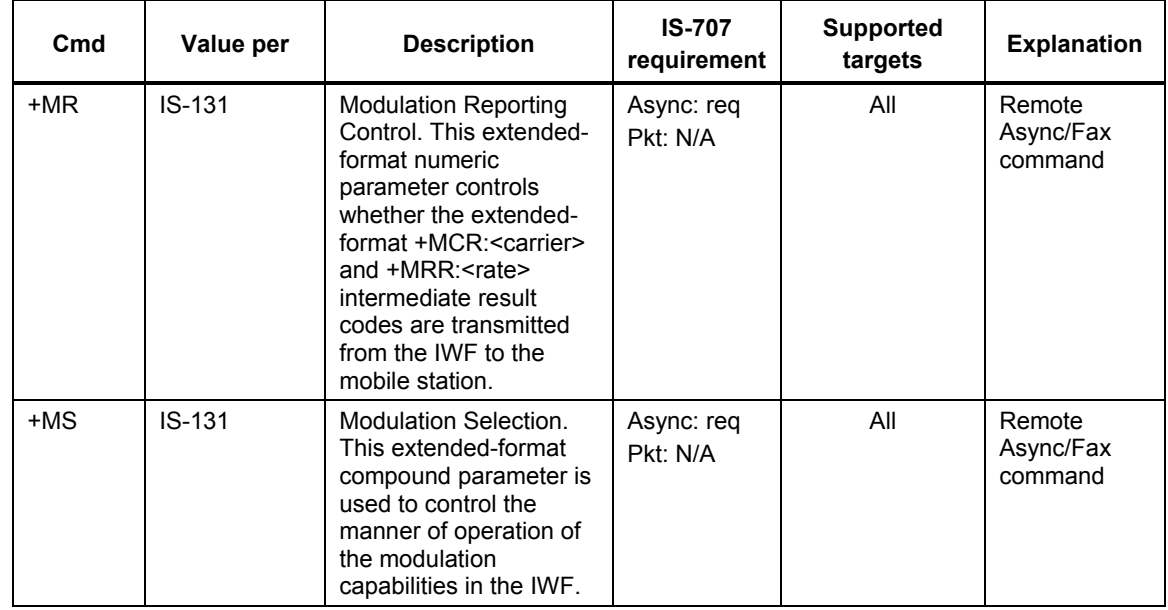

#### <sup>2</sup>**Table 3-8 IS-707.3 Table 7.2-1. Extended AT Configuration Commands (Part 5 of 5)**

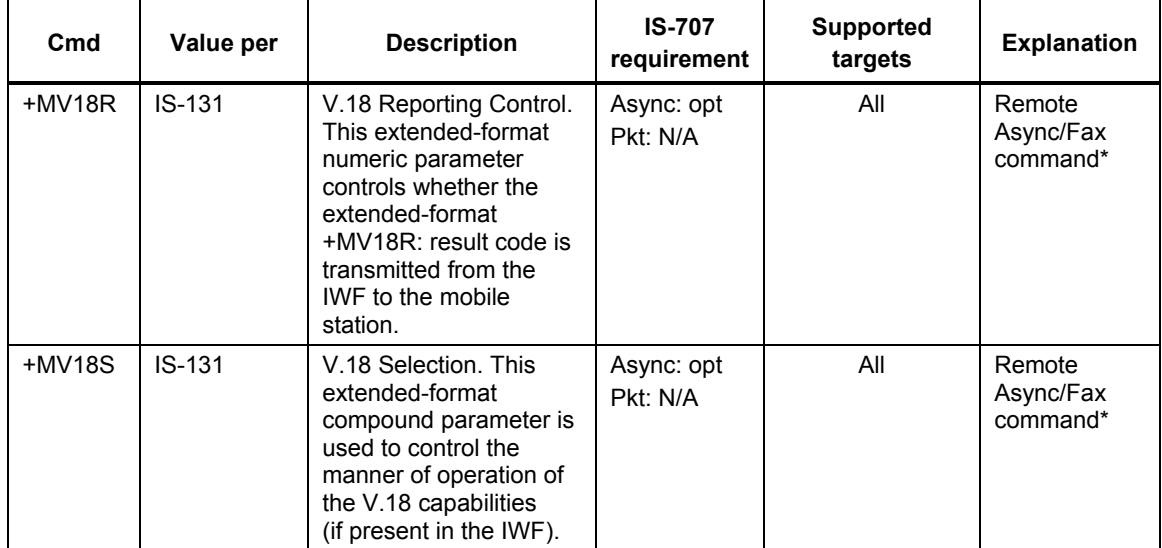

\*TIA/EIA/IS-131 states that this command applies only when the V.42 error control is being used, or when fallback to nonerror control mode is specified to include buffering and flow control. In this standard, this command applies independently of the use and setting of V.42. If V.42 is not used or not configured appropriately, data loss may occur.

3 4

1

80-VG756-1 G 47 Qualcomm Confidential and Proprietary **MAY CONTAIN U.S. AND INTERNATIONAL EXPORT CONTROLLED INFORMATION**

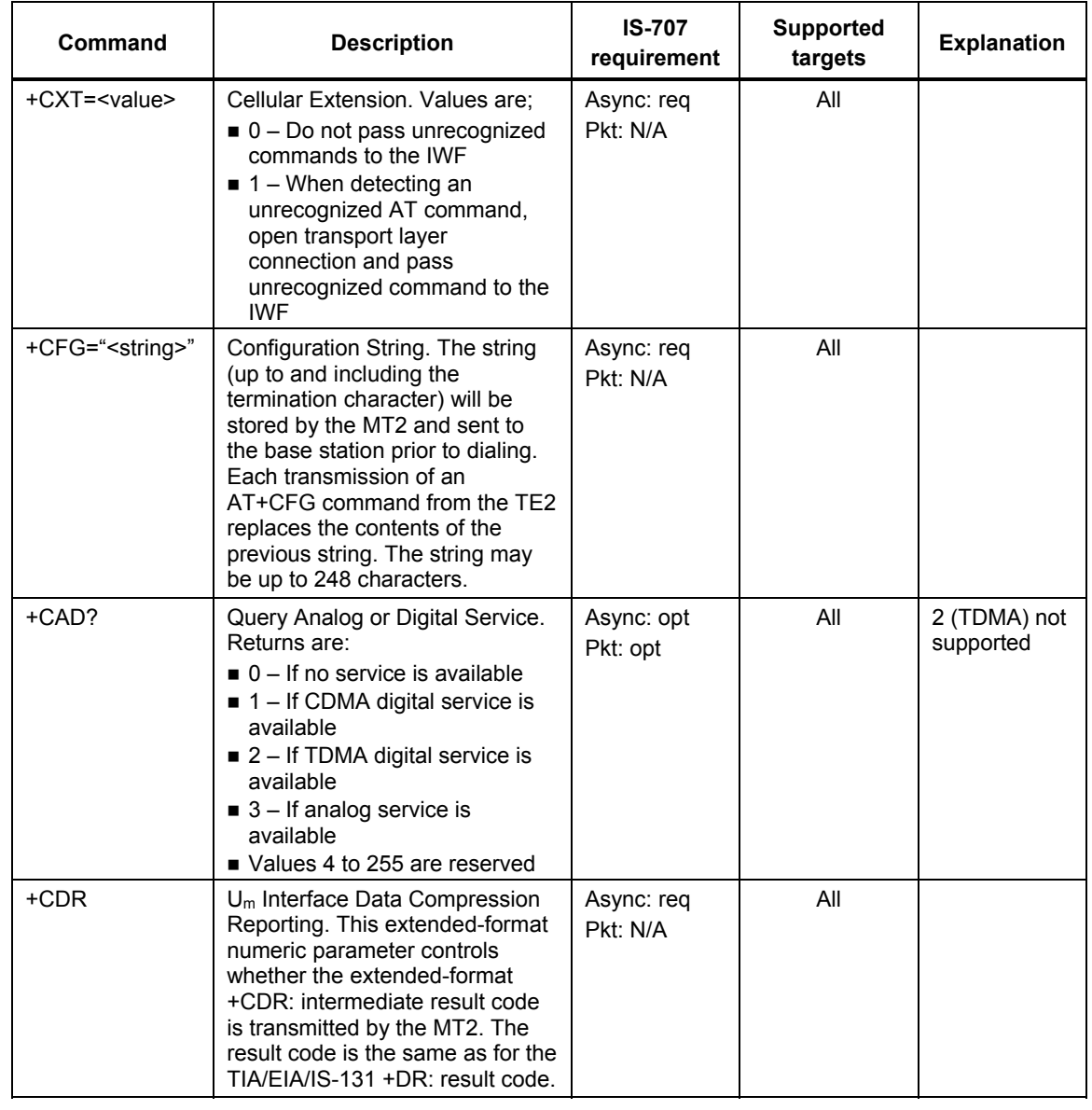

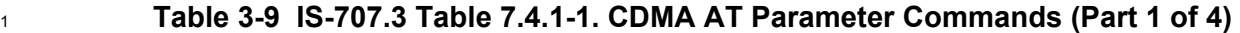

2 3

80-VG756-1 G 48 Qualcomm Confidential and Proprietary 48 Qualcomm Confidential and Proprietary **MAY CONTAIN U.S. AND INTERNATIONAL EXPORT CONTROLLED INFORMATION**

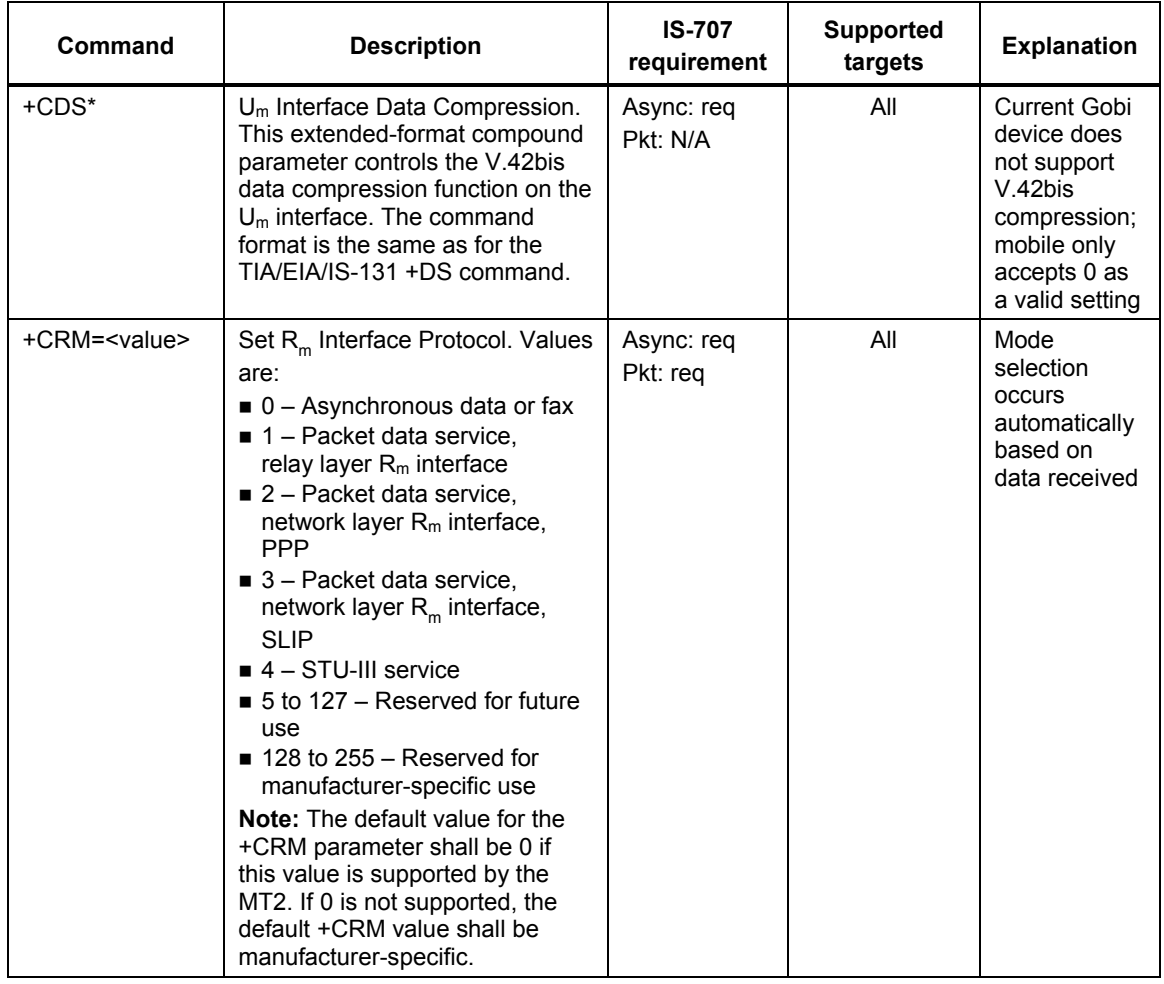

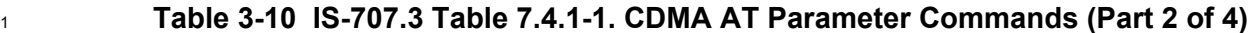

2 3

80-VG756-1 G 49 Cualcomm Confidential and Proprietary Assessment Confidential and Proprietary **MAY CONTAIN U.S. AND INTERNATIONAL EXPORT CONTROLLED INFORMATION**

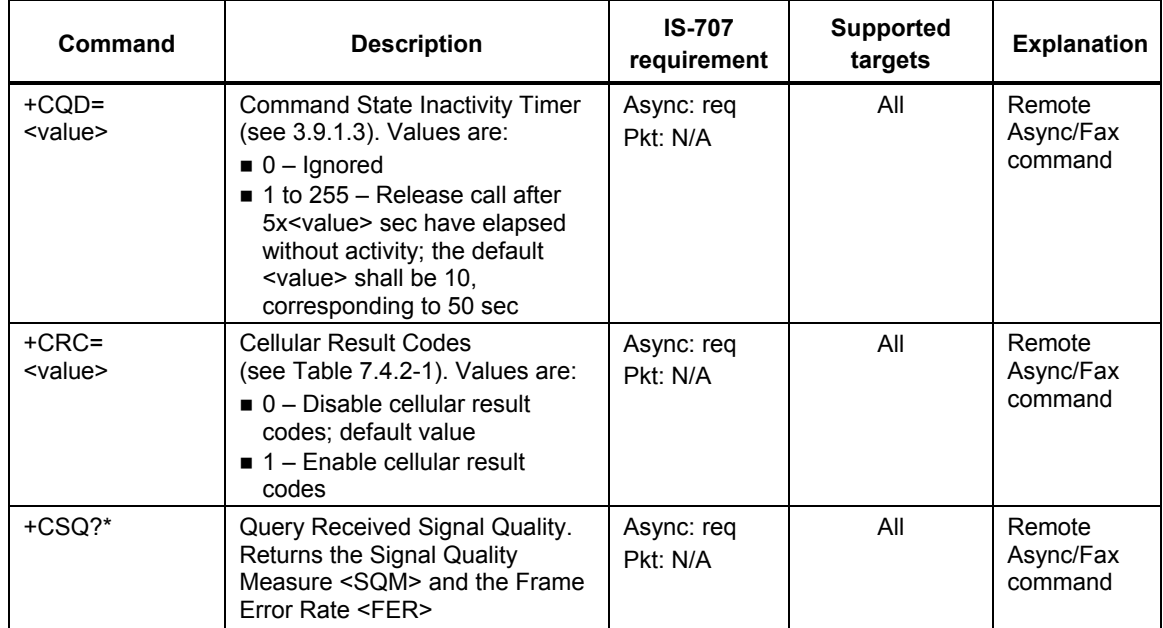

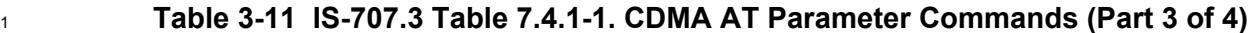

### <sup>3</sup>**Table 3-12 IS-707.3 Table 7.4.1-1. CDMA AT Parameter Commands (Part 4 of 4)**

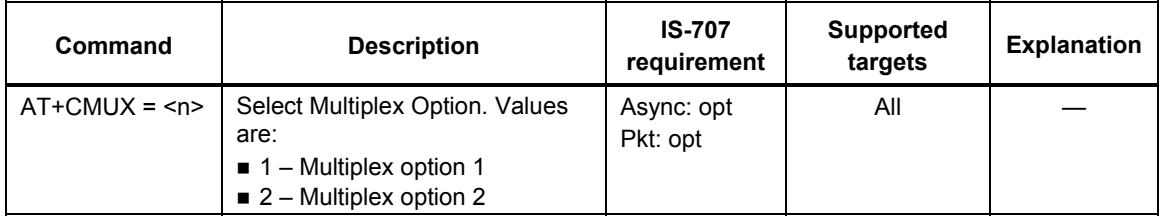

**NOTE** The exact meaning of the SQM shall be manufacturer-defined. The lowest quality reported by SQM shall be defined as value 00. The highest quality reported by SQM shall be defined as value 31.

2

4

5 6

80-VG756-1 G 50 Qualcomm Confidential and Proprietary **MAY CONTAIN U.S. AND INTERNATIONAL EXPORT CONTROLLED INFORMATION**

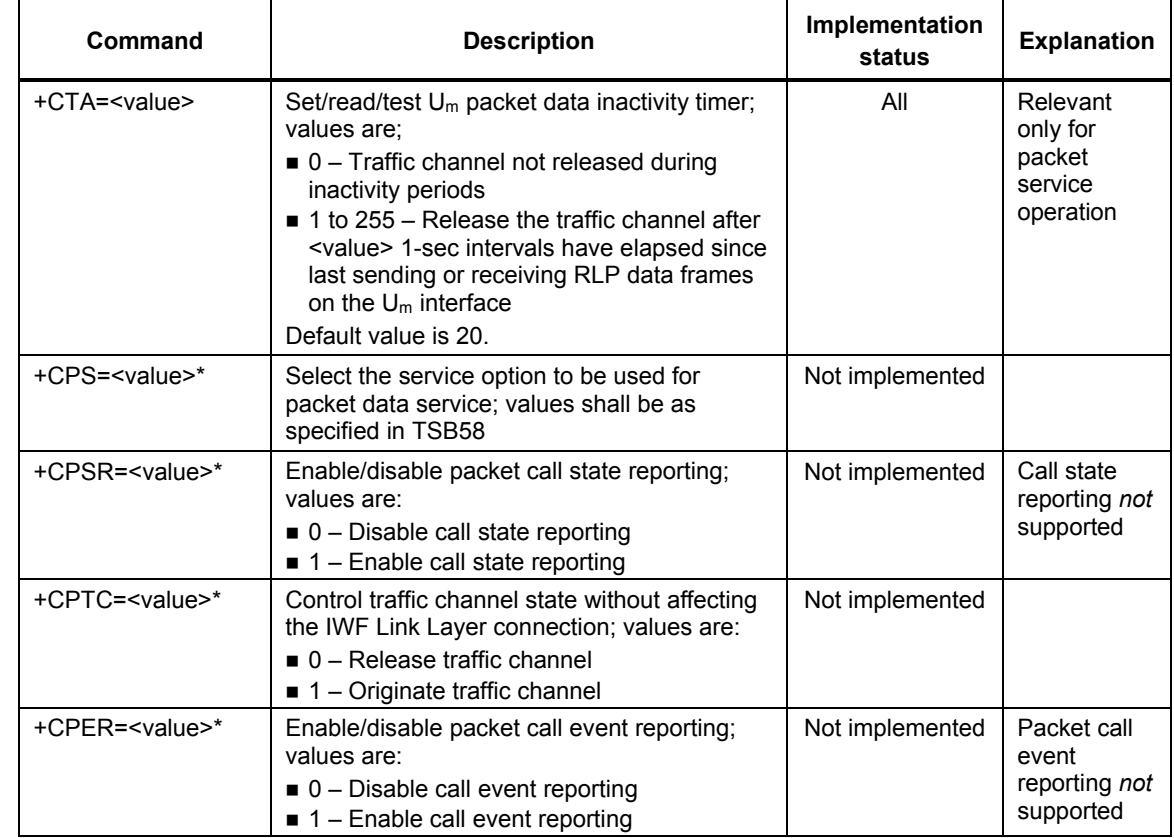

## <sup>1</sup>**Table 3-13 IS-707.3 Table 7.4.1-4. Cellular AT Commands for Packet Data Services**

# <sup>2</sup>**3.2 Proprietary AT command set (CDMA)**

3 This section provides the details for the Qualcomm-proprietary AT command set implementation <sup>4</sup>for DMSS software. The definition and purpose of each proprietary AT command implemented <sup>5</sup>by Qualcomm is described in [Table 3-14.](#page-50-0)

<span id="page-50-0"></span><sup>6</sup>**Table 3-14 Vendor-specific AT commands** 

| Command   | <b>Description</b>                                                                                        | <b>Operation</b>                                                                                                    |
|-----------|----------------------------------------------------------------------------------------------------|----------------------------------------------------------------------------------------------------|
| \$QCQNC   | Enable/disable Quick<br>Net Connect (QNC)                                                                 | Values are:<br>$\blacksquare$ 0 – Disable QNC capability; this means that packet<br>originations will use the packet data service option<br>number<br>$\blacksquare$ 1 – Enable QNC capability; this means that packet<br>originations will use the async data service option<br>number |
| \$QCMTOM* | Originate mobile-to-<br>mobile packet data call<br>using Qualcomm<br>proprietary service<br>option number | Complete command is AT\$QCMTOM = <number>, where<br/><number> is the phone number to dial. This command will<br/>originate a mobile-to-mobile packet data call using the<br/>Qualcomm-proprietary service option number 0x8003.<br/>This is a Rate Set 1 call.</number></number>        |

80-VG756-1 G 51 Cualcomm Confidential and Proprietary **MAY CONTAIN U.S. AND INTERNATIONAL EXPORT CONTROLLED INFORMATION**

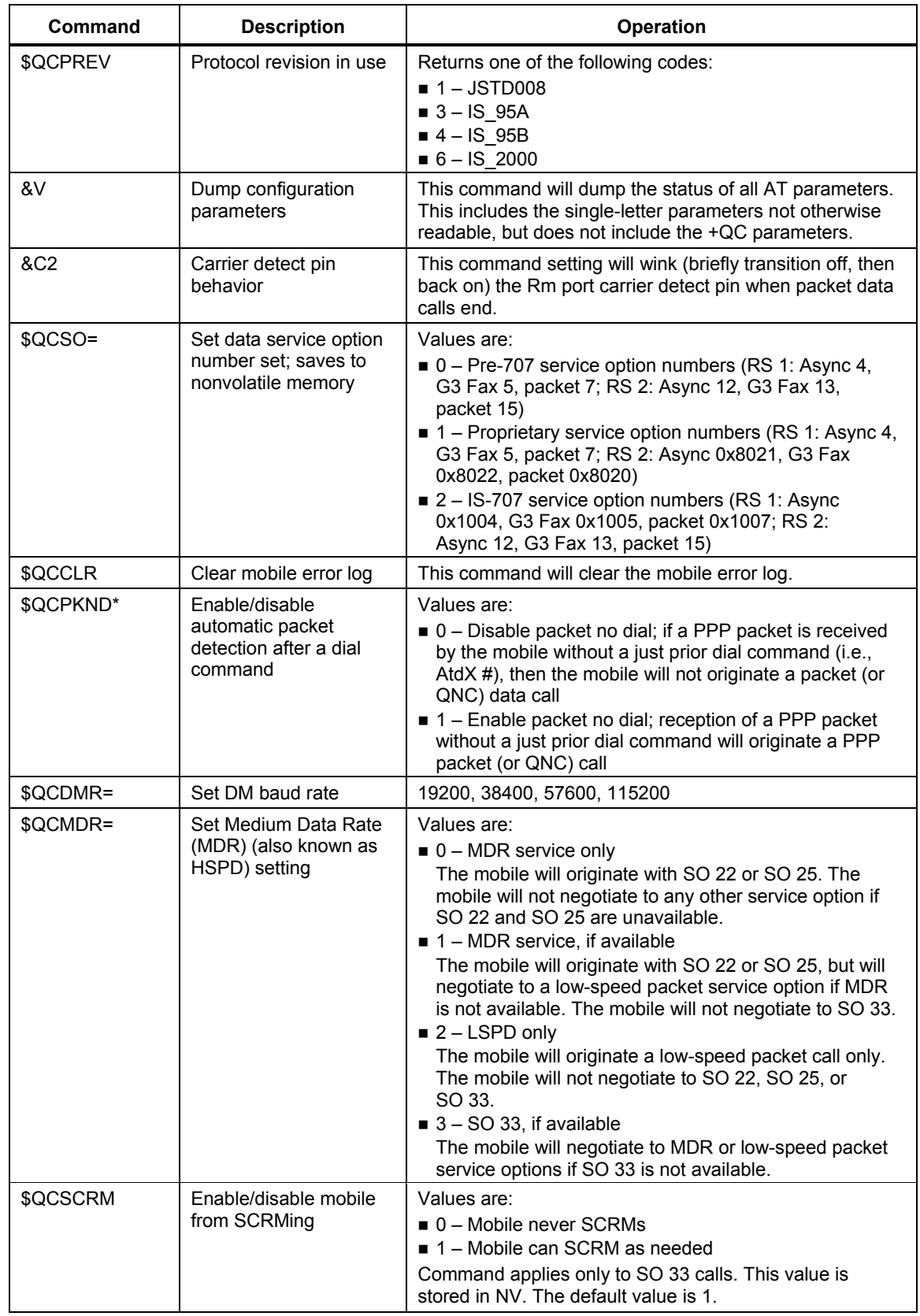

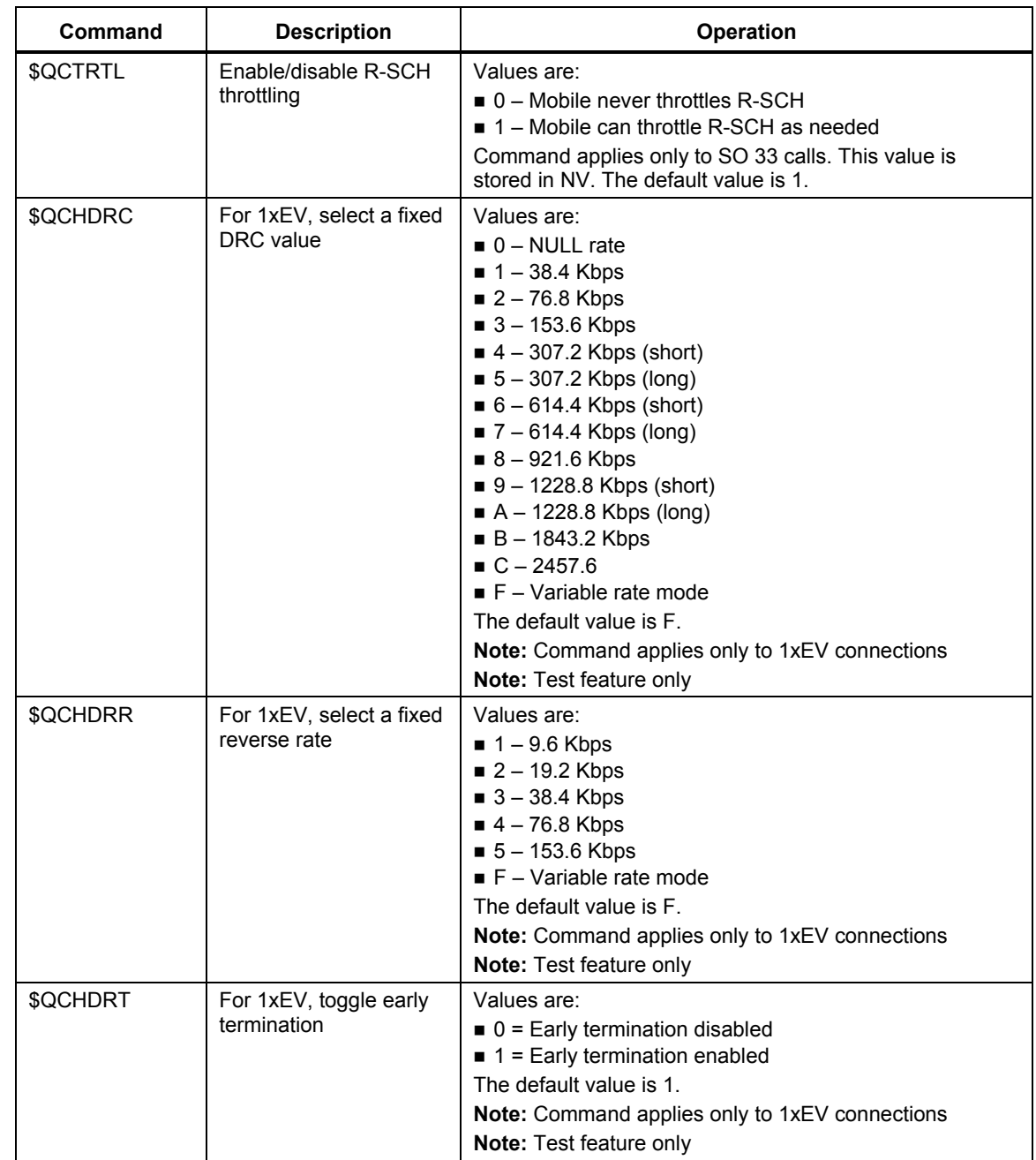

80-VG756-1 G 53 Qualcomm Confidential and Proprietary 68-VG756-1 G **MAY CONTAIN U.S. AND INTERNATIONAL EXPORT CONTROLLED INFORMATION**

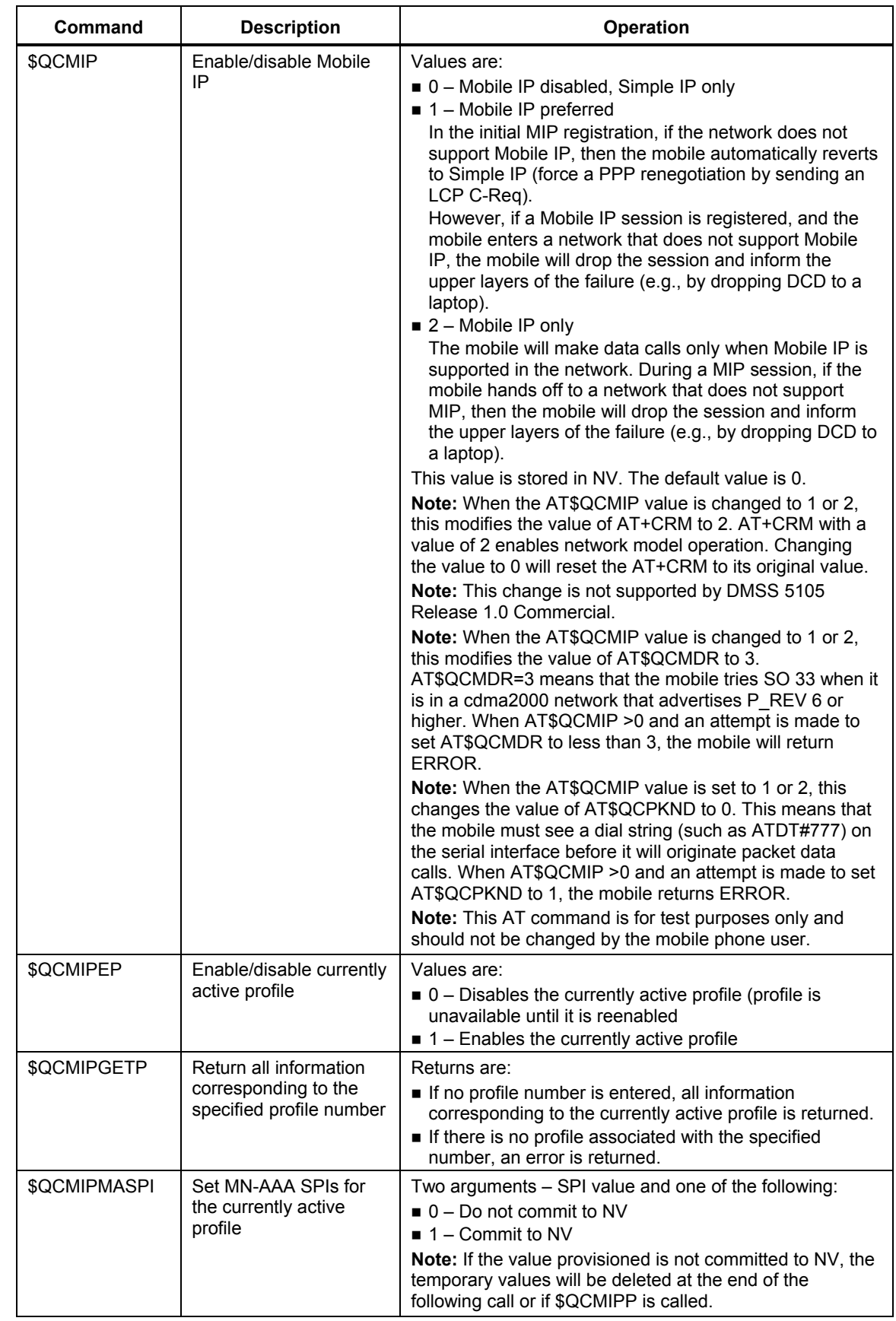

80-VG756-1 G 54 Confidential and Proprietary by SA Confidential and Proprietary **MAY CONTAIN U.S. AND INTERNATIONAL EXPORT CONTROLLED INFORMATION**

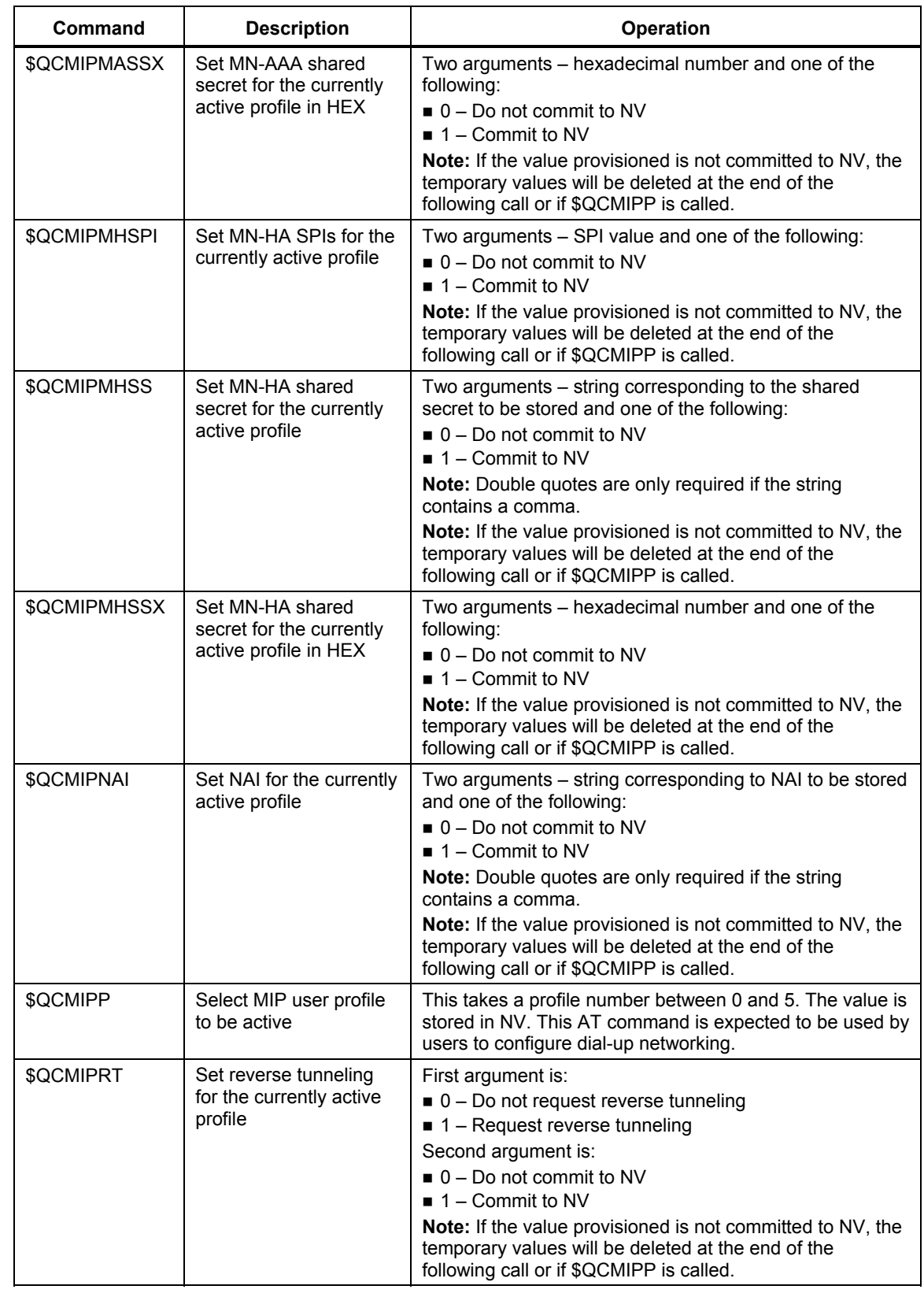

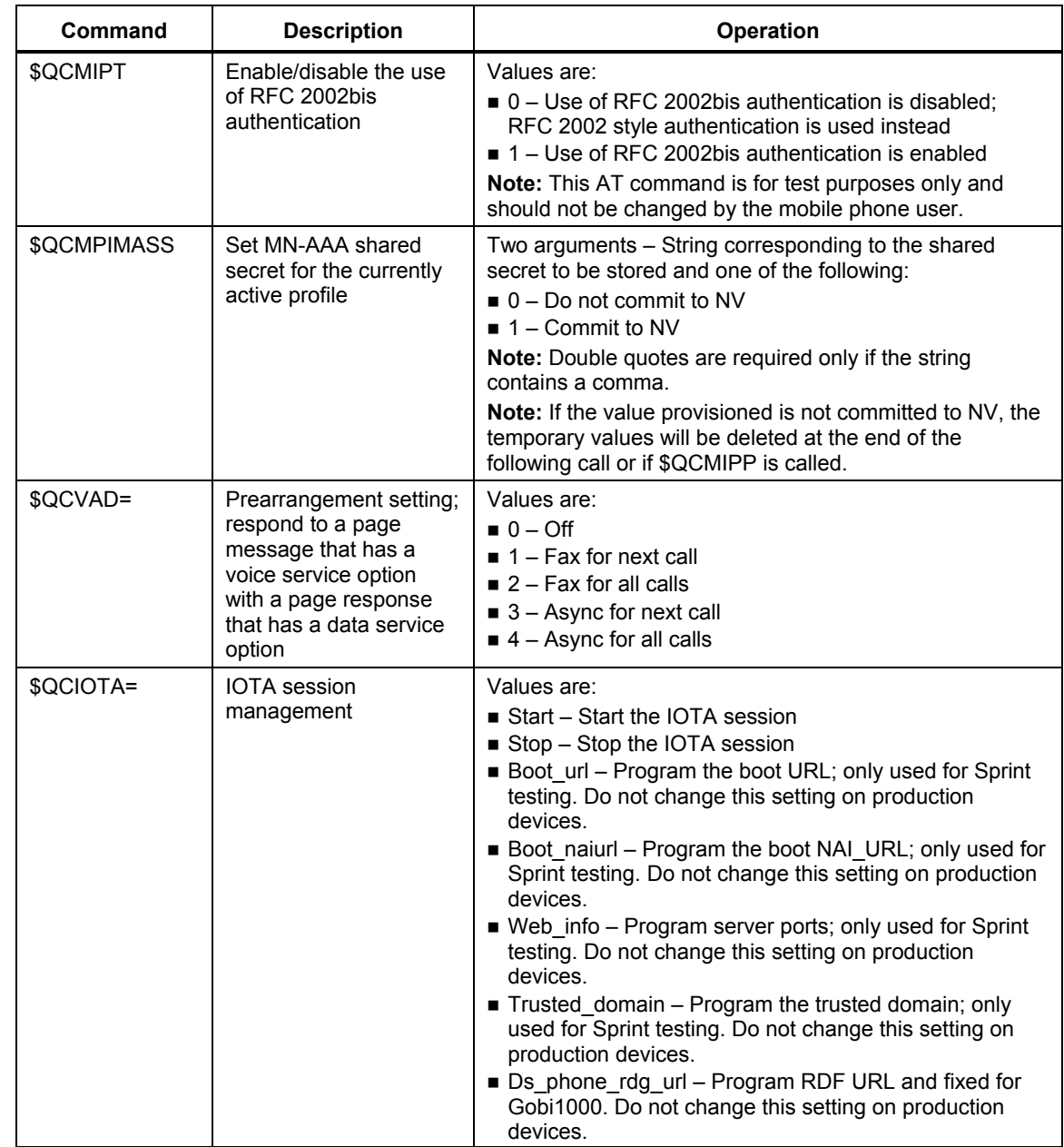

1

80-VG756-1 G 56 CONFERRATION CONFIDENTIAL AND THE SOLUTION OF SALES AND THE SOLUTION OF SALES AND SOLUTION OF SALES AND THE SOLUTION OF SALES AND THE SOLUTION OF SALES AND THE SOLUTION OF SALES AND THE SOLUTION OF SALES AN **MAY CONTAIN U.S. AND INTERNATIONAL EXPORT CONTROLLED INFORMATION**

## <sup>1</sup>**3.3 In-band control AT command**

### <sup>2</sup>**Table 3-15 In-band control AT command**

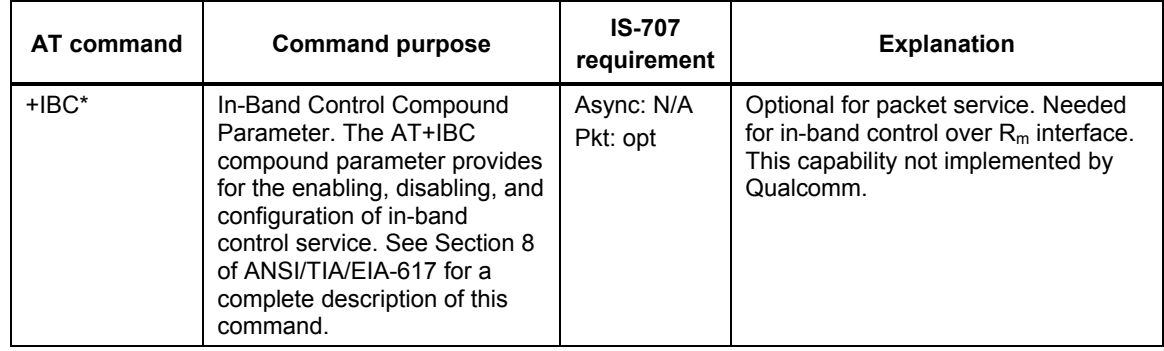

# <sup>4</sup>**3.4 Cellular identification AT command**

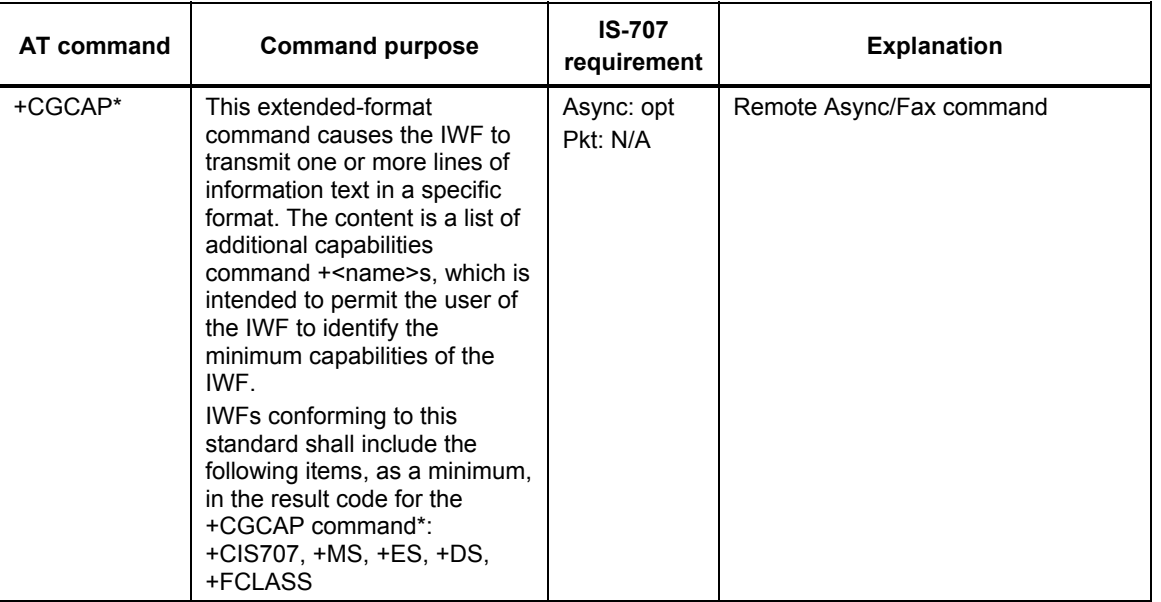

### <sup>5</sup>**Table 3-16 Cellular identification AT command**

3

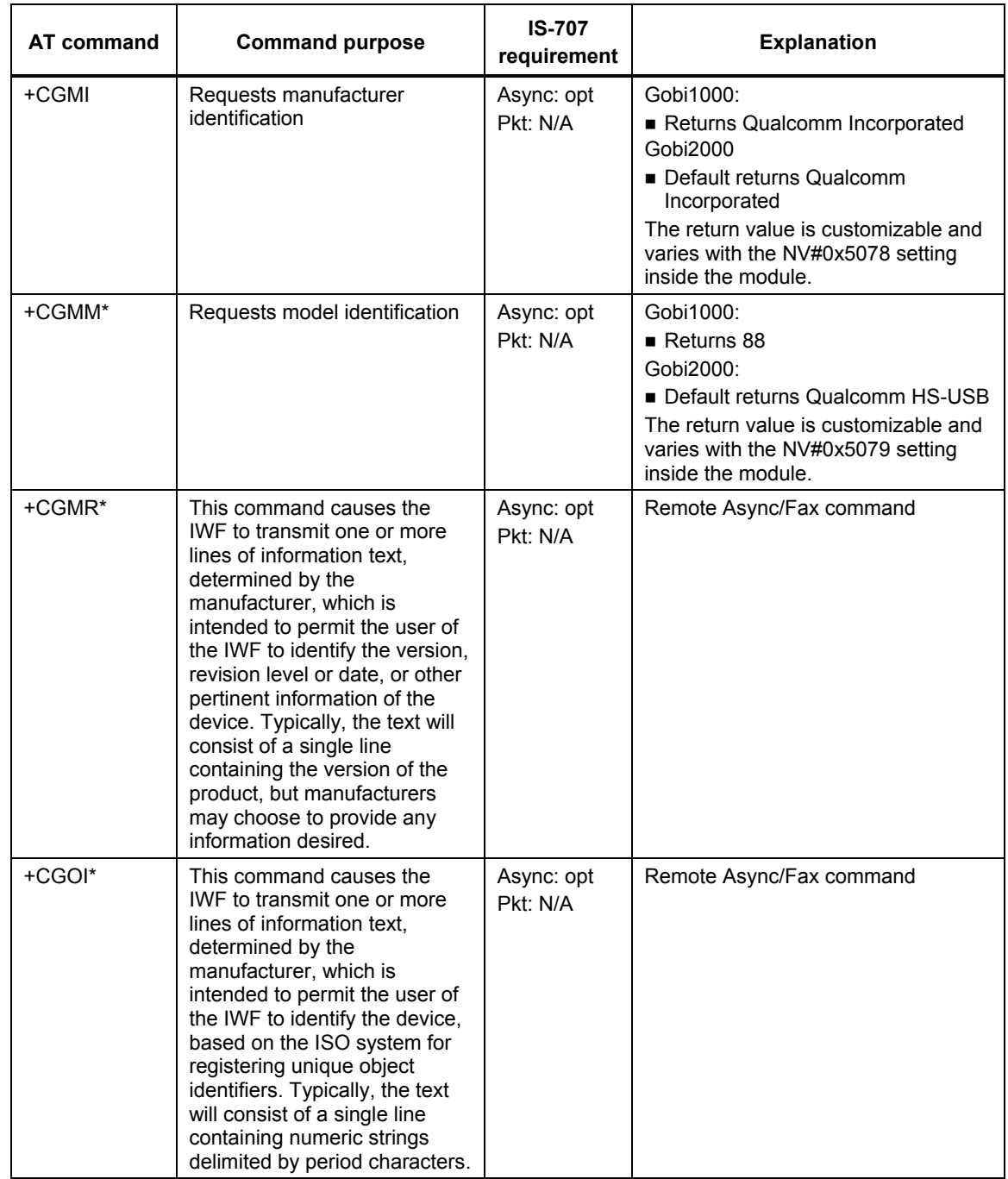

80-VG756-1 G 58 CONFIDENTIAL CONFIDENTIAL CONFIDENTIAL CONFIDENTIAL CONFIDENTIAL CONFIDENTIAL CONFIDENTIAL CONFIDENTIAL CONFIDENTIAL CONFIDENTIAL CONFIDENTIAL CONFIDENTIAL CONFIDENTIAL CONFIDENTIAL CONFIDENTIAL CONFIDENTIA **MAY CONTAIN U.S. AND INTERNATIONAL EXPORT CONTROLLED INFORMATION**

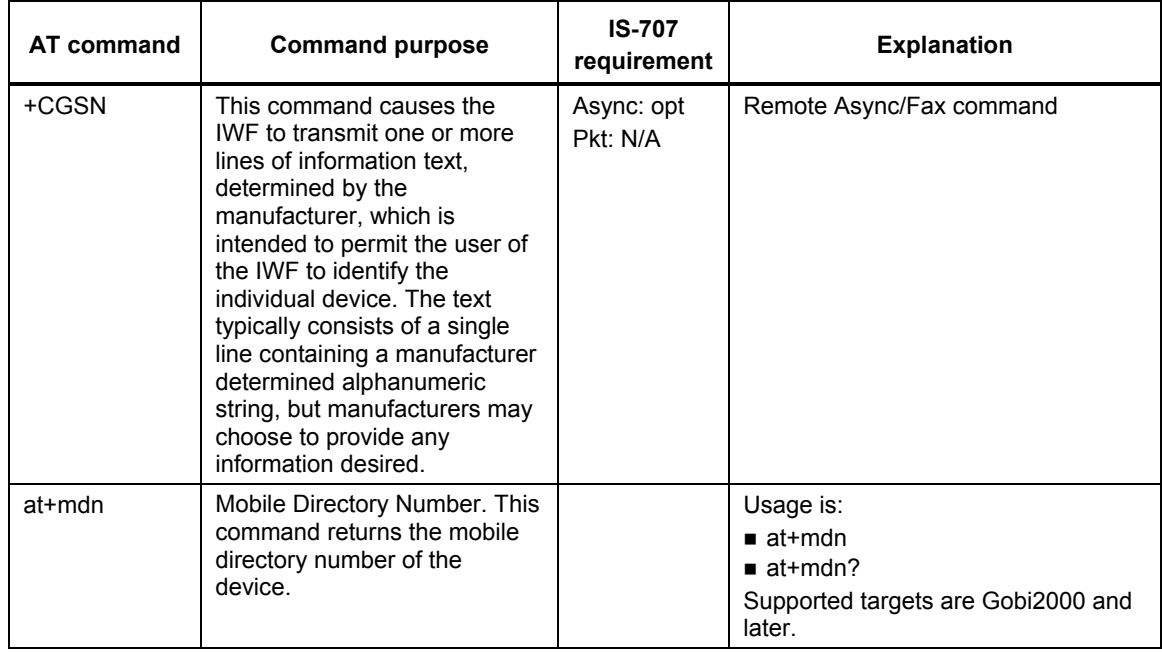

# <sup>2</sup>**3.5 Packet data AT commands (CDMA)**

<sup>3</sup>[Table 3-17](#page-58-0) summarizes all AT commands that are used frequently when making packet data calls. <sup>4</sup>This information can be used as a quick reference when testing packet data calls.

<span id="page-58-0"></span>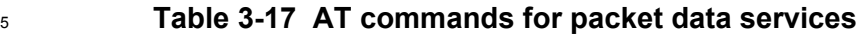

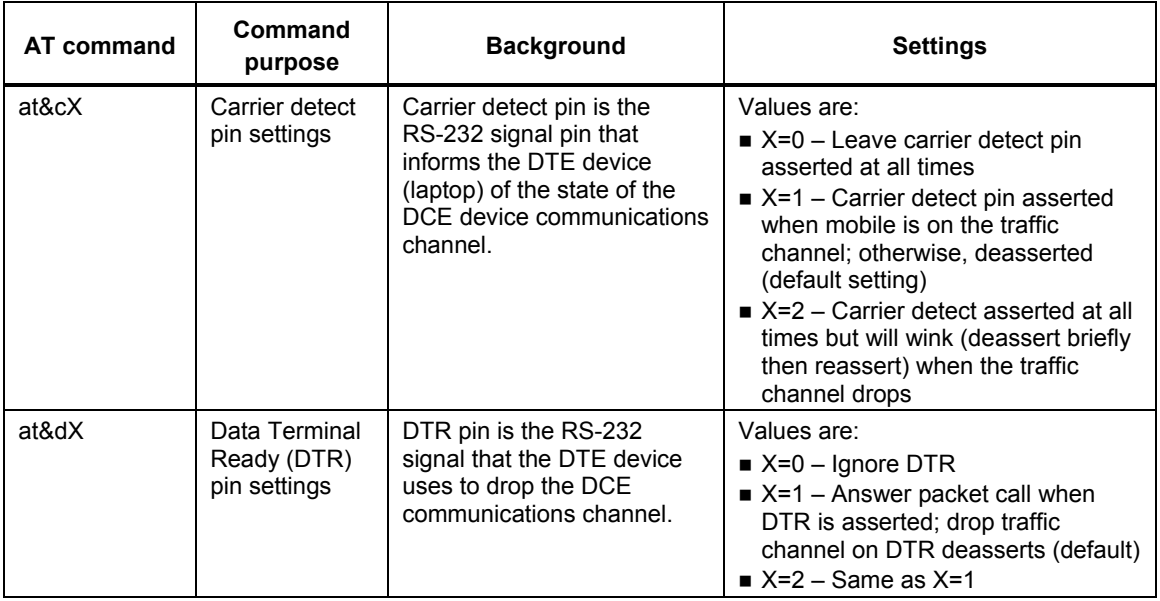

1

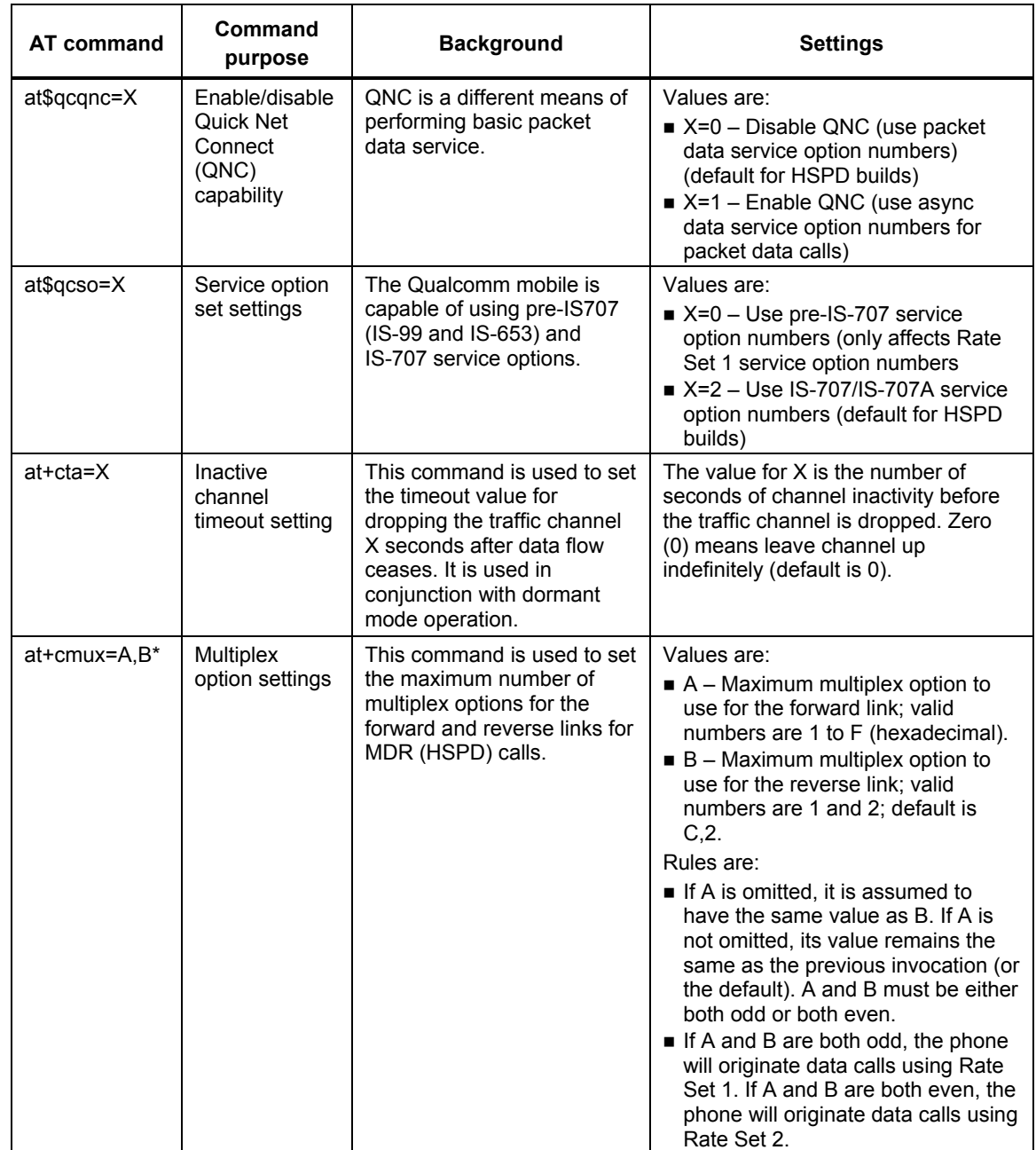

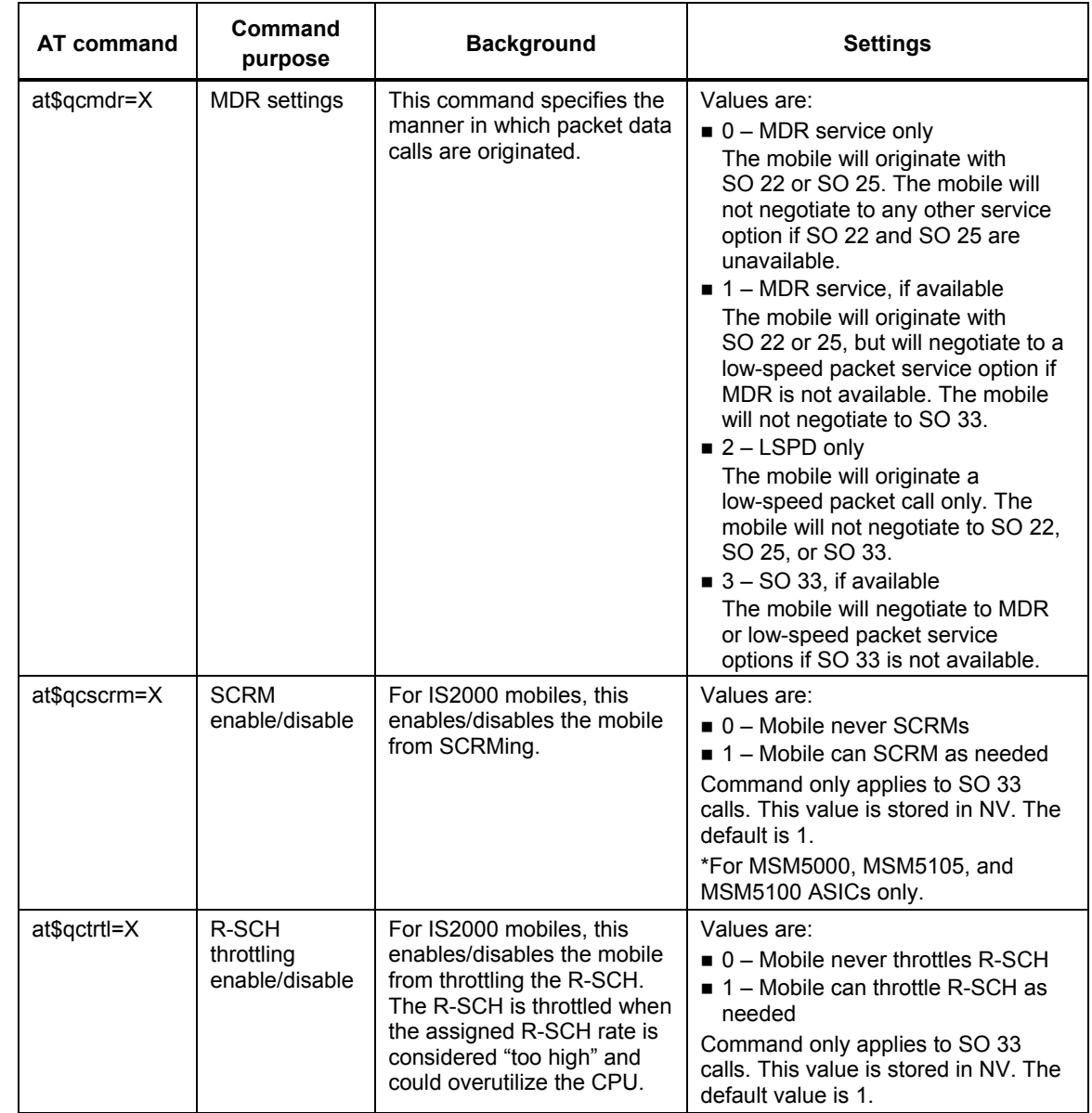

80-VG756-1 G 61 Confidential and Proprietary 61 Confidential and Proprietary **MAY CONTAIN U.S. AND INTERNATIONAL EXPORT CONTROLLED INFORMATION**

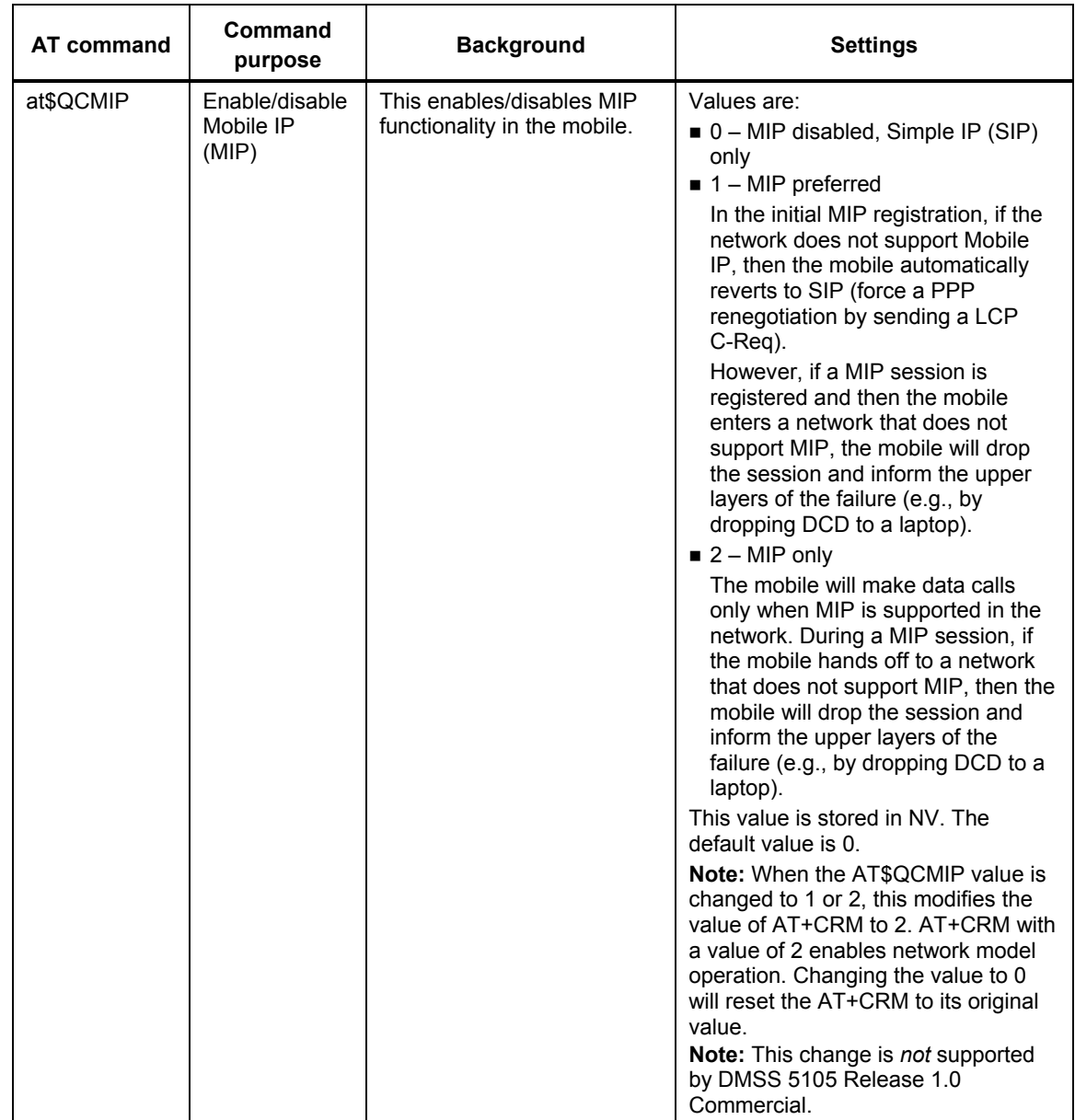

80-VG756-1 G 62 **G 62** Qualcomm Confidential and Proprietary **MAY CONTAIN U.S. AND INTERNATIONAL EXPORT CONTROLLED INFORMATION**

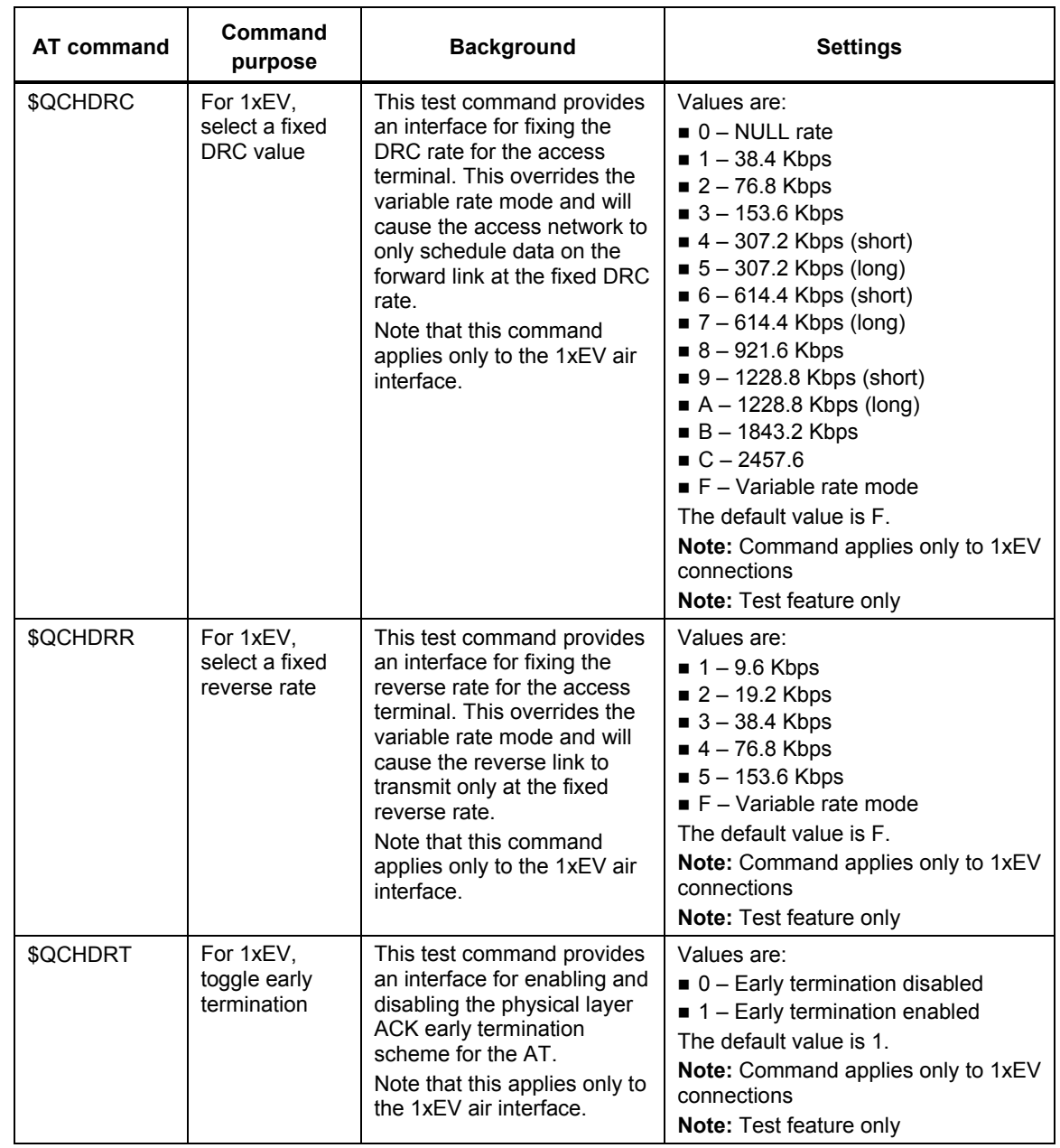

\*This command format is for MDR (HSPD) builds only. Non-MDR builds use the IS-707 +cmux format (at+cmux=X where X can be 1 for Rate Set 1 or 2 for Rate Set 2).

1

80-VG756-1 G 63 Confidential and Proprietary 63 Confidential and Proprietary **MAY CONTAIN U.S. AND INTERNATIONAL EXPORT CONTROLLED INFORMATION**

# 4 **4 Carrier-Proprietary AT Commands**

<sup>2</sup>This chapter provides the details of the AT command set implementation required by specific 3 network providers.

## <sup>4</sup>**4.1 AT commands**

## <sup>5</sup>**4.1.1 AT&T**

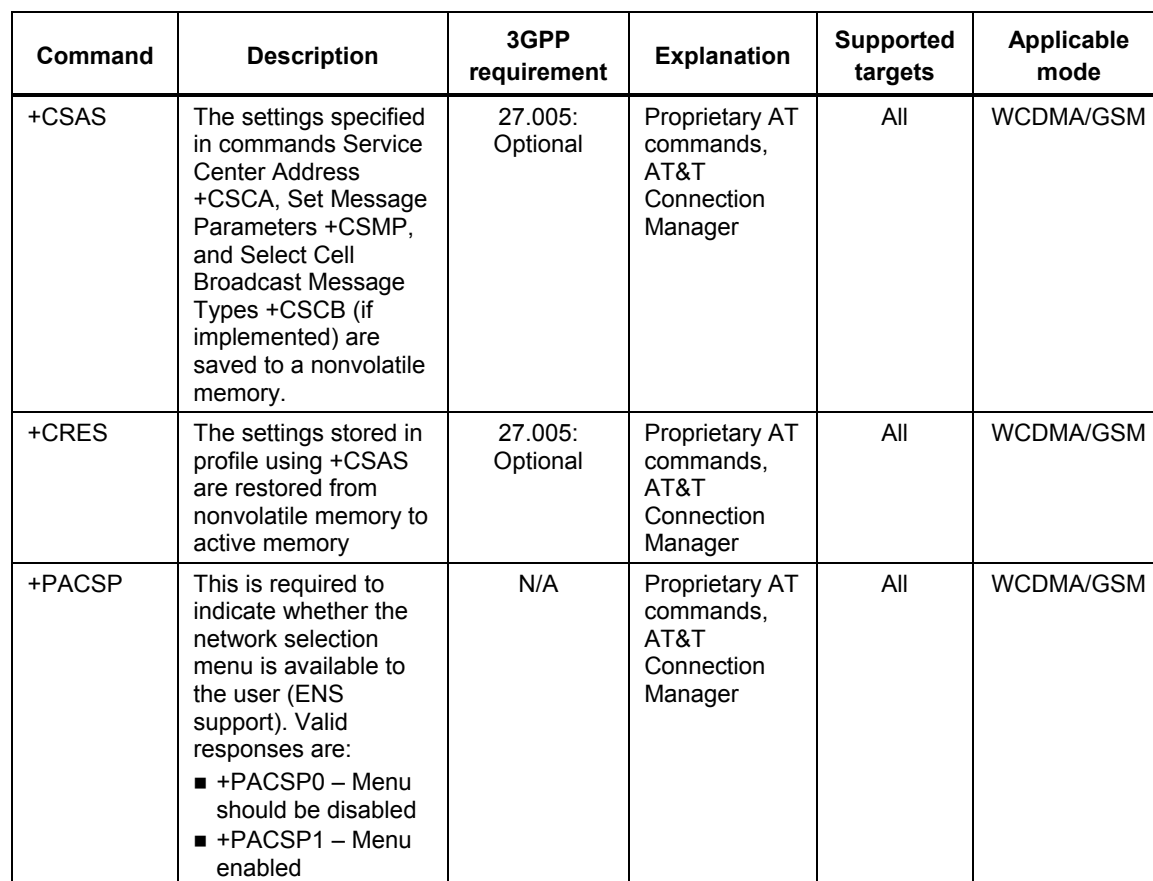

#### <sup>6</sup>**Table 4-1 AT&T AT commands**

80-VG756-1 G 64 Qualcomm Confidential and Proprietary **MAY CONTAIN U.S. AND INTERNATIONAL EXPORT CONTROLLED INFORMATION**

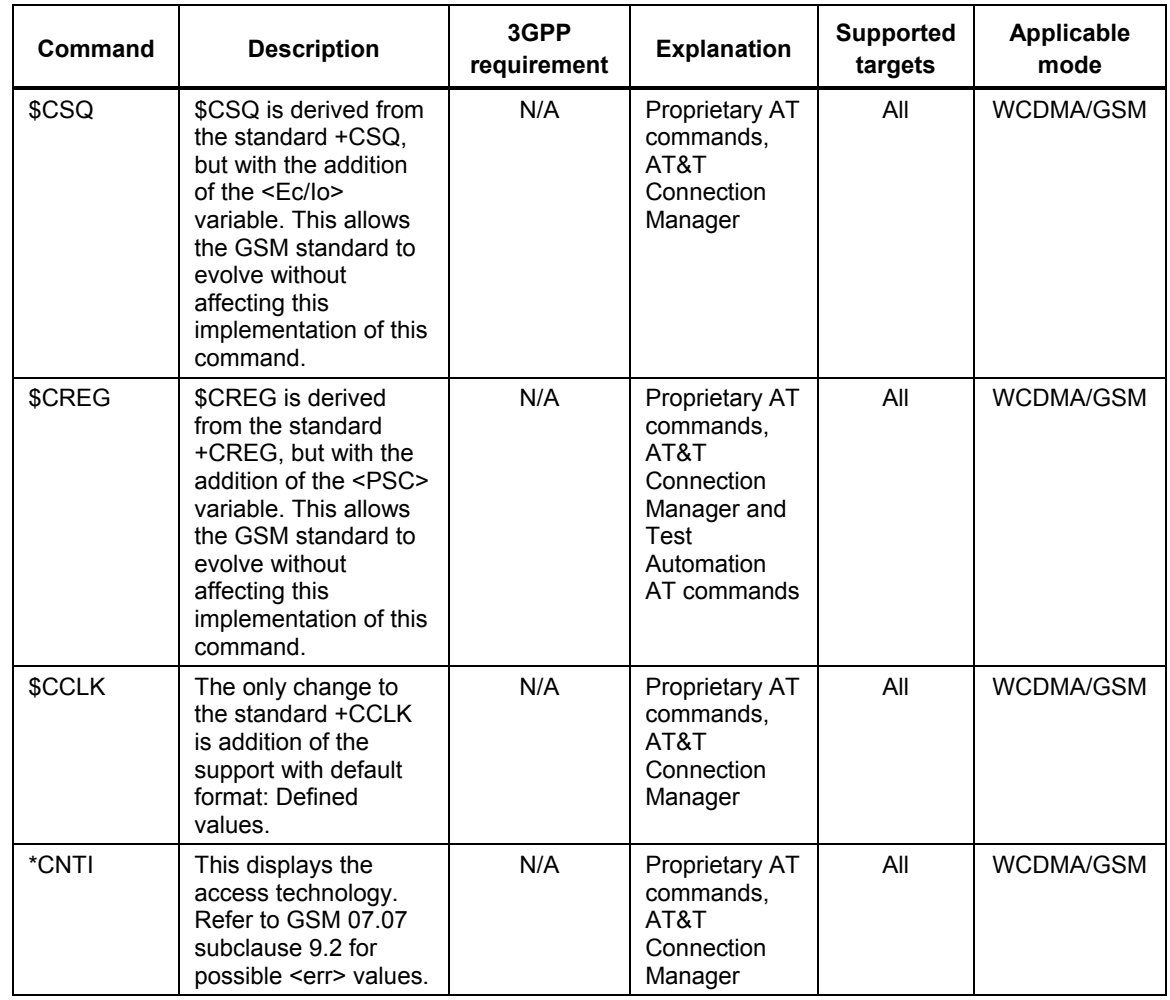

## <sup>2</sup>**4.1.2 Vodafone**

3 There are currently no proprietary AT commands for Vodafone.

## <sup>4</sup>**4.1.3 T-Mobile**

### <sup>5</sup>**Table 4-2 T-Mobile AT commands**

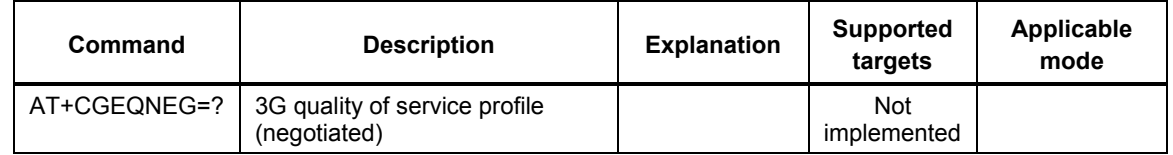

1

80-VG756-1 G 65 Qualcomm Confidential and Proprietary **MAY CONTAIN U.S. AND INTERNATIONAL EXPORT CONTROLLED INFORMATION**

## <sup>1</sup>**4.1.4 Verizon Wireless**

## <sup>2</sup>**Table 4-3 Verizon Wireless AT commands**

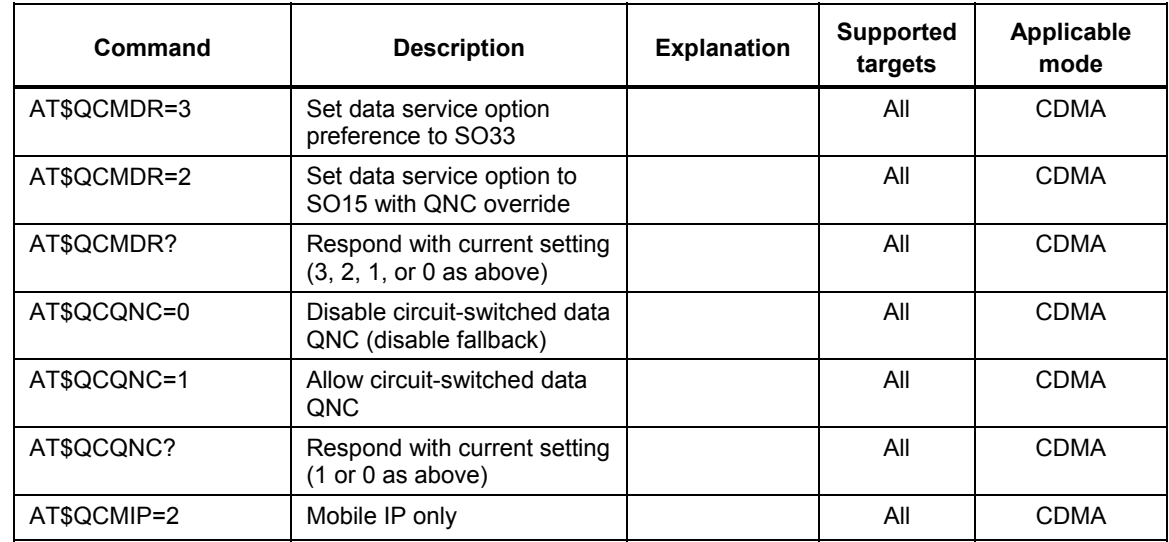

## <sup>4</sup>**4.1.5 Sprint PCS**

## <sup>5</sup>**Table 4-4 Sprint PCS AT commands**

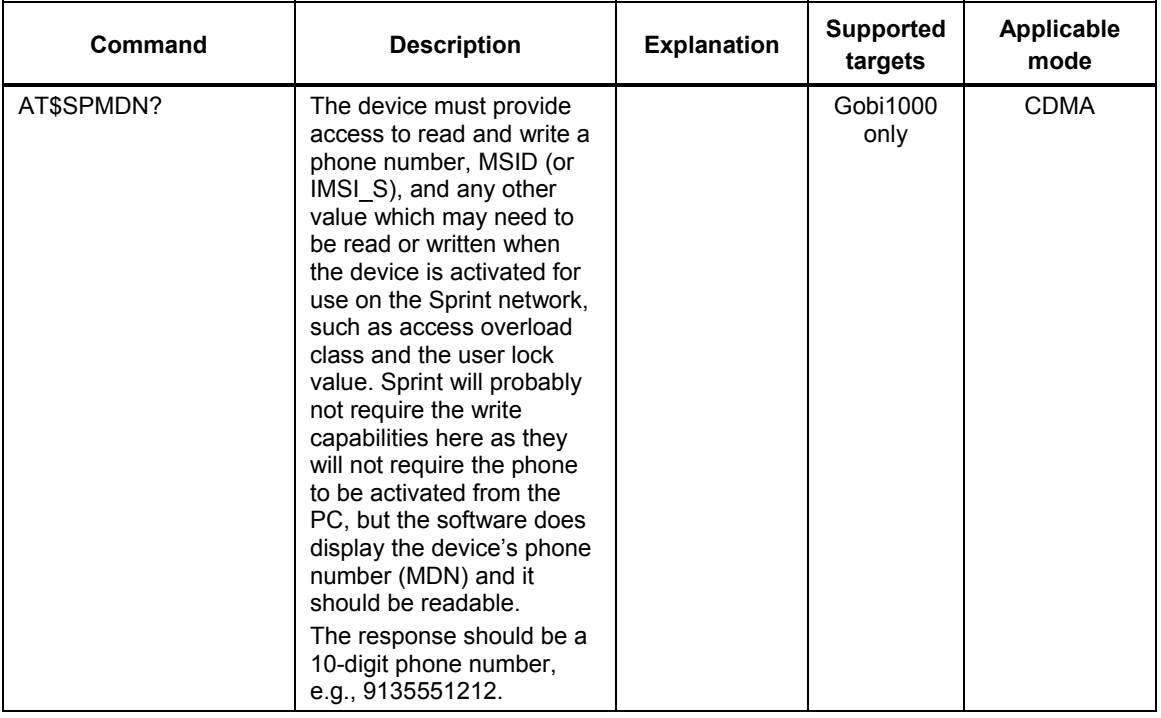

3

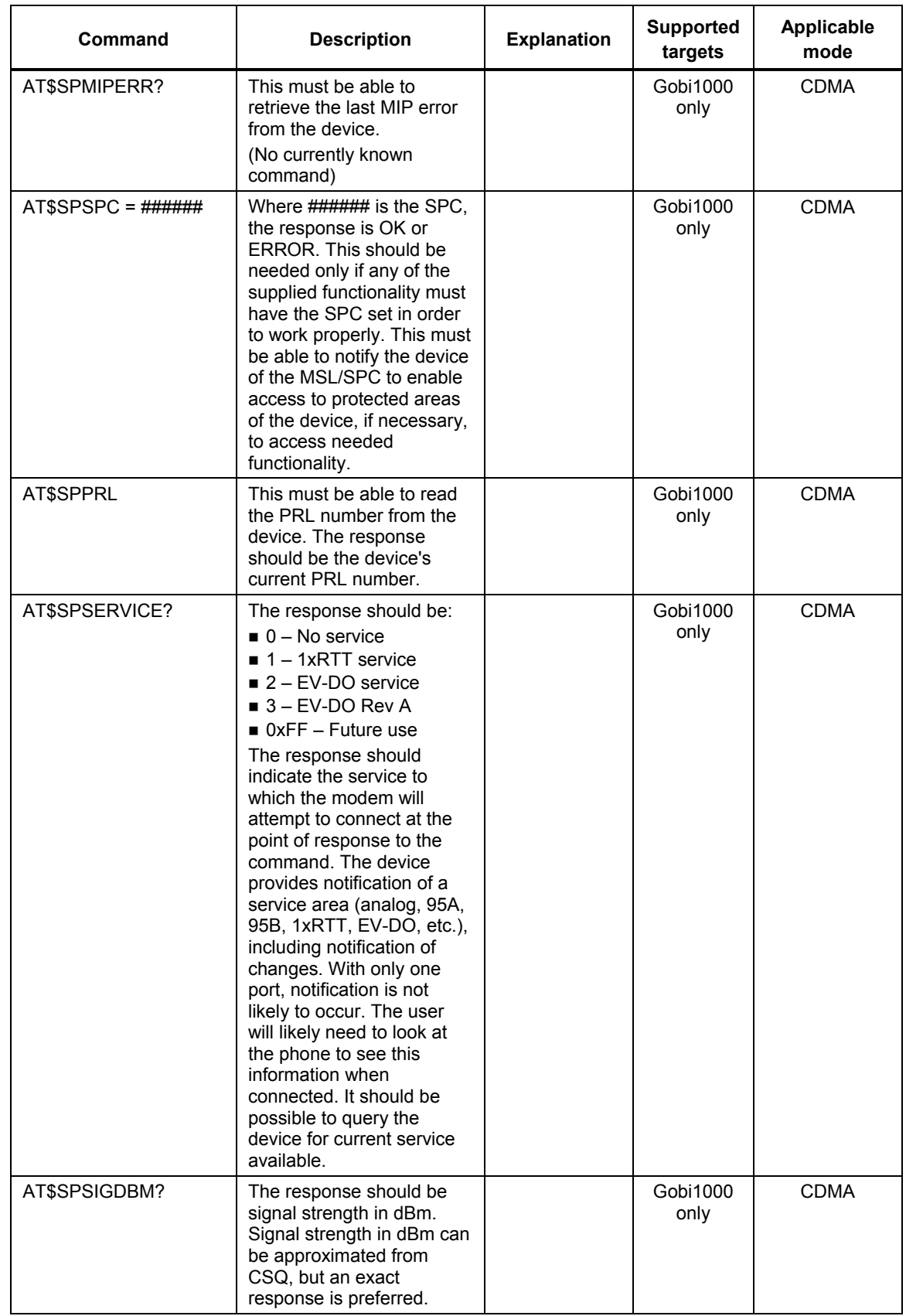

80-VG756-1 G 67 Confidential and Proprietary 67 Confidential and Proprietary **MAY CONTAIN U.S. AND INTERNATIONAL EXPORT CONTROLLED INFORMATION**

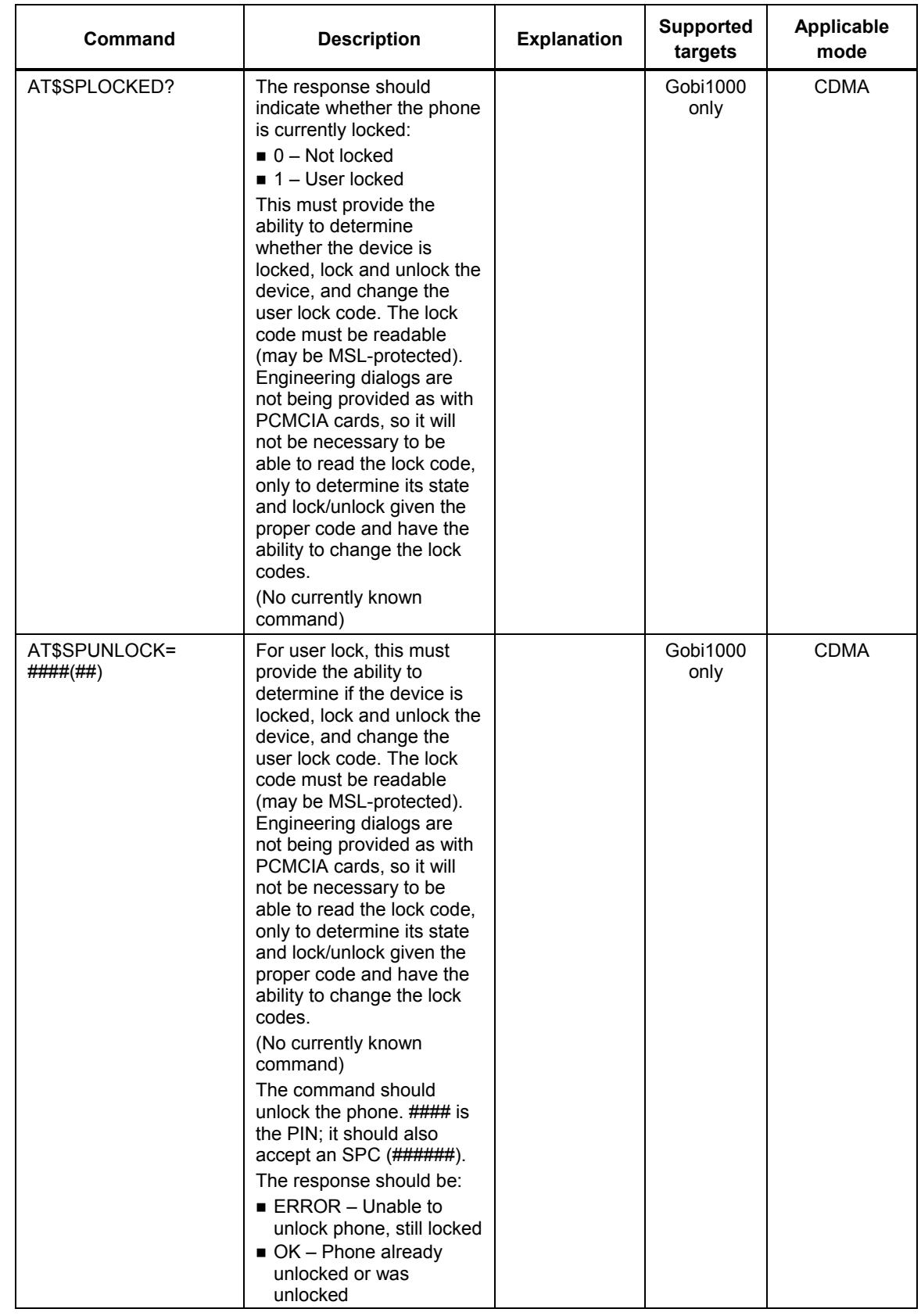

80-VG756-1 G 68 Qualcomm Confidential and Proprietary 68 Qualcomm Confidential and Proprietary **MAY CONTAIN U.S. AND INTERNATIONAL EXPORT CONTROLLED INFORMATION**

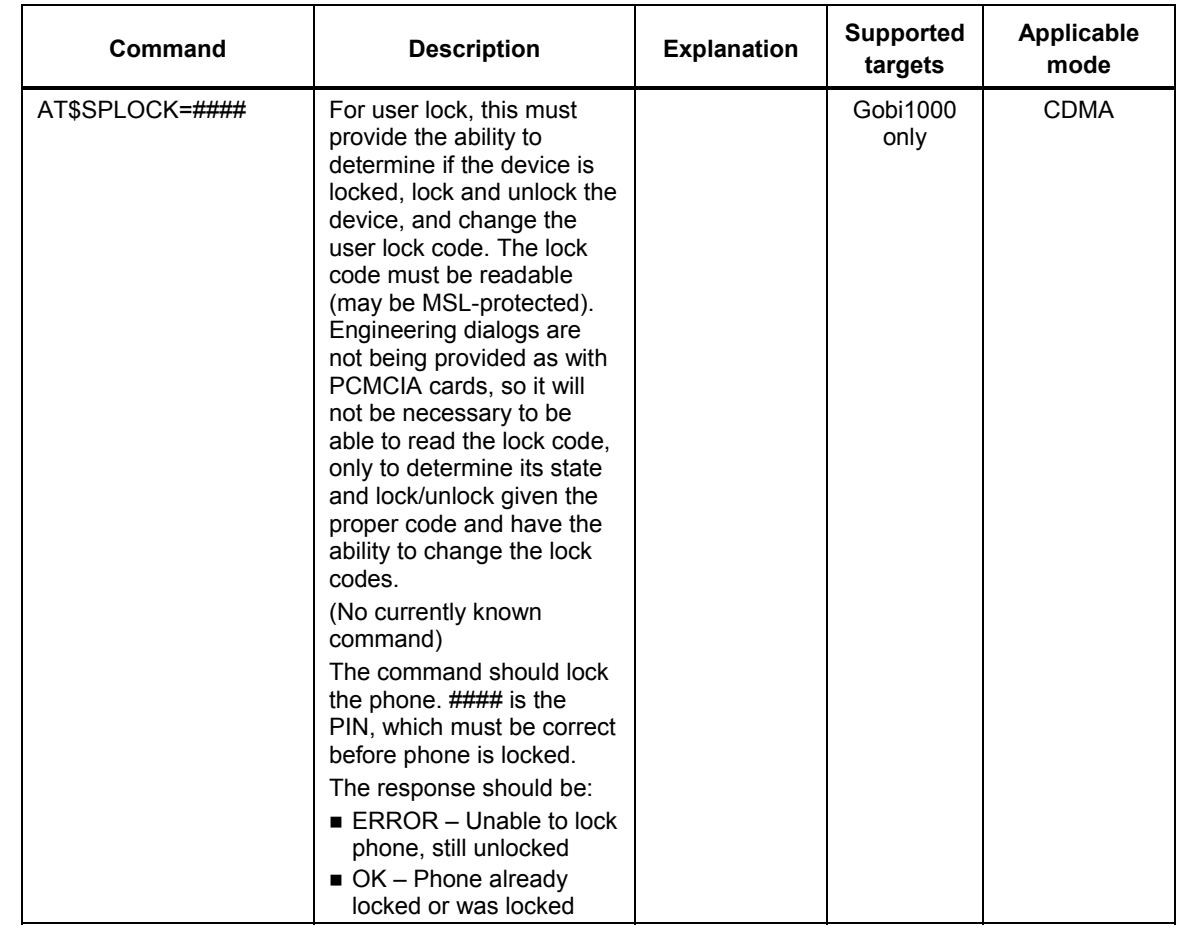

80-VG756-1 G 69 Confidential and Proprietary 69 Confidential and Proprietary **MAY CONTAIN U.S. AND INTERNATIONAL EXPORT CONTROLLED INFORMATION**

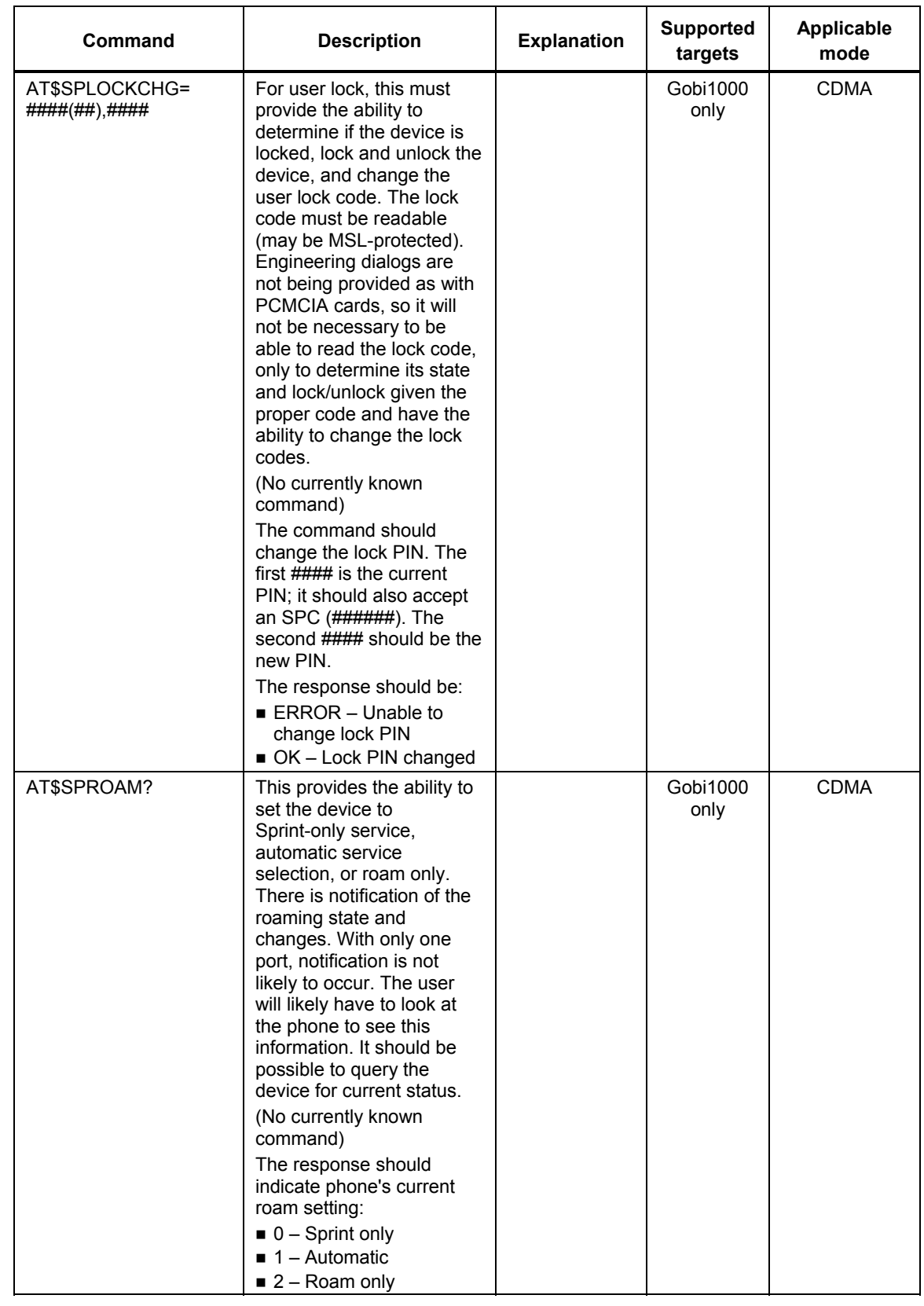

80-VG756-1 G 70 Qualcomm Confidential and Proprietary **MAY CONTAIN U.S. AND INTERNATIONAL EXPORT CONTROLLED INFORMATION**

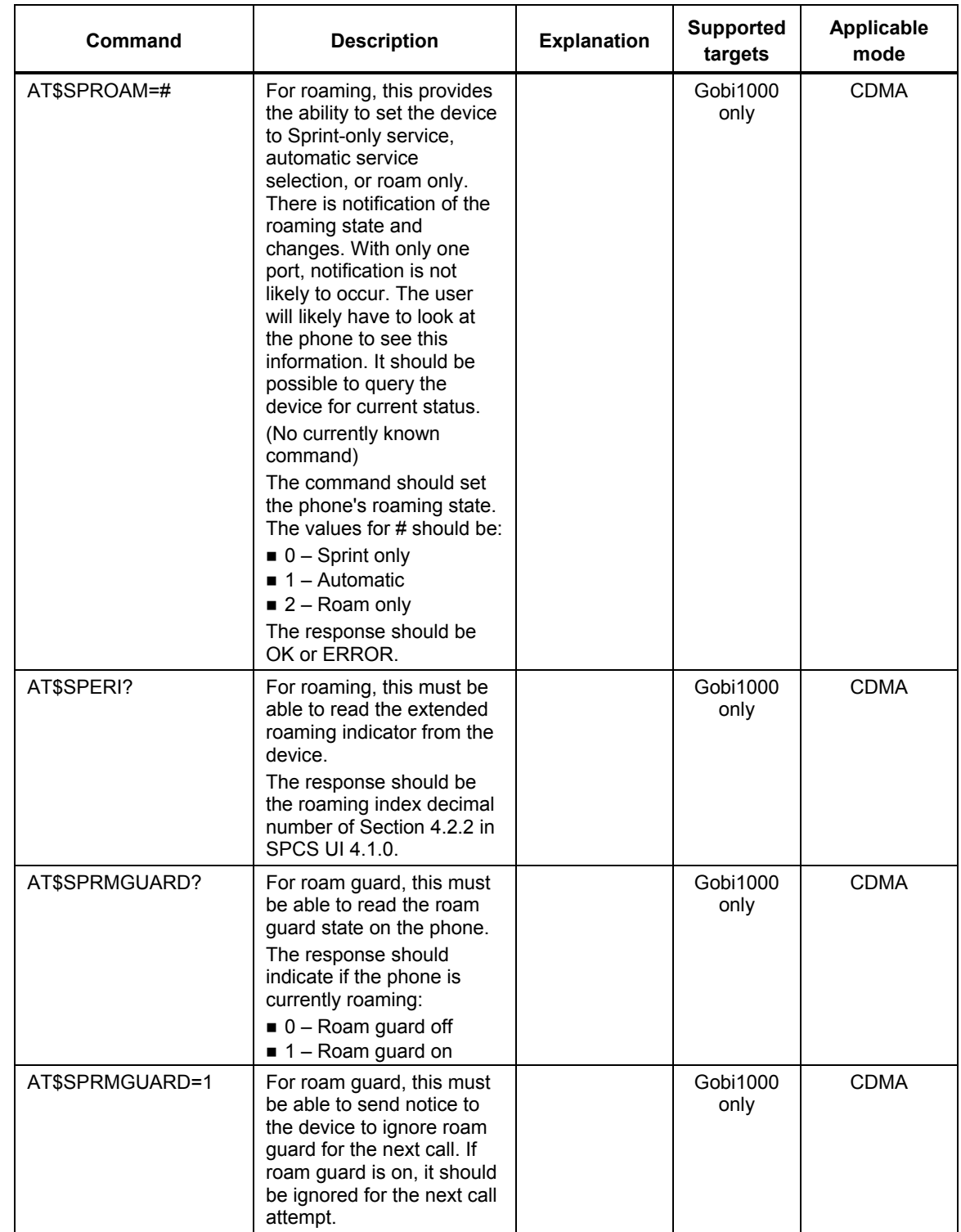

80-VG756-1 G 71 Qualcomm Confidential and Proprietary **MAY CONTAIN U.S. AND INTERNATIONAL EXPORT CONTROLLED INFORMATION**

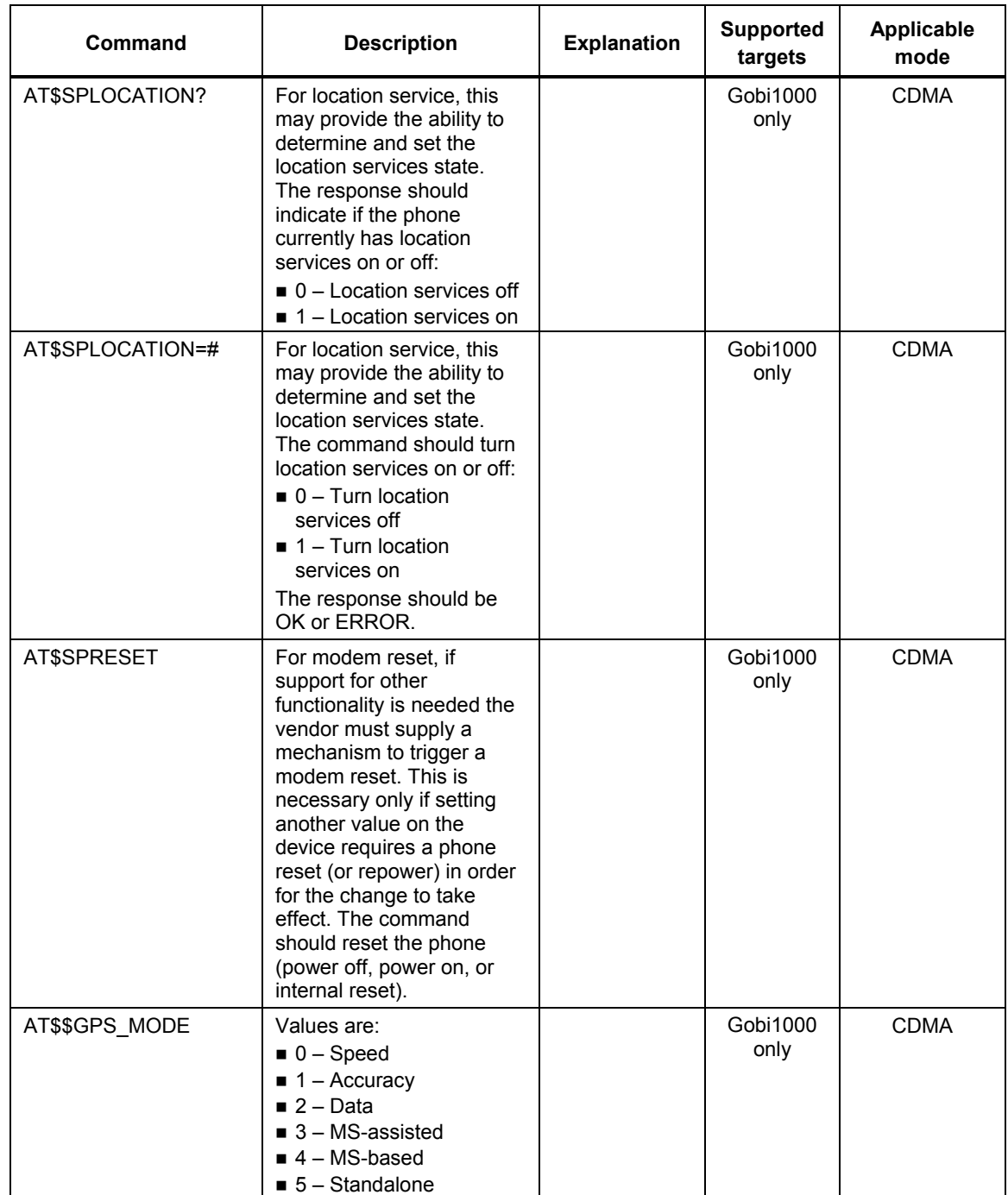

80-VG756-1 G 72 Qualcomm Confidential and Proprietary **MAY CONTAIN U.S. AND INTERNATIONAL EXPORT CONTROLLED INFORMATION**
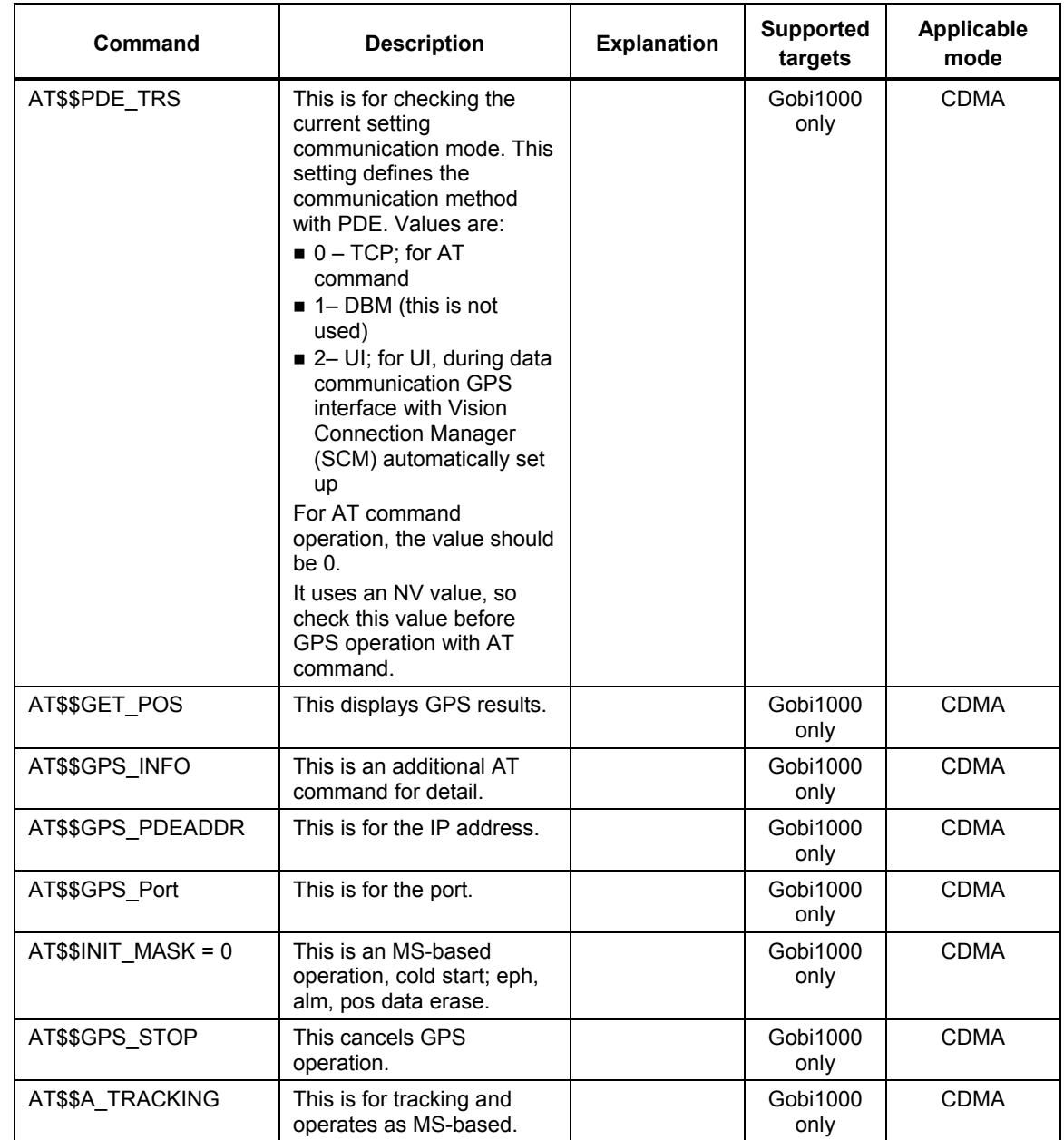

1

80-VG756-1 G 73 Qualcomm Confidential and Proprietary **MAY CONTAIN U.S. AND INTERNATIONAL EXPORT CONTROLLED INFORMATION**

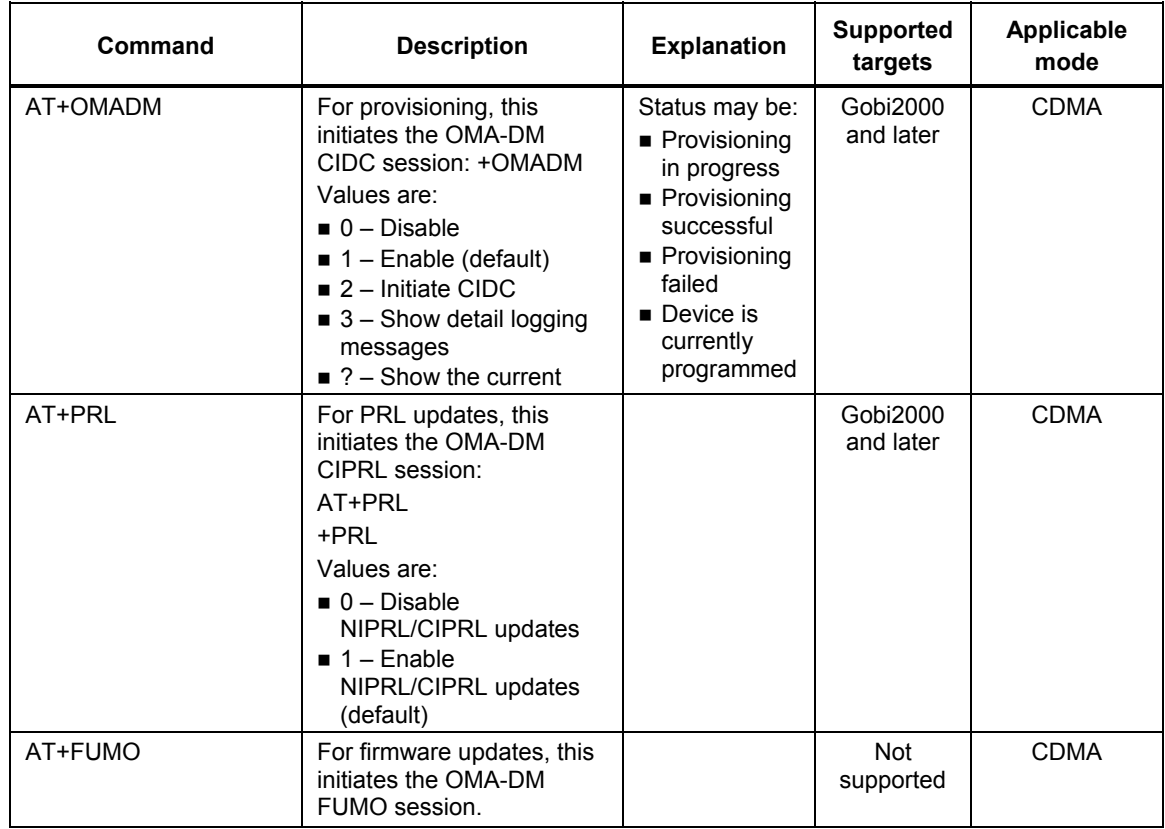

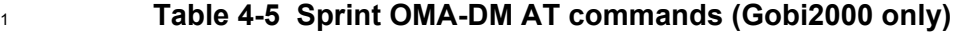

2

80-VG756-1 G 74 Qualcomm Confidential and Proprietary **MAY CONTAIN U.S. AND INTERNATIONAL EXPORT CONTROLLED INFORMATION**

## <sup>1</sup>**5** Gobi-Specific Manufacturing AT 2 Command Set

<sup>3</sup>This chapter describes a subset of the AT command interface that is designed for Gobi <sup>4</sup>manufacturing and design-related testing.

## <sup>5</sup>**5.1 AT commands**

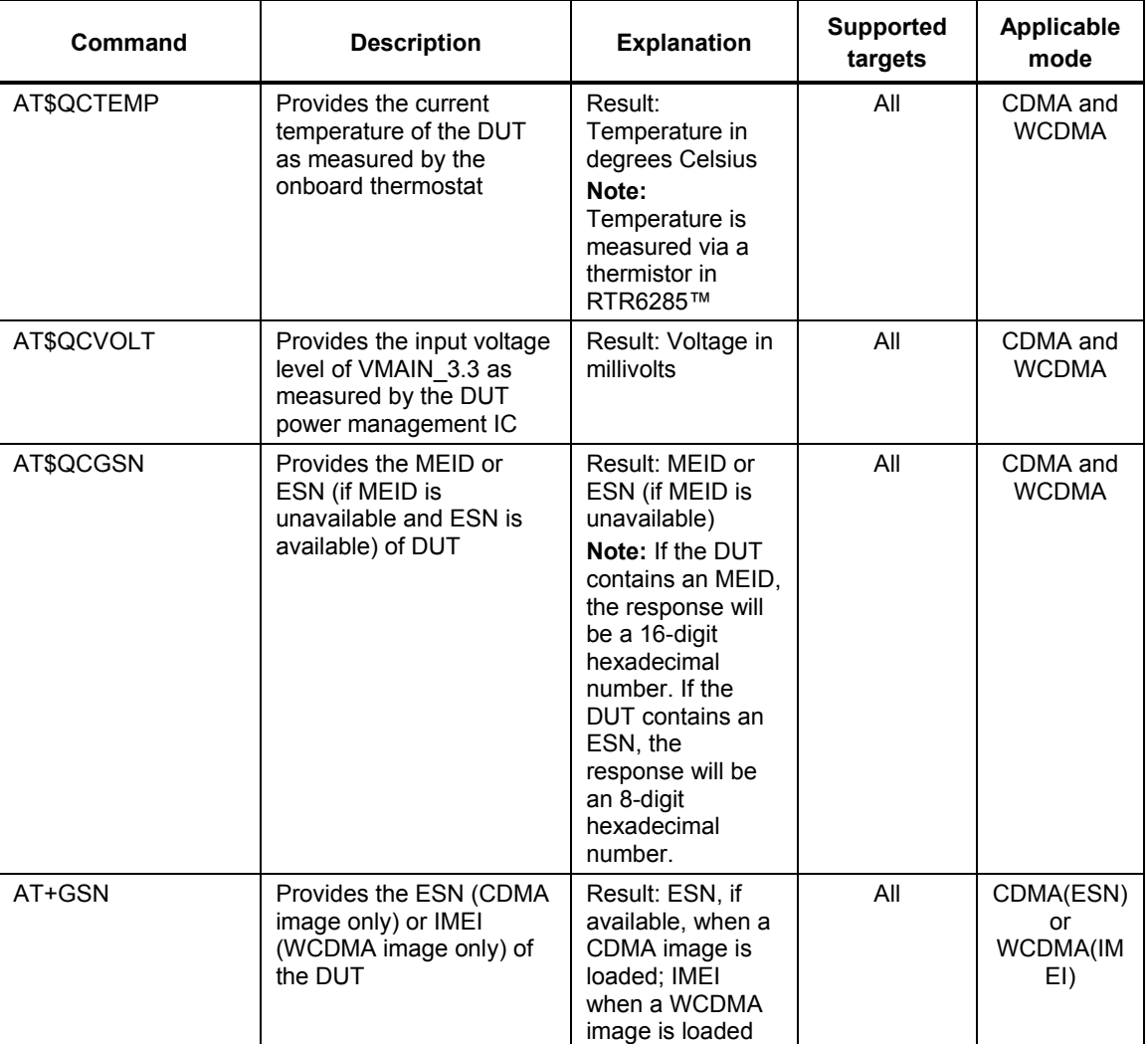

## <sup>6</sup>**Table 5-1 AT commands**

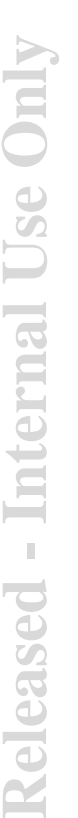

80-VG756-1 G 75 Qualcomm Confidential and Proprietary **MAY CONTAIN U.S. AND INTERNATIONAL EXPORT CONTROLLED INFORMATION**

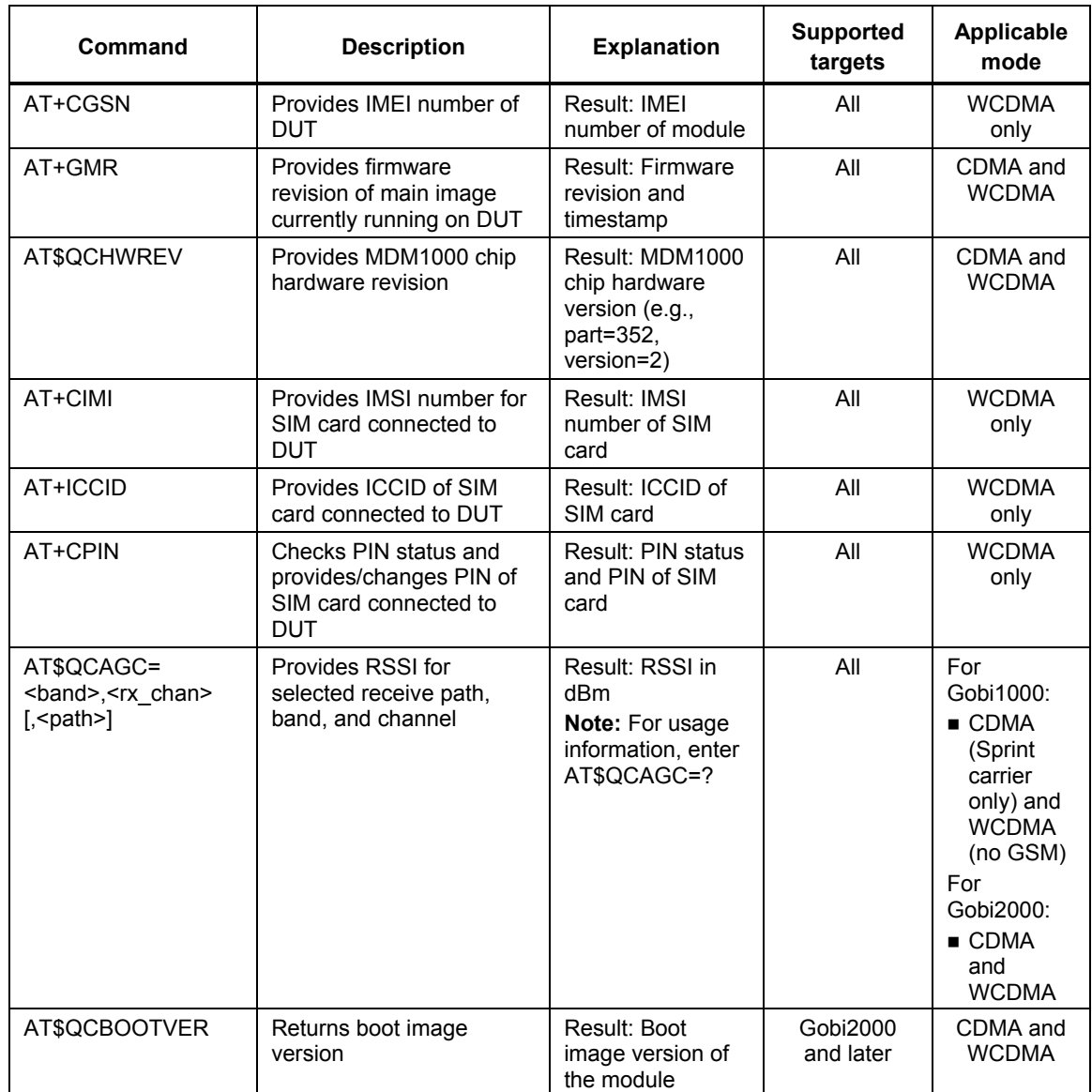

80-VG756-1 G 76 CONFERRATION CONFIDENTIAL CONFIDENTIAL CONFIDENTIAL CONFIDENTIAL CONFIDENTIAL CONFIDENTIAL CONFIDENTIAL CONFIDENTIAL CONFERRATION CONFIDENTIAL CONFIDENTIAL CONFIDENTIAL CONFIDENTIAL CONFIDENTIAL CONFIDENTIA **MAY CONTAIN U.S. AND INTERNATIONAL EXPORT CONTROLLED INFORMATION**

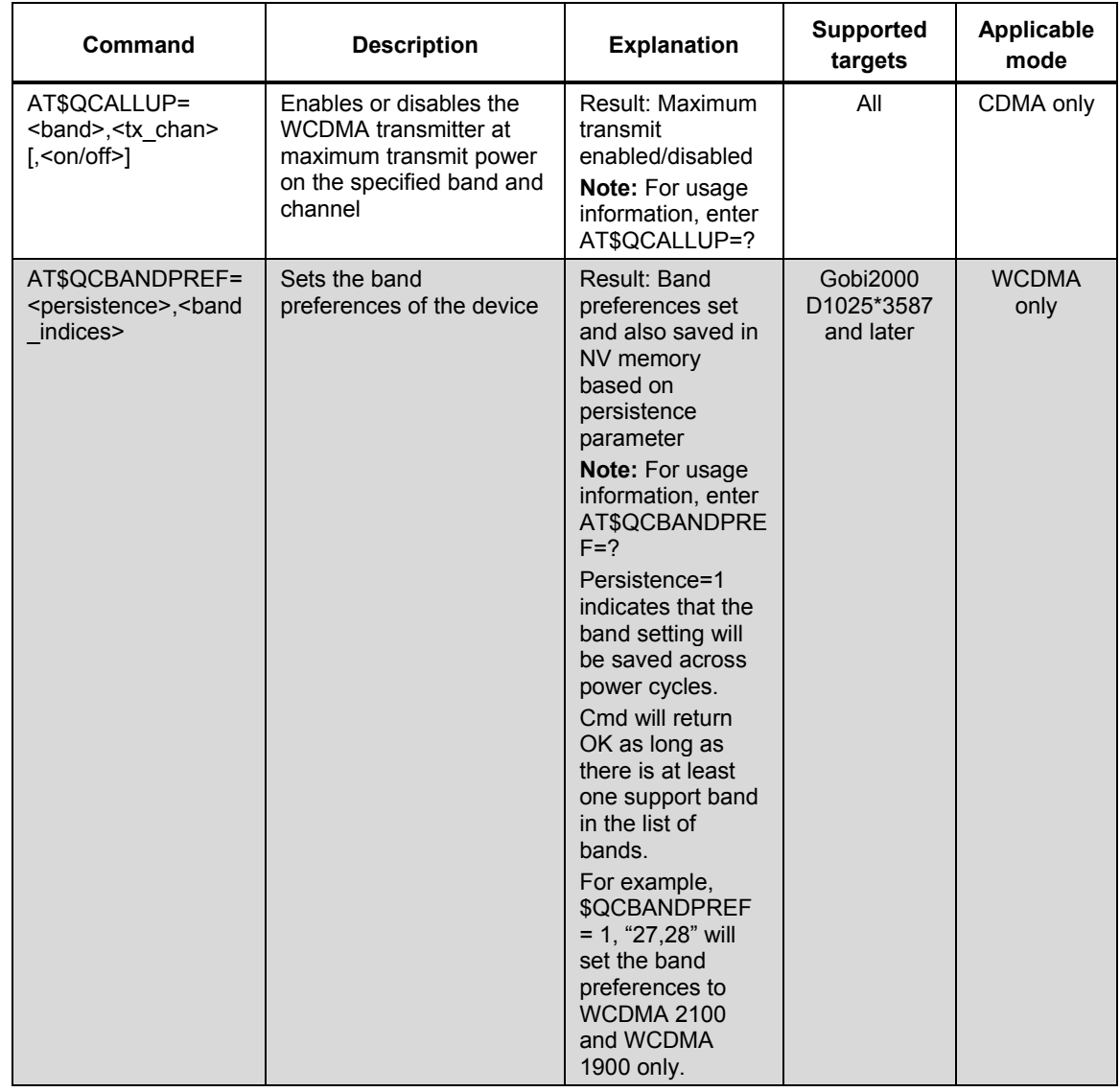

1

80-VG756-1 G 77 Cualcomm Confidential and Proprietary **MAY CONTAIN U.S. AND INTERNATIONAL EXPORT CONTROLLED INFORMATION**